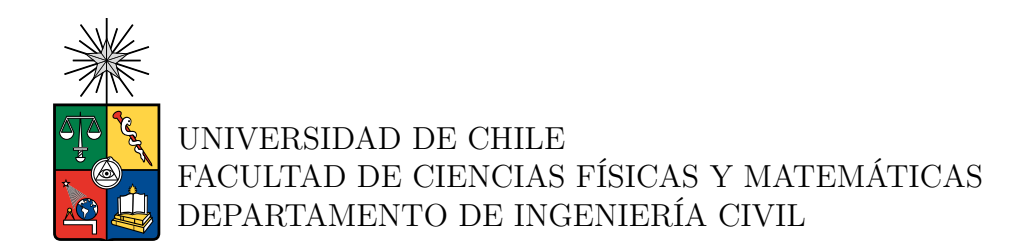

#### **GENERACIÓN ESTOCÁSTICA DE REGISTROS ARTIFICIALES Y EL IMPACTO EN ESTOS DEL USO DE DISTINTAS CURVAS DE ATENUACIÓN DE ESPECTROS DE ACELERACIÓN**

### MEMORIA PARA OPTAR AL TÍTULO DE INGENIERO CIVIL

#### **VICENTE ZAMBRANO RIVERA**

PROFESOR GUÍA: FABIÁN ROJAS BARRALES

MIEMBROS DE LA COMISIÓN: RAFAEL RUIZ GARCÍA LUIS LOYOLA FERNÁNDEZ

Este trabajo ha sido financiado por: Fondecyt Regular Proyecto Nº1200709

> SANTIAGO DE CHILE 2023

#### RESUMEN DE LA MEMORIA PARA OPTAR AL TÍTULO DE INGENIERO CIVIL POR: **VICENTE ZAMBRANO RIVERA** FECHA: **2023** PROF. GUÍA: **FABIÁN ROJAS BARRALES**

#### **GENERACIÓN ESTOCÁSTICA DE REGISTROS ARTIFICIALES Y EL IMPACTO EN ESTOS DEL USO DE DISTINTAS CURVAS DE ATENUACIÓN DE ESPECTROS DE ACELERACIÓN**

En el marco del desarrollo de nuevas metodologías favorables para la ingeniería sísmica, el diseño basado en desempeño gana especial relevancia tanto en el campo profesional como en el académico. Este consiste en someter una o varias estructuras a una cantidad definida de registros sísmicos (cada uno con características únicas asociadas, como pueden ser la magnitud de momento *M<sup>w</sup>* o la distancia de ruptura *R*) con el fin de predecir cual va a ser su respuesta en el momento del evento. Lo anterior permitiría comprobar que estas cumplen con los requerimientos de desempeño de cada localidad (esfuerzos máximos, desplazamientos críticos, etc), pudiéndose realizar un diseño conservador previniendo futuros sismos de gran magnitud. Sin embargo, cabe destacar que para que los resultados de esta metodología sean fidedignos debe existir un número considerable de registros, con el fin de que muestras particulares que no se ajustan al comportamiento real del análisis no afecten el resultado final. Relacionado al ámbito local, Chile presenta el problema anteriormente mencionado a pesar de contar con eventos sísmicos recientes (Maule 2010, Iquique 2014 e Illapel 2015), por lo que la aplicación directa de esta metodología podría no ser tomada en cuenta. Dicho esto, la dificultad anterior puede ser resuelta utilizando metodologías de generación de registros aplicadas a mediciones nacionales, produciendo así un número cuantioso de registros. Es por esto que se toma como base para este trabajo de título lo desarrollado en la tesis de Loyola (2020). En cuanto al trabajo específico, se utiliza un modelo de generación de registros estocásticos, generando registros no estacionarios modulando un ruido blanco en el tiempo y en las frecuencias, asegurando así la aleatoriedad de estos. Además, con el fin de realizar el ajuste de registros al caso nacional, se compatibilizan sus respectivos espectros de respuesta con curvas predictivas dependientes de características del sismo, las cuales corresponden a las curvas de atenuación (GMPEs: Ground Motion Prediction Equations). Dicho esto, el presente trabajo de título tiene por objetivo utilizar la metodología propuesta por Loyola (2020) aplicando el GMPE propuesto por Montalva et al. 2017, en contraste con la validación original formulada con el GMPE de Idini et al. 2017. Como supuestos, se trabaja en un suelo tipo roca (teniendo variables asociadas a este supuesto) para sismos Interplaca e Intraplaca, considerando sismos de mediana y alta intensidad. Obtenidos los registros sísmicos finales asociados al nuevo GMPE, se realiza un análisis del error relativo asociado a los espectros de aceleración entre el GMPE objetivo y los resultados, comparándolos con los del trabajo de Loyola (2020) con el fin de clarificar cual GMPE resulta ser más preciso en el análisis. Finalmente, se realiza una metodología de Corrección Espectral con el fin de disminuir los errores mencionados anteriormente, el cual contiene los procesos de escalamiento espectral y compatibilización espectral.

*A mi familia y amigos, por su apoyo incondicional.*

# **Tabla de Contenido**

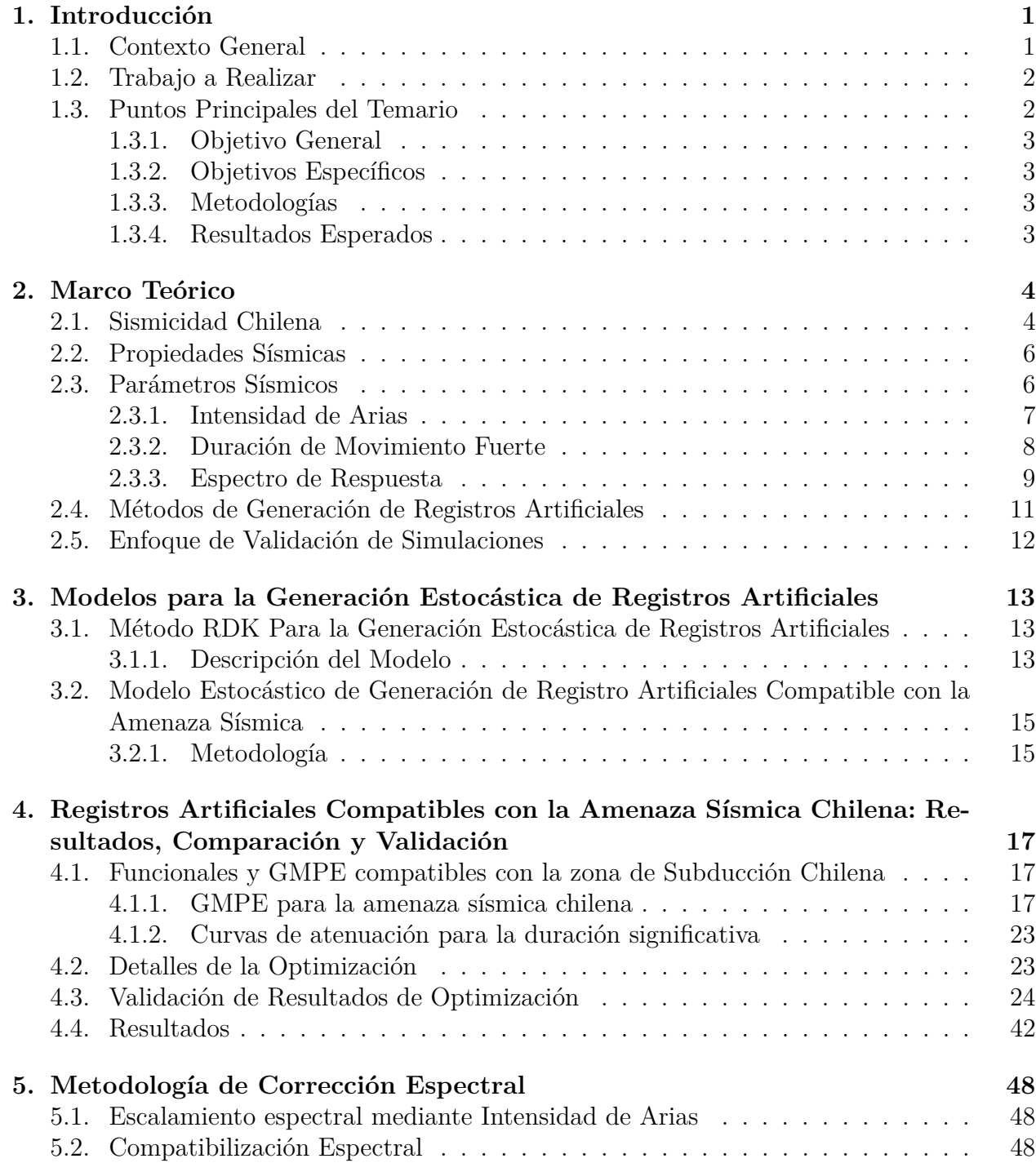

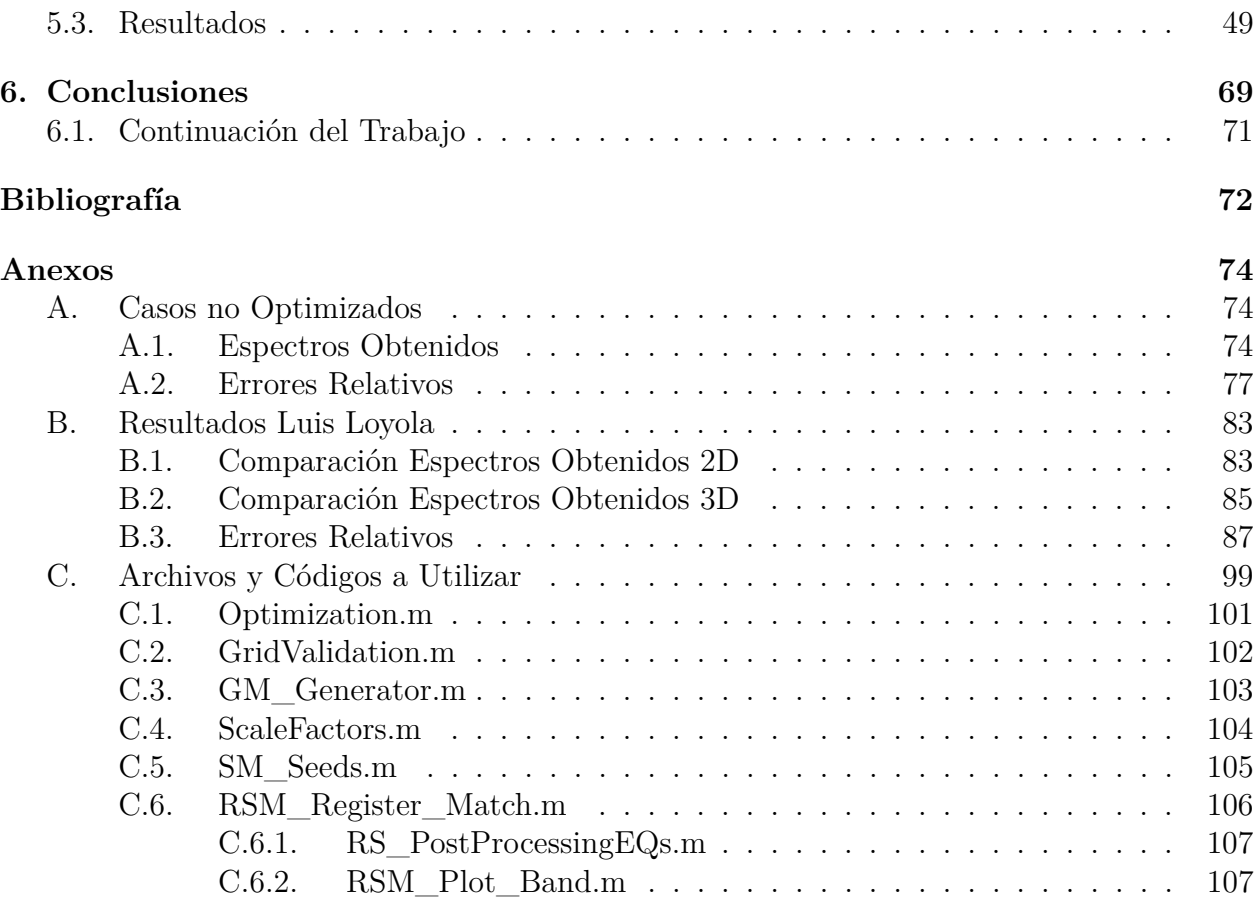

# **Índice de Tablas**

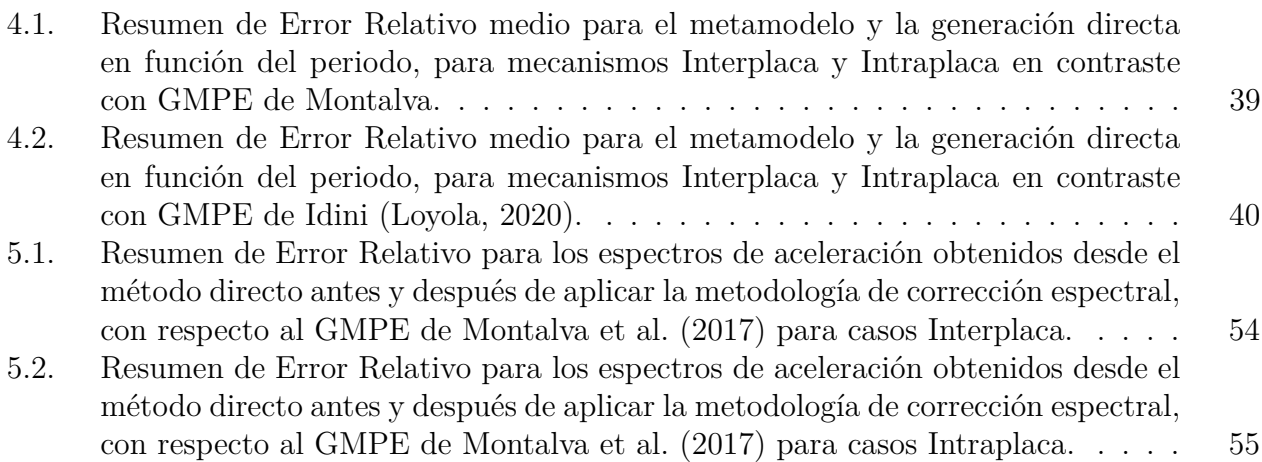

# **Índice de Ilustraciones**

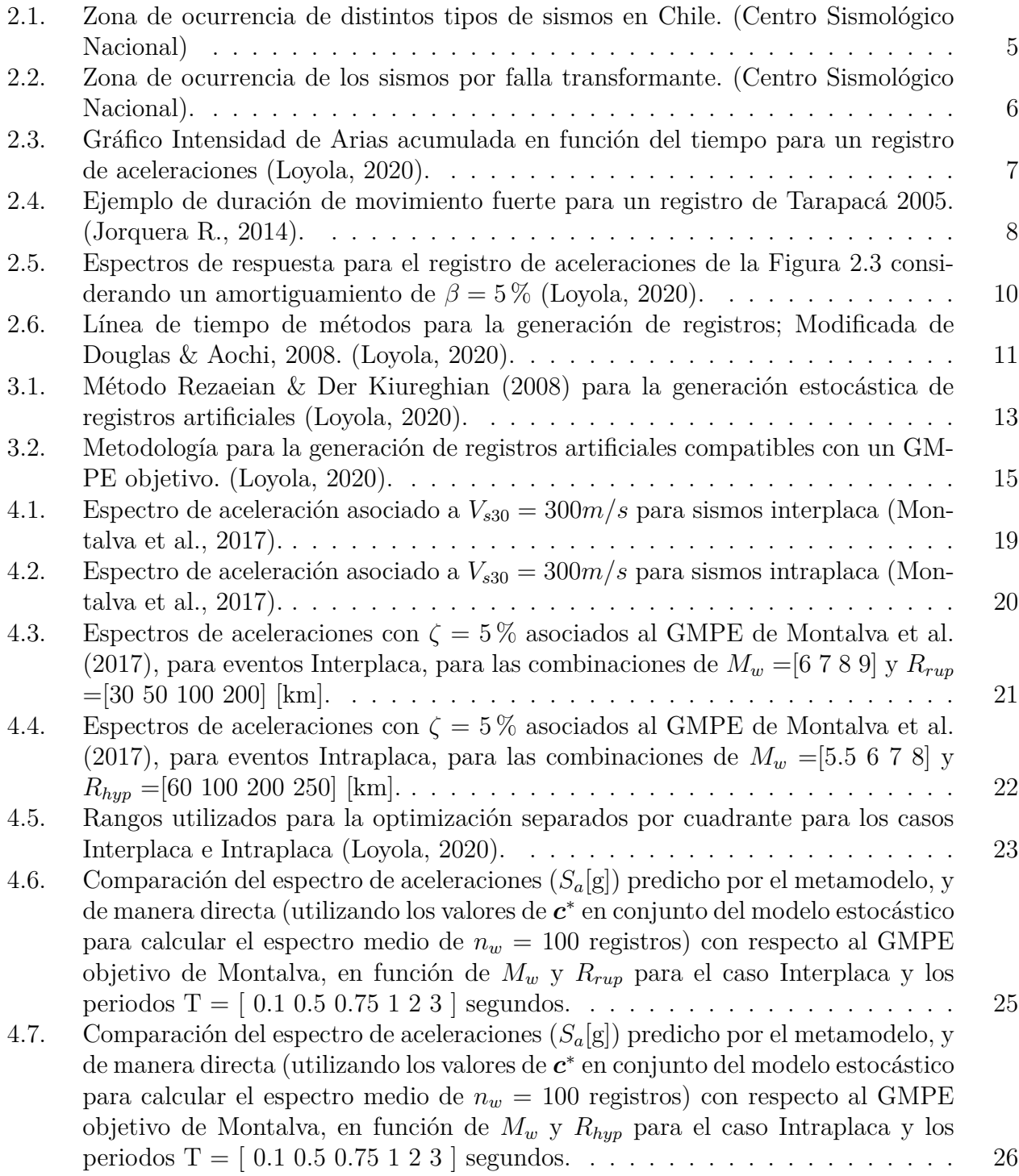

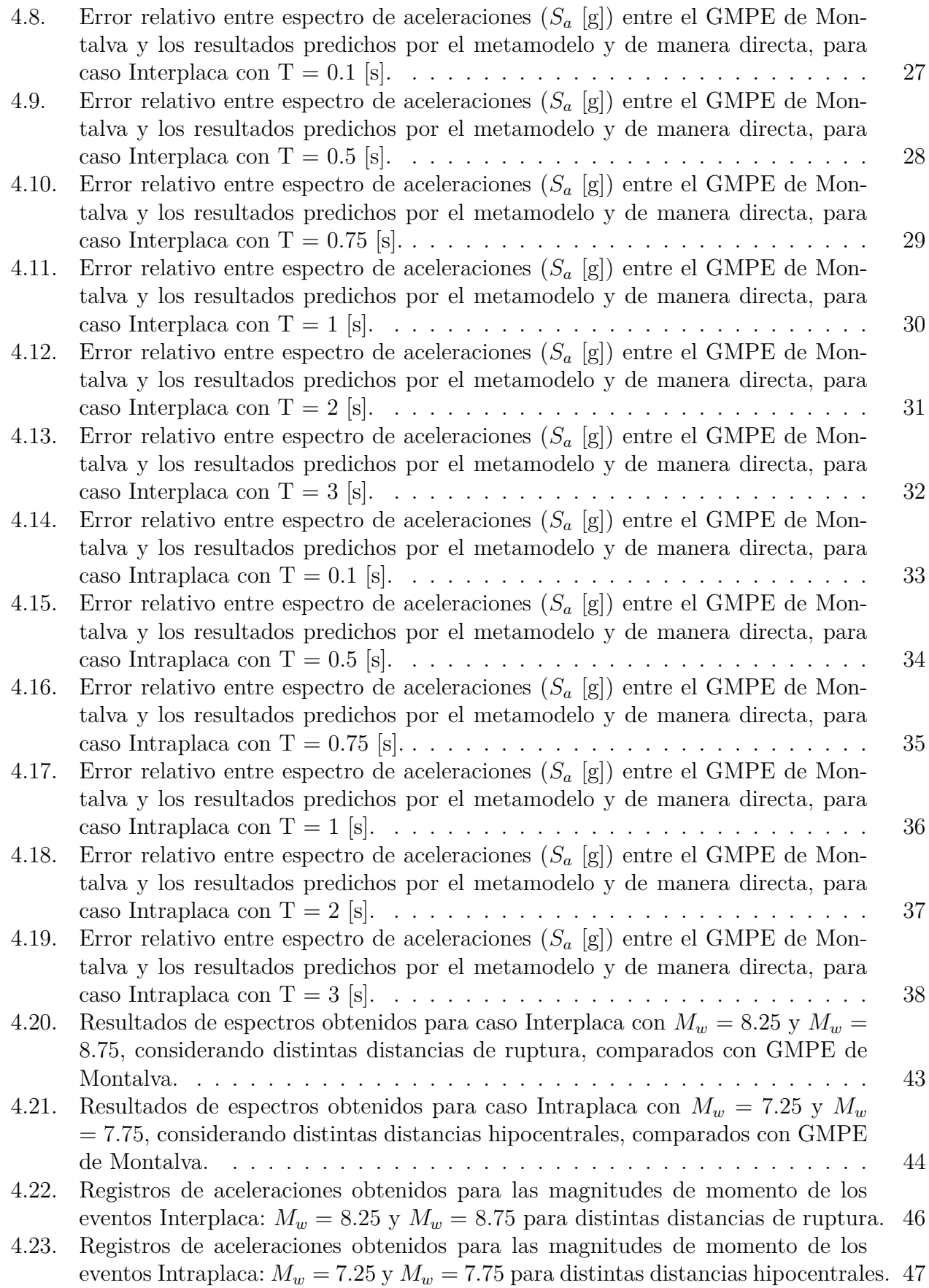

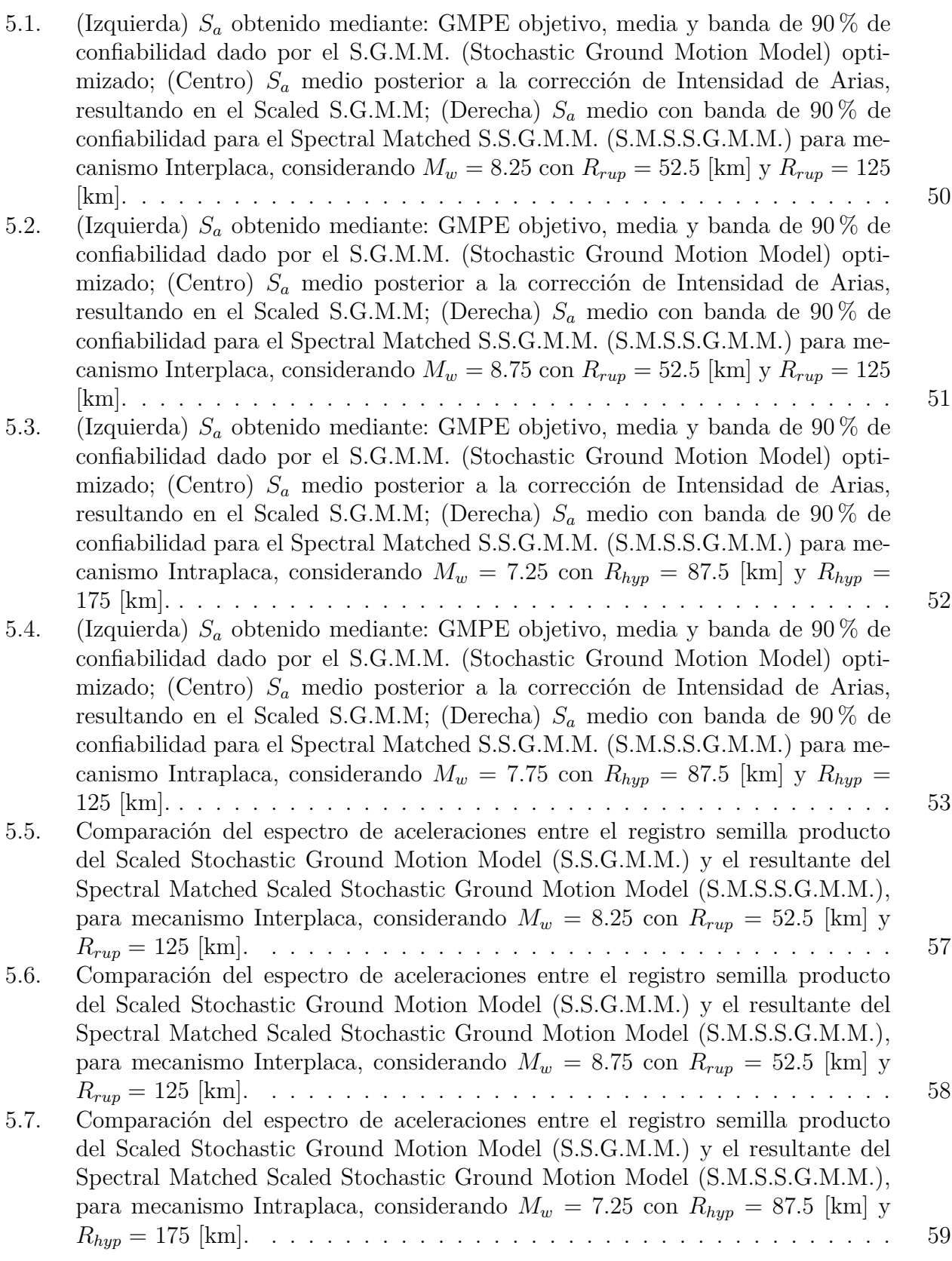

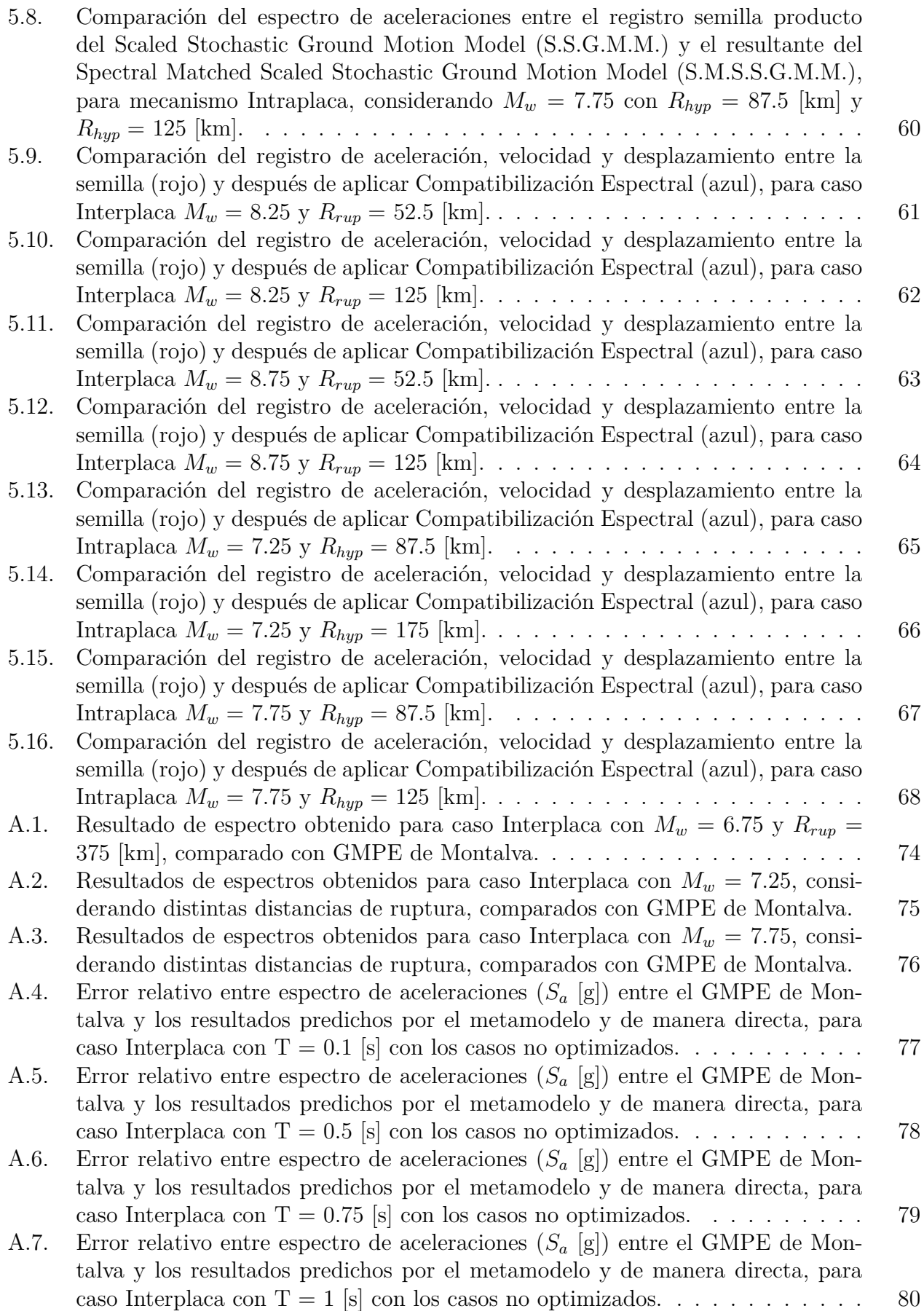

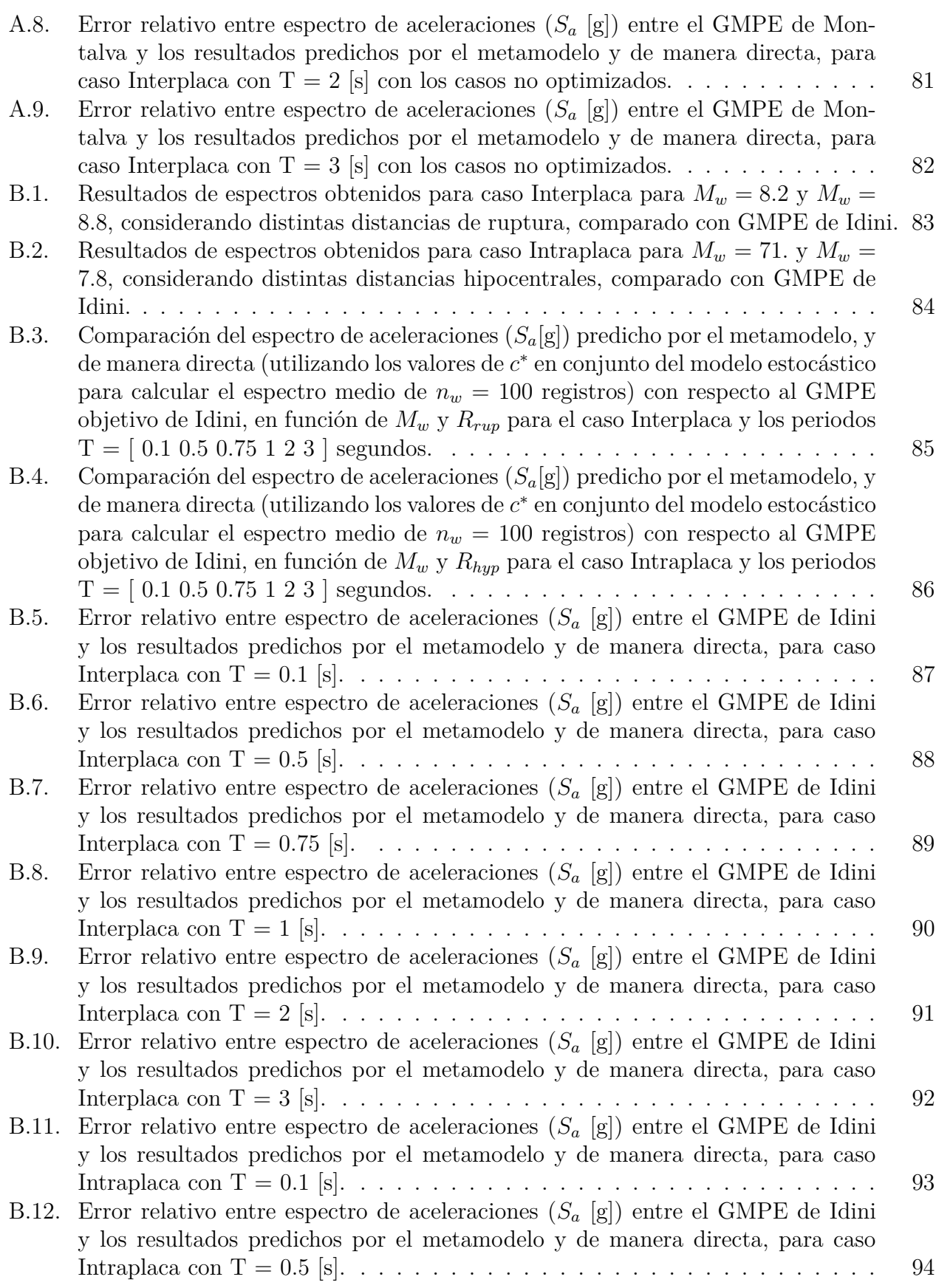

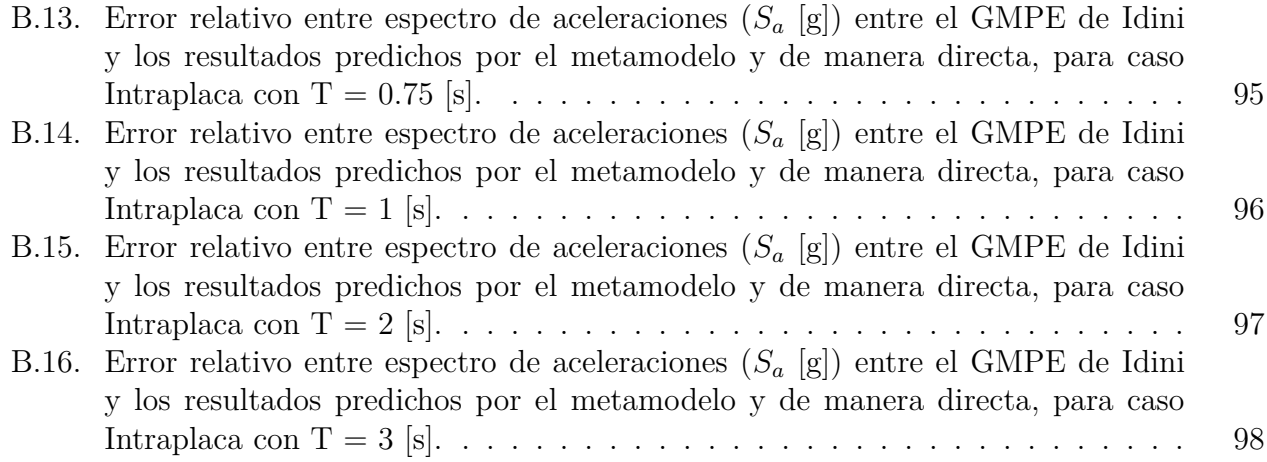

# <span id="page-12-0"></span>**Capítulo 1**

# **Introducción**

### <span id="page-12-1"></span>**1.1. Contexto General**

Comenzando, uno de los tópicos de investigación principales del profesor Fabián Rojas (actual profesor guía) corresponde al diseño sísmico basado en desempeño. En cuanto a su actual avance, esta metodología ha ido evolucionando en popularidad, sumando aplicaciones tanto en el campo profesional como en el académico.

Su definición corresponde a la evaluación de la respuesta de una determinada estructura (en muchos casos de Chile se trabaja con edificios de vivienda de gran altura) frente a una gran cantidad de sismos, para verificar que se cumplen los objetivos de desempeño definidos. En términos simples, se busca caracterizar cual es la respuesta de los distintos elementos estructurales de un sistema (vigas, columnas, losas, etc) ante un sismo en particular.

A modo de ejemplo, un diseño convencional de ingeniería sería diseñar tomando en cuenta las distintas normas locales (en Chile se usa en particular la NCh 433 respectiva al diseño sísmico de edificios) y que se cumplan los esfuerzos y desplazamientos máximos, pero sería de gran relevancia obtener conocimientos de como se comporta una estructura frente a un evento de gran escala en condiciones desfavorables, tales como el terremoto en Chile del 2010.

Dicho esto, la metodología antes mencionada posee una carencia de gran relevancia: su dependencia en la cantidad y variabilidad de sismos. Si bien en el territorio nacional se han generado variados sismos y terremotos con el paso del tiempo, estos aún no son suficientes para generar una base de datos fidedigna, por lo que se crea la necesidad de obtener más registros sísmicos acordes a las estructuras que se modelen. Complementando lo anterior, con el fin de suplir este problema se han creado funciones de ajuste o constantes de aumento para modificar esta variable, pero estas metodologías tampoco se consideran aceptables para un nivel de análisis elevado.

# <span id="page-13-0"></span>**1.2. Trabajo a Realizar**

Es por esto que, con el fin de resolver esta problemática, la tesis de [Loyola \(2020\)](#page-84-0) crea una metodología de adición de sismos, basada en la generación de registros estocásticos en Matlab. Específicamente, se busca modular un ruido blanco tanto en el tiempo como en las frecuencias, con el fin de alcanzar un registro completamente no estacionario, el cual se ve reflejado en un espectro de aceleración.

Luego, una manera de ajustar estos tipos de modelos es asegurando la compatibilidad de los registros generados con la predicción media del espectro de respuesta dado por curvas de atenuación (GMPEs: Ground Motion Prediction Equations) para determinadas características sísmicas o periodos estructurales.

Teniendo en cuenta esto, el alcance del trabajo de [Loyola \(2020\)](#page-84-0) es ajustar un modelo de generación de registros estocásticos para Chile, comprobando que estos sean compatibles con la amenaza sísmica representada por un GMPE local [\(Idini et al., 2017\)](#page-83-1), para los casos Interplaca e Intraplaca considerando condiciones de suelo tipo roca.

Así, habiendo enunciado el contexto en el cual se realizará el presente trabajo, la meta principal es la inclusión del GMPE definido por [Montalva et al. \(2017\)](#page-84-1) a la metodología de generación de registros, permitiendo aumentar el rango de variabilidad de parámetros, representando escenarios más complejos.

## <span id="page-13-1"></span>**1.3. Puntos Principales del Temario**

Definido el objetivo principal del trabajo de título, el primer objetivo específico a seguir es la implementación de los cambios asociados al nuevo GMPE [\(Montalva et al. \(2017\)\)](#page-84-1) en el código del modelo de generación estocástico en Matlab, creando una nueva rutina aparte de la original. Luego, es necesario verificar que los nuevos registros posean sentido físico en el marco del análisis a efectuar, por lo que se tendrán que validar con respecto al GMPE de [Montalva et al. \(2017\).](#page-84-1)

En cuanto a las metodologías propuestas para la obtención de los objetivos, la primera corresponde a la lectura y análisis de material de investigación relacionado al trabajo de título, notando que estas pueden dar un acercamiento a contenidos relevantes tales como espectros de respuesta, curvas de atenuación, GMPE's, etc. En segundo lugar, es posible mencionar la selección de la curva de atenuación a utilizar, ajustada a la condición de subducción en Chile. Se continúa con la implementación de la metodología de generación de registros artificiales, para finalmente verificar los registros analizando los errores asociados a los espectros de aceleración.

<span id="page-13-2"></span>Terminando esta sección, el primer resultado esperado es una nueva rutina en Matlab con el GMPE de [Montalva et al. \(2017\)](#page-84-1) implementado, continuando con la obtención de nuevos registros artificiales. En última instancia, se comparan los errores relativos asociados a los espectros de aceleración con respecto al GMPE objetivo, además de mejorar los resultados obtenidos mediante los procesos de escalamiento espectral y compatibilización espectral.

# **1.3.1. Objetivo General**

El objetivo general de este trabajo es la generación estocástica de registros artificiales incorporando el GMPE formulado por [Montalva et al. \(2017\)](#page-84-1) utilizando la misma metodología de [Loyola \(2020\)](#page-84-0) para la subducción chilena en suelo tipo roca.

## <span id="page-14-0"></span>**1.3.2. Objetivos Específicos**

- Implementación de los cambios en el código del modelo estocástico propuesto por [Loyola](#page-84-0) [\(2020\)](#page-84-0) con el fin de incorporar el GMPE de [Montalva et al. \(2017\)](#page-84-1) para la subducción en Chile.
- Generación y verificación de los registros artificiales generados contra la curva de atenuación seleccionada.

# <span id="page-14-1"></span>**1.3.3. Metodologías**

- Lectura y análisis de memorias, tesis y artículos de investigación relacionados con la generación de registros de aceleración artificiales y curvas de atenuación de espectros de respuesta de aceleración.
- Selección, en base a la investigación anterior, de la curva de atenuación para la subducción en Chile a usar en la metodología de generación estocástica de registros de aceleración artificiales.
- Implementación de la metodología propuesta por [Loyola \(2020\)](#page-84-0) en Matlab para la incorporación de la nueva curva de atenuación seleccionada.
- Validación de los registros artificiales obtenidos con la curva de atenuación seleccionada a partir de los errores relativos de los espectros de aceleración asociados a estos.

## <span id="page-14-2"></span>**1.3.4. Resultados Esperados**

- Evolución de la rutina confeccionada en la tesis de [Loyola \(2020\),](#page-84-0) permitiendo ampliar el rango de supuestos que esta considera.
- Obtención de nuevos registros artificiales a partir de la metodología propuesta por [Loyola](#page-84-0) [\(2020\)](#page-84-0) pero para la nueva curva de atenuación.
- Comparación de los errores relativos asociados a los espectros generados con los GMPE's de [Idini et al. \(2017\)](#page-83-1) y [Montalva et al. \(2017\),](#page-84-1) con el fin de comprobar con cual de los dos se obtienen resultados más precisos.
- Mejora de los espectros y registros obtenidos mediante el proceso de Corrección Espectral planteado en el trabajo de [Loyola \(2020\).](#page-84-0)

# <span id="page-15-0"></span>**Capítulo 2 Marco Teórico**

Comenzando la sección del marco teórico, resulta especialmente relevante describir y caracterizar los distintos conceptos y definiciones referentes a la sismicidad Chilena e Ingeniería Sísmica, poniendo especial énfasis en los utilizados en este trabajo de título. Cabe destacar, para esta primera sección y las siguientes, que como este trabajo usa la misma metodología que la tesis de [Loyola \(2020\),](#page-84-0) muchas ideas y definiciones se repetirán, pudiéndose encontrar en su tesis con mayor detalle y desarrollo.

# <span id="page-15-1"></span>**2.1. Sismicidad Chilena**

Chile es uno de los países más sísmicos del mundo, teniendo una tasa sísmica promedio de 1 terremoto mayor a 8 *M<sup>w</sup>* cada 10 años, aproximadamente [\(Contreras y Boroschek, 2015\)](#page-83-2). La mayor parte de esta actividad es asociada al proceso de subducción de la Placa de Nazca con la Sudamericana, produciendo sismos de gran impacto en la infraestructura civil, generando así perdidas económicas y sociales en la población [\(Montalva et al., 2017\)](#page-84-1). Ambas placas convergen a una velocidad aproximada de 66 *mm/a*ñ*o*, controlando gran parte de la sismotectónica del país. Cabe destacar que también se producen sismos por otros tipos de contacto, como es el caso de la placa Sudamericana y Scotia al sur de Chile [\(Centro Sis](#page-83-3)[mológico Nacional, Universidad de Chile \(CSN\)\)](#page-83-3). La ubicación del contacto que generan los distintos tipos de sismo se pueden apreciar en las figuras [2.1](#page-16-0) y [2.2,](#page-17-3) junto con su explicación previa.

1. **Sismos Interplaca**: Estos se producen por el contacto directo entre la placa de Nazca y Sudamericana. Específicamente, ocurren cuando el esfuerzo compresivo horizontal neto en la zona de contacto, también llamada zona de acoplamiento, entre placas supera al acoplamiento mecánico que traba el movimiento de éstas, produciéndose el movimiento relativo de las placas. Estos corresponden a sismos compresionales con mecanismos de falla inversa y su magnitud es proporcional al desplazamiento y al área de la zona de desplazamiento. Además, se considera que estos sismos son de baja profundidad, con un promedio menor a 60 km [\(Centro Sismológico Nacional;](#page-83-3) [Montalva et al., 2017;](#page-84-1) [Delouis](#page-83-4) [et al., 1994;](#page-83-4) [Comte & Suárez, 1994;](#page-83-5) [Araujo & Suárez, 1994\)](#page-83-6).

- 2. **Sismos Intrapalca**: Estos se producen al interior de la placa oceánica y se relacionan a los esfuerzos tensionales dentro de la placa. A diferencia del tipo de sismo anterior, estos ocurren a mayor profundidad promedio, los cuales pueden alcanzar cifras máximas de 250 km, que es donde se que cree la placa pierde su comportamiento frágil [\(Centro](#page-83-3) [Sismológico Nacional;](#page-83-3) [Montalva et al., 2017\)](#page-84-1).
- 3. **Sismos Superficiales o Corticales**: Se deben principalmente a las deformaciones generadas por la convergencia entre la placa de Nazca y la placa continental. Las deformaciones son máximas en la Cordillera de los Andes, puesto que se le atribuye a este tipo de sismo su alzamiento. Sumado a lo anterior, como estos ocurren dentro de la placa continental, su profundidad es de 60 km máximo [\(Centro Sismológico Nacional\)](#page-83-3).
- 4. **Sismos Outer-Rise**: Estos de producen costa afuera de la fosa oceánica. Se deben a la deformación de la placa de Nazca y a los esfuerzos de flexión sobre ella antes de subductar, ubicándose en la zona de outer-rise o de máxima curvatura. Poseen baja profundidad a 40 km máximo en promedio [\(Centro Sismológico Nacional\)](#page-83-3).

<span id="page-16-0"></span>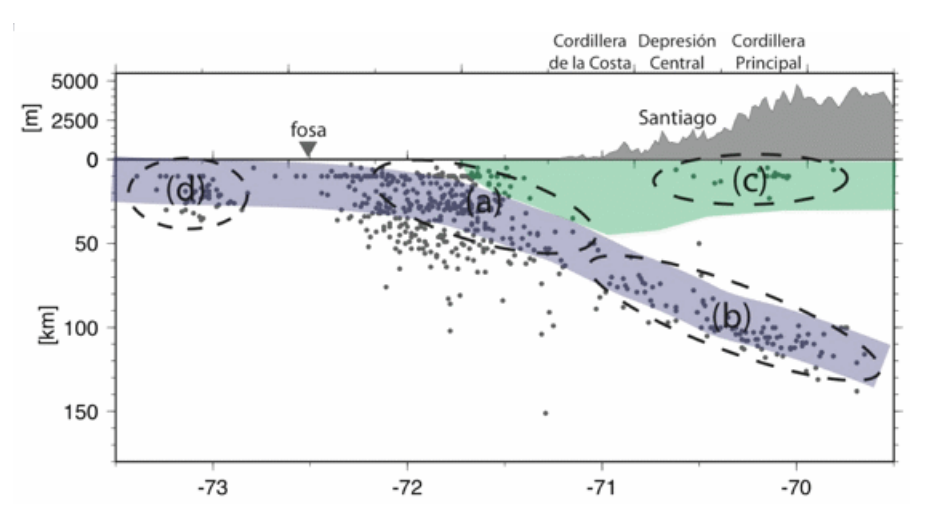

Figura 2.1: Zona de ocurrencia de distintos tipos de sismos en Chile. (Centro Sismológico Nacional)

En donde las letras (a), (b), (c) y (d) corresponden a los sismos interplaca, intraplaca, corticales y outer-rise, respectivamente. Además, se describirá otro tipo de sismo correspondiente a otro tipo de contacto.

5. **Sismos por falla Transformante**: Se producen por el desplazamiento lateral de una placa tectónica respecto a la placa vecina.Un ejemplo de este tipo de fallas es la Falla Fagnano-Magallanes que separa las placas Sudamericana y Scotia [\(Centro Sismológico](#page-83-3) [Nacional\)](#page-83-3).

<span id="page-17-3"></span>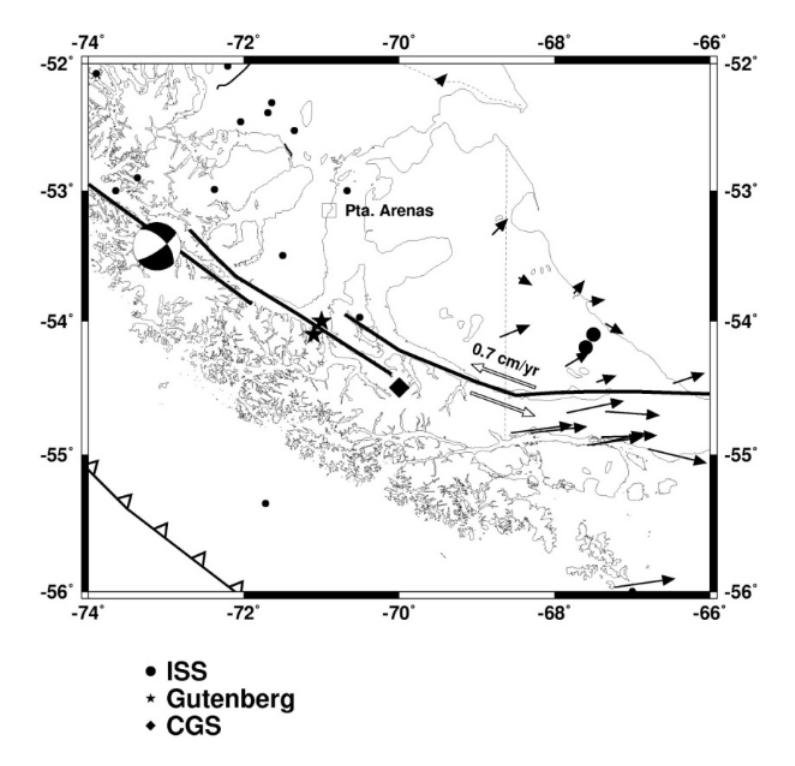

Figura 2.2: Zona de ocurrencia de los sismos por falla transformante. (Centro Sismológico Nacional).

# <span id="page-17-0"></span>**2.2. Propiedades Sísmicas**

En cuanto a las distintas propiedades de los sismos, existen variables definidas y usadas mundialmente para representar de manera fidedigna sus características, en donde se describen las principales a usar en este trabajo a continuación.

- Magnitud de Momento *Mw*: Se ha convertido en el método más común para describir el tamaño de un evento sísmico, donde se mide cuantitativamente la cantidad de energía liberada en forma de ondas producto de un sismo. Esta escala de magnitud, a diferencia de las otras que existen, no se satura [\(Loyola, 2020;](#page-84-0) [Céspedes, 2017\)](#page-83-7).
- Profundidad *H*: Corresponde a la distancia que existe entre el hipocentro (foco) y el epicentro [\(Loyola, 2020\)](#page-84-0).
- Distancia al área de ruptura *Rrup*: Corresponde a la distancia más corta entre el sitio y la área de ruptura [Loyola, 2020\)](#page-84-0).
- Velocidad de onda de corte *V s*30: Velocidad a la que se propaga la onda de cuerpo S. Se utiliza la velocidad de onda de corte promedio de los primeros 30 metros de profundidad [\(Céspedes, 2017\)](#page-83-7).

# <span id="page-17-1"></span>**2.3. Parámetros Sísmicos**

<span id="page-17-2"></span>Continuando, esta sección tiene como objetivo definir distintos parámetros referentes a los espectros de respuesta, los cuales serán de vital importancia para la optimización realizada en el presente trabajo de título.

#### **2.3.1. Intensidad de Arias**

La Intensidad de Arias se define como un parámetro que refleja la energía total contenida en el registro de aceleraciones y se relaciona con la capacidad de los movimientos sísmicos de producir daño en las estructuras [\(Jorquera R., 2014\)](#page-83-8). Específicamente, se define como la energía total almacenada por una serie infinita de osciladores de peso unitario, los cuales se caracterizan por tener un grado de libertad y frecuencias que varían uniformemente desde cero hasta infinito [\(Travasarou et al. 2003;](#page-84-2) [Céspedes, 2017\)](#page-83-7).

Luego, este parámetro se define por la siguiente ecuación [\(Arias, 1970\)](#page-83-9):

$$
I_a = \frac{\pi}{2g} \int_0^{t_{max}} a^2(t)dt
$$
\n(2.1)

Donde:

- *Ia*: Intensidad de Arias.
- g: Aceleración de gravedad.
- *tmax*: Tiempo de duración del registro.
- *a*(*t*): Aceleración de interés.

<span id="page-18-1"></span>En donde es posible observar una representación gráfica desde la figura [2.3.](#page-18-1)

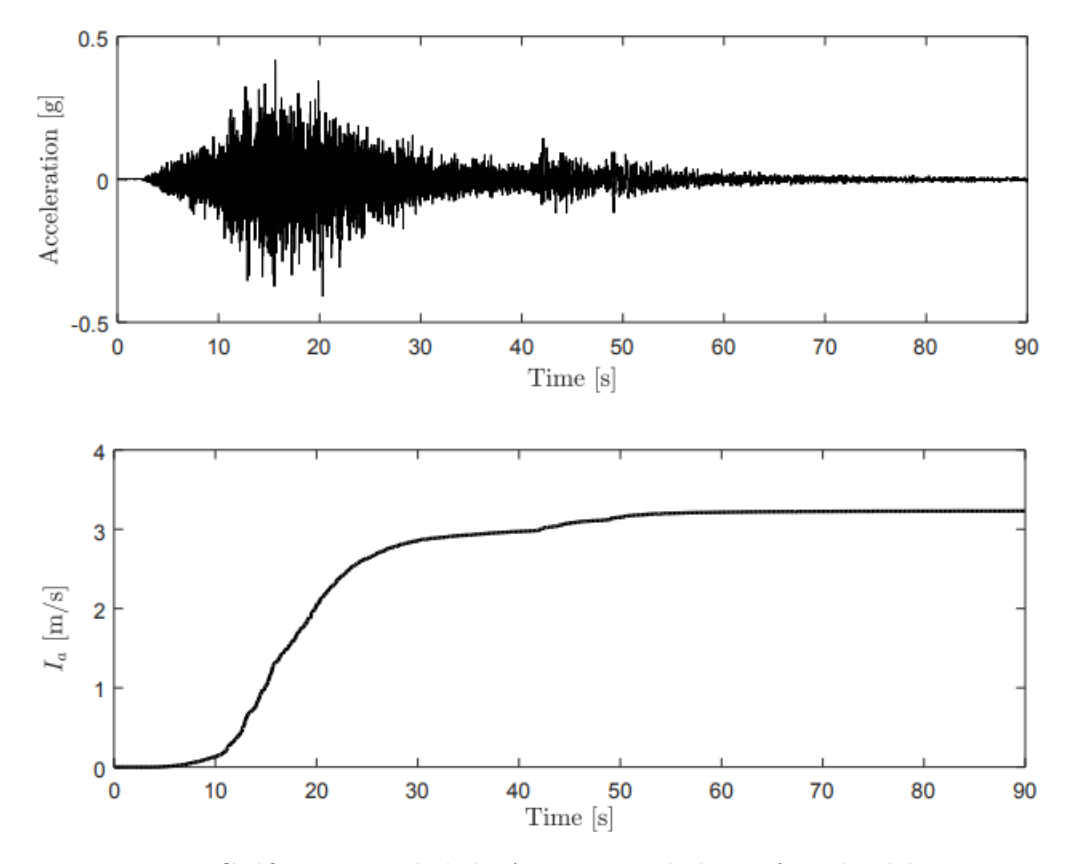

<span id="page-18-0"></span>Figura 2.3: Gráfico Intensidad de Arias acumulada en función del tiempo para un registro de aceleraciones (Loyola, 2020).

#### **2.3.2. Duración de Movimiento Fuerte**

En cuanto a la duración de movimiento fuerte, no existe una definición única conocida universalmente. La manera más común es definirla según la duración significativa o la duración entre intervalores (bracketed duration) [\(Loyola, 2020;](#page-84-0) [Kempton & Stewart, 2006\)](#page-84-3). Para este caso de análisis, se define como el intervalo de tiempo en que se ha liberado una cantidad determinada de energía. La acumulación de energía liberada se representa como la integral del cuadrado de la aceleración del suelo (como se puede ver en la ecuación [2.2\)](#page-19-1), vale decir, la Intensidad de Arias [\(Céspedes, 2017\)](#page-83-7). Matemáticamente, se define como el intervalo de tiempo entre los instantes en que la función que representa el diagrama de Husid alcanza el 5 % y el 95 % de su valor final [\(Jorquera R., 2014;](#page-83-8) [Trifunac y Brady, 1975\)](#page-84-4), pudiéndose apreciar una representación en la figura [2.4.](#page-19-0)

<span id="page-19-1"></span>
$$
H(t) = \int_{t_0}^{t_0 + t} a(t)^2 dt
$$
 (2.2)

- $H(t)$ : Energía liberada.
- $t_0$ : Instante inicial.
- *t*: Duración del sismo.
- *a*(*t*): Aceleración del suelo.

<span id="page-19-0"></span>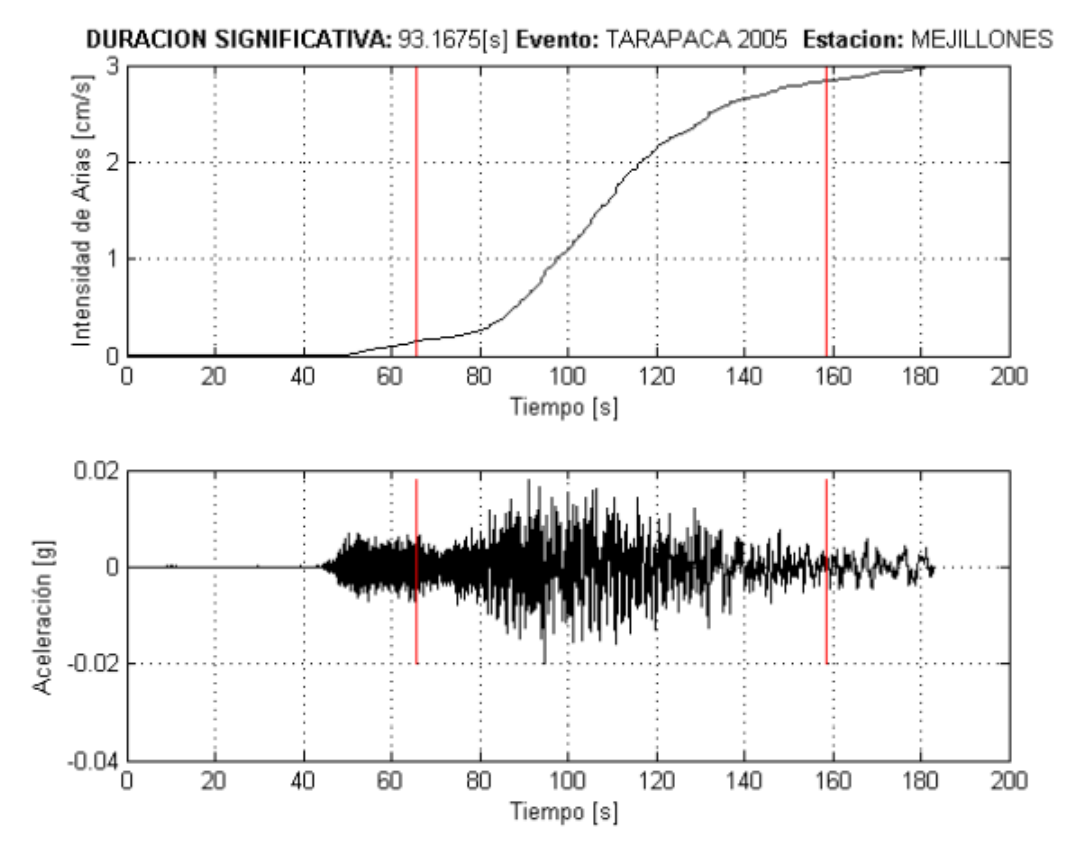

Figura 2.4: Ejemplo de duración de movimiento fuerte para un registro de Tarapacá 2005. (Jorquera R., 2014).

#### <span id="page-20-0"></span>**2.3.3. Espectro de Respuesta**

Actualmente el concepto de espectro de respuesta es uno de los más importantes a la hora de representar distintos sismos, puesto que este permite caracterizarlos de manera fidedigna, teniendo aplicaciones sobre la ingeniería sísmica. Los espectros son calculados a partir de la respuesta máxima (expresada en aceleración, velocidad y desplazamiento) que produce un movimiento fuerte a un conjunto de osciladores de 1 grado de libertad que abarcan un rango definido de períodos con un amortiguamiento determinado [\(Jorquera R., 2014\)](#page-83-8). Es posible representar este concepto a partir del siguiente desarrollo.

Primero, la ecuación de movimiento asociada al oscilador es la siguiente:

$$
\ddot{x} + 2\beta\omega\dot{x} + \omega^2 x = -a(t) \tag{2.3}
$$

En donde la aceleración absoluta para un tiempo *i* es la siguiente:

$$
\ddot{z}_i = \ddot{x}_i + a_i = -(2\beta\omega\dot{x}_i + \omega^2 x_i) \tag{2.4}
$$

Para lo cual, si se consideran el desplazamiento, velocidad y aceleración absolutos en el sistema,se obtienen los siguientes desarrollos para los espectros de respuesta.

$$
S_d(\omega, \beta) = \max_{i=1, N} x_i(\omega, \beta)
$$
\n(2.5)

$$
S_v(\omega, \beta) = \max_{i=1, N} \dot{x}_i(\omega, \beta)
$$
\n(2.6)

$$
S_a(\omega, \beta) = \max_{i=1, N} \ddot{z}_i(\omega, \beta) \tag{2.7}
$$

Donde:

- *Sd*: Espectro de respuesta de desplazamiento.
- *Sv*: Espectro de respuesta de velocidad.
- *Sa*: Espectro de respuesta de aceleración.
- *x<sup>i</sup>* : Desplazamiento absoluto del sistema.
- $\dot{x}_i$ : Velocidad absoluta del sistema.
- $\ddot{z}_i$ : Aceleración absoluta del sistema.
- *ω*: Frecuencia natural del sistema.
- *β*: Razón de amortiguamiento crítico del sistema.

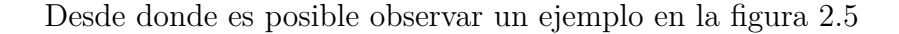

<span id="page-21-1"></span>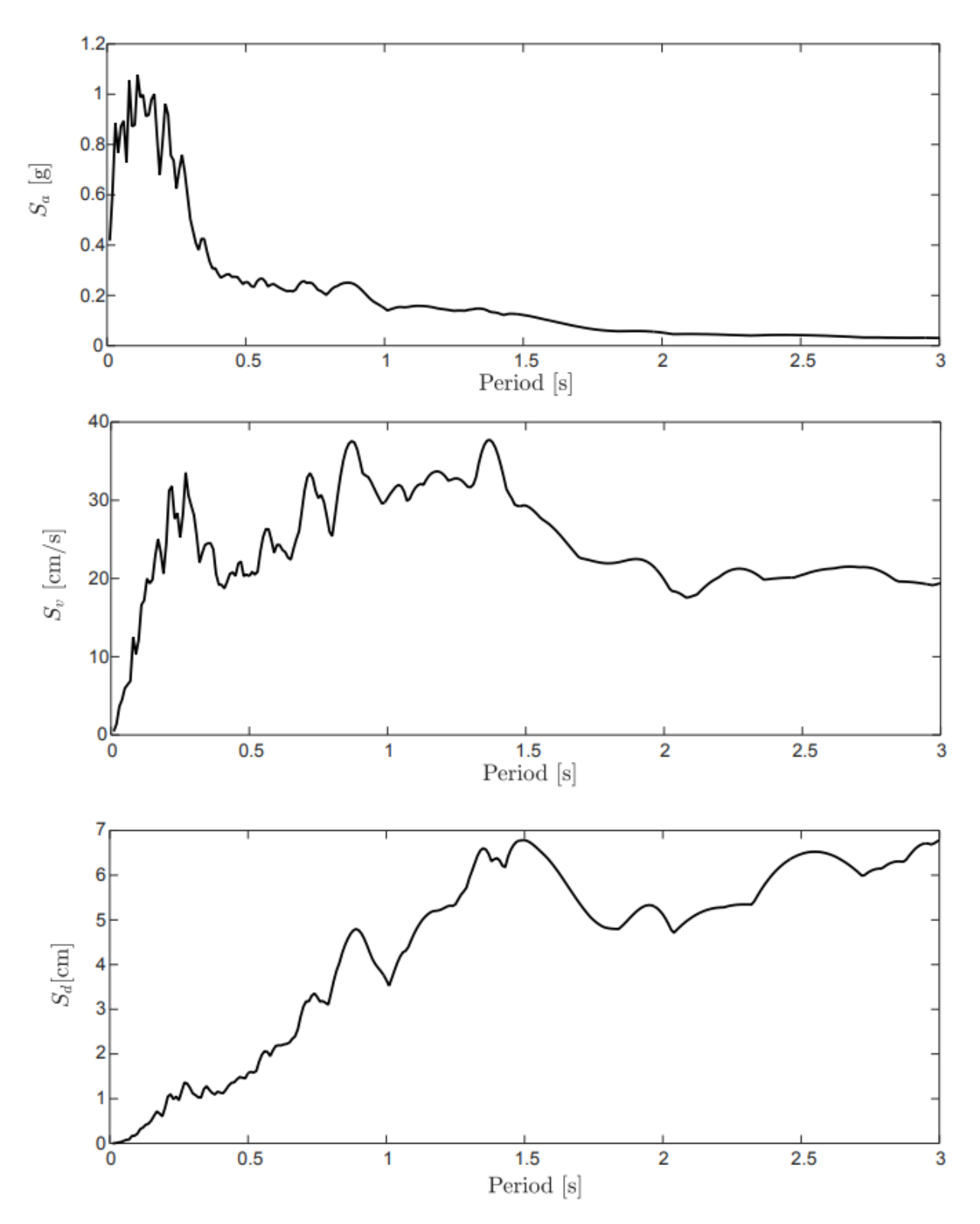

<span id="page-21-0"></span>Figura 2.5: Espectros de respuesta para el registro de aceleraciones de la Figura [2.3](#page-18-1) considerando un amortiguamiento de  $\beta = 5\%$  (Loyola, 2020).

# **2.4. Métodos de Generación de Registros Artificiales**

Finalizadas las secciones referentes a la sismicidad chilena y las propiedades y parámetros sísmicos más importantes, se mencionarán los principales métodos de generación de registros artificiales definidos en profundidad en el trabajo de [Loyola \(2020\).](#page-84-0)

En la figura [2.6](#page-22-0) es posible apreciar una línea de tiempo basada en el trabajo de [Douglas](#page-83-10) [& Aochi \(2008\),](#page-83-10) desde donde se pueden visualizar los variados métodos de generación de registros artificiales.

<span id="page-22-0"></span>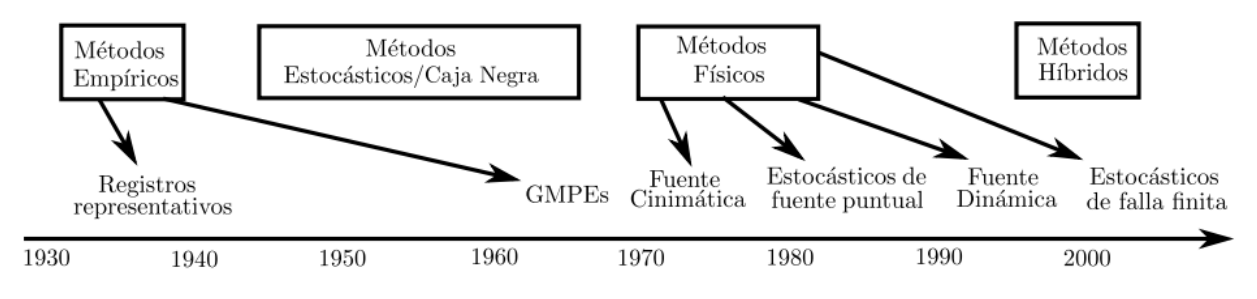

Figura 2.6: Línea de tiempo de métodos para la generación de registros; Modificada de Douglas & Aochi, 2008. (Loyola, 2020).

A continuación se enumerarán los métodos presentados en la imagen anterior considerando, en algunos casos, los métodos específicos que subyacen a cada método general.

- Métodos Empíricos
	- 1. Métodos de registros representativos
- Métodos de Caja Negra
	- 1. Métodos estocásticos no-estacionarios
	- 2. Métodos basados en compatibilidad espectral
- Métodos Físicos
	- 1. Métodos de falla finita
	- 2. Métodos cinemáticos
	- 3. Métodos dinámicos
- Métodos Híbridos

# <span id="page-23-0"></span>**2.5. Enfoque de Validación de Simulaciones**

Con el fin de validar los resultados obtenidos de la generación de registros artificiales, es posible utilizar 3 tipos de enfoques, los cuales se explicitan en el trabajo de [Loyola \(2020\).](#page-84-0)

- Enfoque Histórico
- Enfoque Empírico
- Enfoque de Similitud Espectral

# <span id="page-24-0"></span>**Capítulo 3**

# **Modelos para la Generación Estocástica de Registros Artificiales**

Finalizada la sección de marco teórico, este apartado tiene como propósito exponer brevemente las metodologías aplicadas por [Loyola, 2020;](#page-84-0) para obtener los registros artificiales aplicados al caso nacional. Especificamente, estas corresponden al Método RDK para la generación estocástica de registros artificiales y al Metamodelo Kriging.

# <span id="page-24-1"></span>**3.1. Método RDK Para la Generación Estocástica de Registros Artificiales**

#### <span id="page-24-2"></span>**3.1.1. Descripción del Modelo**

El método utilizado para la generación de registros artificiales corresponde al modelo RDK [\(Rezaeian & Der Kiureghian, 2008\)](#page-84-5). La figura [3.1](#page-24-3) representa, en términos generales, el funcionamiento de este método.

<span id="page-24-3"></span>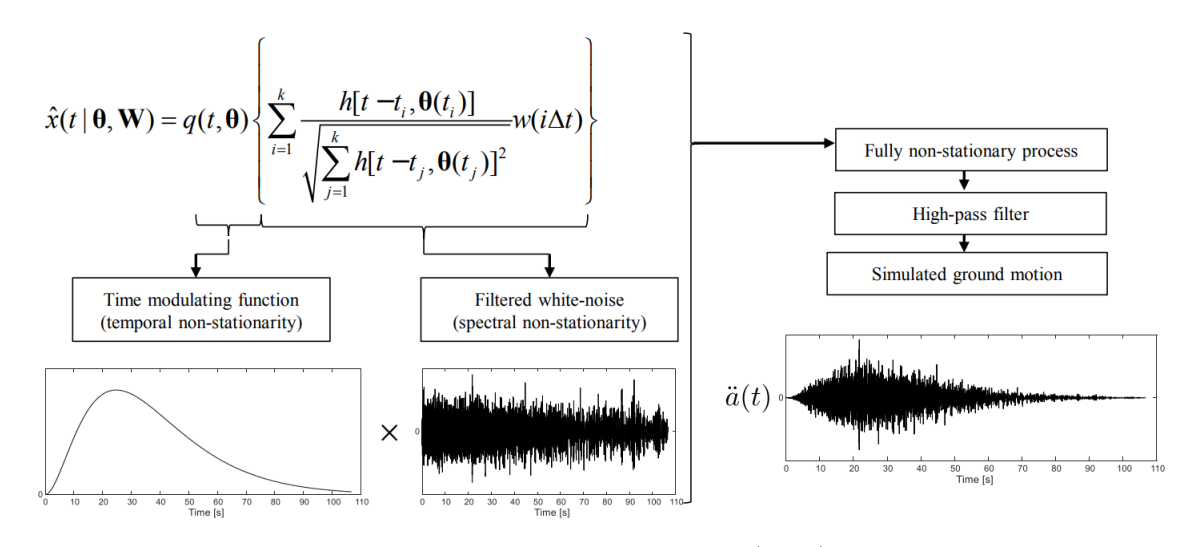

Figura 3.1: Método Rezaeian & Der Kiureghian (2008) para la generación estocástica de registros artificiales (Loyola, 2020).

De acuerdo a lo observado en la imagen, la ecuación principal del método es la definida en la ecuación [3.1.](#page-25-0)

<span id="page-25-0"></span>
$$
\widehat{x}(t|\boldsymbol{\theta}, \boldsymbol{W}) = q(t, \boldsymbol{\theta}) \left\{ \sum_{i=1}^{k} \frac{h[t - t_i, \boldsymbol{\theta}(t_i)]}{\sqrt{\sum_{j=1}^{k} h[t - t_j, \boldsymbol{\theta}(t_j)]^2}} \omega(i\Delta t) \right\} ; k\Delta t < t < (k+1)\Delta t \tag{3.1}
$$

donde  $\mathbf{W} = \omega(i\Delta t) : i = 1, 2, ..., N_T$  corresponde a la secuencia de ruido blanco Gaussiana, *k* = *t/*∆*t* y *t<sup>i</sup> , i* = 1*, ..., k*, corresponde a la discretización en el tiempo, donde en este estudio se utiliza  $\Delta t = 0.005[s]$  [\(Loyola, 2020\)](#page-84-0).

A continuación se nombran los distintos componentes y procesos utilizados para dar forma al modelo, los cuales se encuentran definidos en detalle en el trabajo de [Loyola, 2020.](#page-84-0)

- Parametrización del Modelo
	- 1. Función Envolvente
	- 2. Filtro de Frecuencias
- Post-Procesamiento mediante Filtro Pasa Altos

# <span id="page-26-0"></span>**3.2. Modelo Estocástico de Generación de Registro Artificiales Compatible con la Amenaza Sísmica**

## <span id="page-26-1"></span>**3.2.1. Metodología**

Habiendo mencionado los aspectos principales del modelo RDK, se hace necesario vincularlo con el modelo metodológico de [Vetter et al. \(2016\)](#page-84-6) para la generación de registros artificiales compatibles con la actividad sísmica local representada por alguin tipo de GMPE (Ground Motion Prediction Equation). Un mapa conceptual descriptivo del funcionamiento del modelo se presenta en la figura [3.2.](#page-26-2)

<span id="page-26-2"></span>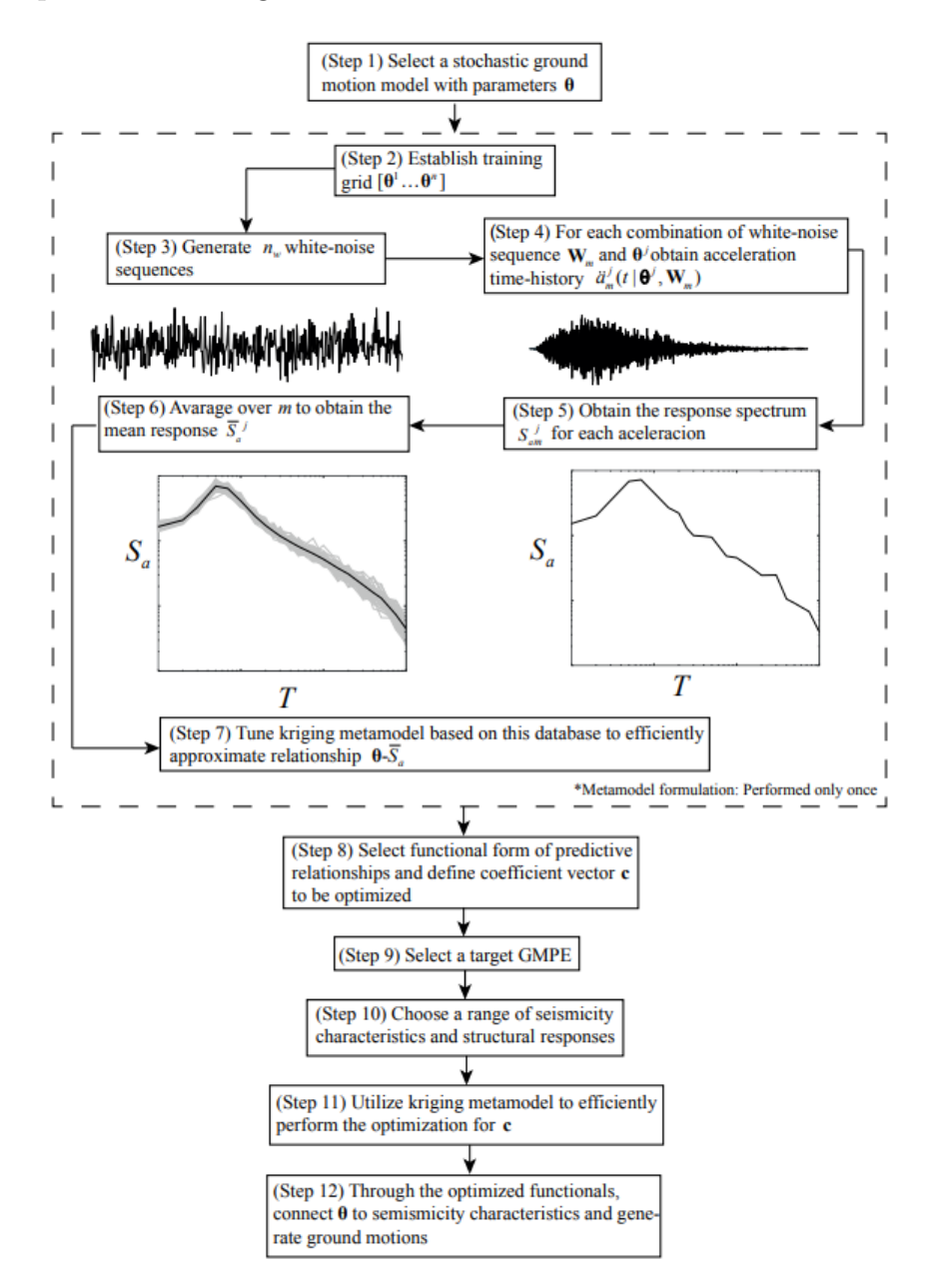

Figura 3.2: Metodología para la generación de registros artificiales compatibles con un GMPE objetivo. (Loyola, 2020).

Los procesos definidos para la articulación del modelo se mencionan a continuación. El detalle de cada uno de ellos puede consultarse en el trabajo de [Loyola, 2020.](#page-84-0)

- Metamodelo Kriging
	- 1. Formulación Metamodelo Kriging
	- 2. Optimización Utilizando el Metamodelo Kriging
	- 3. Generación de Puntos de Soporte
	- 4. Validación del Metamodelo

# <span id="page-28-0"></span>**Capítulo 4**

# **Registros Artificiales Compatibles con la Amenaza Sísmica Chilena: Resultados, Comparación y Validación**

# <span id="page-28-1"></span>**4.1. Funcionales y GMPE compatibles con la zona de Subducción Chilena**

En relación a los antecedentes aportados en los capítulos anteriores referentes al modelo RDK y el Metamodelo Kriging, se debe tener en cuenta que el *θ* utilizado es el siguiente:  $\theta = \{I_a, D_{5-95}, \lambda_p, \alpha_{dur}, \omega_p, \omega_s, \omega_r, \zeta_p, \zeta_r, \omega_c\}$ , con todos sus parámetros definidos en el trabajo de [Loyola, 2020.](#page-84-0) Por otro lado, el vector de características sísmicas *z* asociado a las variables del GMPE posee las siguientes variables: *Mw*, *R*, *H*, *V<sup>s</sup>*<sup>30</sup> y *Feve*, donde *M<sup>w</sup>* corresponde a la magnitud de momento, *R* corresponde a la distancia de ruptura/hipocentral (dependiendo si se considera un caso Interplaca o Intraplaca, como se explicará en la siguiente sección), *H* corresponde a la profundidad hipocentral, *V<sup>s</sup>*<sup>30</sup> es la velocidad de onda de corte y *Feve* es una variable binaria que toma el valor de 1 para el caso Intraplaca y 0 para Interplaca.

Ligando lo anterior con los supuestos a utilizar, se considera un suelo tipo roca, por lo que el valor de *V<sup>s</sup>*<sup>30</sup> se tomará como constante e igual a 1400 [*m/s*], mientras que *H* se definirá como 40 [km] para el caso interplaca y 60 [km] para intraplaca. Por lo tanto, los únicos parámetros que cambian corresponden a *M<sup>w</sup>* y *R*, dejando el vector de parámetros sísmicos en  $z = \{M_w, R\}.$ 

Teniendo todo lo anteriormente dicho en cuenta, como las curvas de atenuación generadas por [Montalva et al. \(2017\)](#page-84-1) dependen de exactamente las mismas condiciones, se utilizarán las mismas relaciones asociadas a los funcionales utilizados por [Loyola \(2020\).](#page-84-0)

#### <span id="page-28-2"></span>**4.1.1. GMPE para la amenaza sísmica chilena**

De esta forma, el tópico del GMPE a utilizar corresponde al tema más relevante del presente trabajo de título, puesto que, como se especificó en secciones anteriores, el propósito central de esta memoria es aplicar la metodología de [Loyola \(2020\)](#page-84-0) con otro tipo de curva de atenuación para la generación estocástica de registros artificiales, obteniendo resultados distintos a los originales y realizando una comparativa en base al error de ambos trabajos.

Específicamente, [Loyola \(2020\)](#page-84-0) desarrolla su trabajo de título utilizando un tipo de curva de atenuación generada por [Idini et al. \(2017\),](#page-83-1) mientras que la presente labor busca aplicar el GMPE desarrollado por [Montalva et al. \(2017\).](#page-84-1)

Así, la propuesta del GMPE desarrollada por [Montalva et al. \(2017\)](#page-84-1) toma en cuenta eventos ocurridos en Chile entre los años 1985 y 2015, incluyendo los últimos mega eventos ocurridos en zona nacional, los cuales pueden ser: 2010 *M<sup>w</sup>* 8.8 Maule, 2014 *M<sup>w</sup>* 8.1 Iquique y 2015 *M<sup>w</sup>* 8.3 Illapel. Esta base de datos toma en cuenta 3774 mediciones de 473 sismos, en donde se toman en cuenta sismos interplaca e intraplaca.

En cuanto a los parámetros sísmicos de los que depende el GMPE, tal como se dijo anteriormente, no se requieren variables adicionales o nuevas, teniendo que contar solamente con  $M_w$ , *R*,  $F_{eve}$ , *H* y  $V_{s30}$ . En particular,  $F_{eve}$ , *H* y  $V_{s30}$  se consideran fijas, dejando el vector de propiedades sísmicas como *z* = {*Mw, R*} (sección [4.1\)](#page-28-1). Un punto importante a considerar es que, cuando se trabaja con la distancia desde la fuente al sitio *R*, se usa la distancia más cercana al plano de ruptura *Rrup* para el caso interplaca, mientras que se utiliza la distancia hipocentral para eventos del tipo intraplaca.

Además, los funcionales que definen las condiciones del GMPE son obtenidas desde el proyecto de [Abrahamson et al. \(2016\).](#page-83-11) Dicho esto, las ecuaciones que describen el GMPE de [Montalva et al. \(2017\)](#page-84-1) son las siguientes.

$$
ln(S_a) = \theta_1 + f_{fuente} + f_{camino} + f_{evento/profundidad} + f_{sitio} + f_{FABA}
$$
\n(4.1)

$$
f_{fuente} = \theta_4 \Delta C_1 + f_{magnitude}(M_w)
$$
\n(4.2)

$$
f_{magnitude}(M_w) = \begin{cases} \theta_4(M_w - (C_1 + \Delta C_1)), & \text{si } M_w \le C_1 + \Delta C_1 \\ \theta_5(M_w - (C_1 + \Delta C_1)), & \text{si } M_w > C_1 + \Delta C_1 \end{cases}
$$
(4.3)

$$
f_{camino} = [\theta_2 + \theta_{14} F_{event} + \theta_3(M_w - 7.2)] \cdot ln(R + C_4 \cdot exp(\theta_9(M_w - 6))) + \theta_6 R \tag{4.4}
$$

$$
f_{evento/profundidad} = [\theta_{10} + \theta_{11}(min(H, 120) - 60)]F_{eve}
$$
\n(4.5)

$$
f_{sitio}(PGA_{1000}, V_{s30}) = \begin{cases} \theta_{12} ln\left(\frac{V_s^*}{V_{lin}}\right) - b \cdot ln(PGA_{1000} + c) \\ + b \cdot ln\left(PGA_{1000} + c\left(\frac{V_s^*}{V_{lin}}\right)^n\right), & \text{si } V_{s30} < V_{lin} \\ \theta_{12} ln\left(\frac{V_s^*}{V_{lin}}\right) + b \cdot n \cdot ln\left(\frac{V_s^*}{V_{lin}}\right), & \text{si } V_{s30} \ge V_{lin} \end{cases} \tag{4.6}
$$

$$
V_s^* = \begin{cases} 1000, & \text{si } V_{s30} > 1000\\ V_{s30}, & \text{si } V_{s30} \le 1000 \end{cases}
$$
 (4.7)

$$
f_{FABA}(R) = \begin{cases} \left(\theta_7 + \theta_8 \ln\left(\frac{\max(R,85)}{40}\right)\right) \cdot F_{FABA}, & \text{si } F_{eve} = 1\\ \left(\theta_{15} + \theta_{16} \ln\left(\frac{\max(R,100)}{40}\right)\right) \cdot F_{FABA}, & \text{si } F_{eve} = 0 \end{cases}
$$
(4.8)

donde *S<sup>a</sup>* es el espectro de aceleración asociado al GMPE con una razón de amortiguamiento del 5 %; *M<sup>w</sup>* es la magnitud de momento del sismo; *H* es la profundidad hipocentral en kilómetros; *R* es la distancia desde la fuente al sitio; *P GA*<sup>1000</sup> es el valor peak de aceleración promedio en el medio para 1000 *m/s* (lo cual equivale a calcular una curva de atenuación auxiliar con *V* ∗ *s* como 1000*m/s*); *Feve* es la variable explicitada anteriormente que toma el valor de 1 para eventos intraplaca y 0 para eventos interplaca; *fF ABA* es una variable asociada al escalamiento del modelo; para finalmente definir las variables *θ*'s, ∆*C*1, *C*4, *Vlin*, *b*, *c* y *n* como constantes desde el trabajo de [Abrahamson et al. \(2016\).](#page-83-11)

Luego, en las figuras [4.1](#page-30-0) y [4.2](#page-31-0) se presentan ejemplos para eventos interplaca e intraplaca, aplicando una variación en el valor de *M<sup>w</sup>* y *R*.

<span id="page-30-0"></span>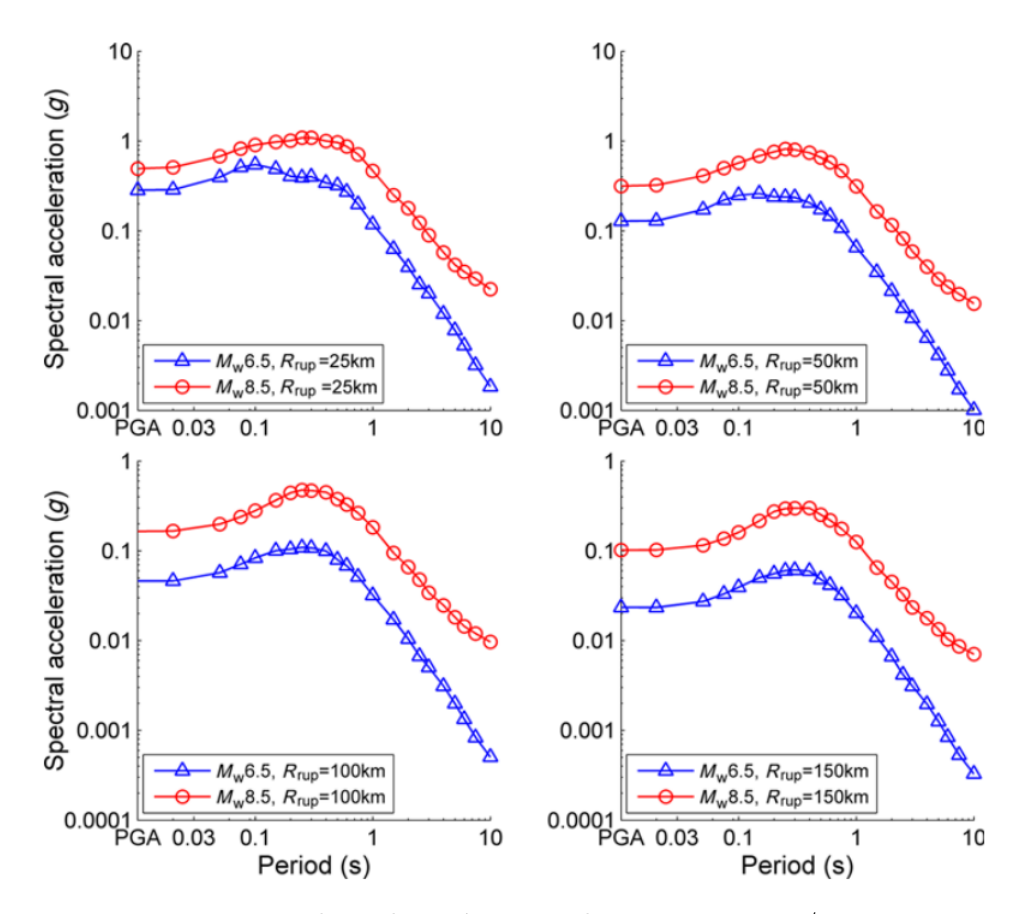

Figura 4.1: Espectro de aceleración asociado a  $V_{s30} = 300m/s$  para sismos interplaca (Montalva et al., 2017).

<span id="page-31-0"></span>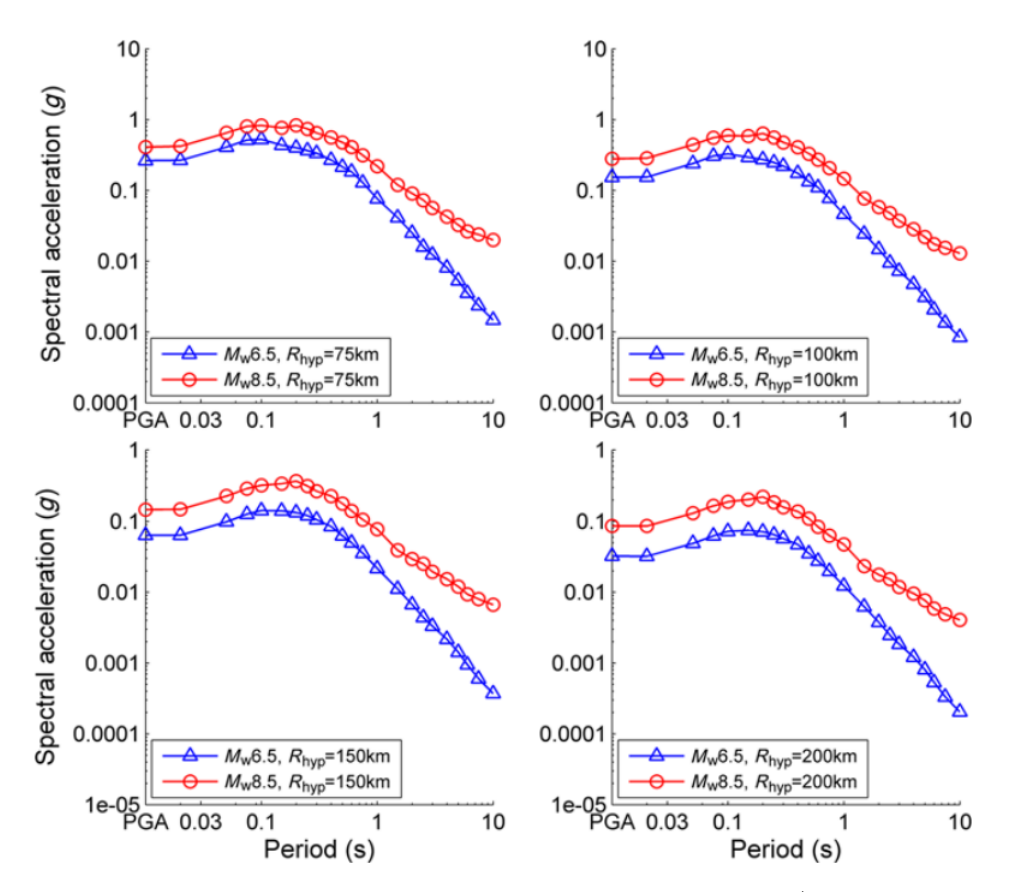

Figura 4.2: Espectro de aceleración asociado a  $V_{s30} = 300m/s$  para sismos intraplaca (Montalva et al., 2017).

Terminando de definir el GMPE a utilizar, lo último que se debe mencionar es que se define un vector de períodos *T* = [0*.*01 0*.*02 0*.*05 0*.*1 0*.*15 0*.*2 0*.*25 0*.*3 0*.*4 0*.*5 0*.*6 0*.*75 1 1*.*5 2 2*.*5 3 4 5 6 7*.*5 10]. Si bien este es muy parecido al considerado para el caso del GMPE de [Idini et al. \(2017\),](#page-83-1) este no es igual y le faltan algunos puntos. Esto puede ser un problema a la hora de comparar ambos modelos, puesto que el metamodelo Kriging ya está entrenado con una secuencia de períodos distinta, por lo que se asumirá un vector de períodos igual que en el caso de [Idini et al. \(2017\),](#page-83-1) el cual es el siguiente:

*T* = [0*.*01 0*.*02 0*.*03 0*.*05 0*.*07 0*.*1 0*.*15 0*.*2 0*.*25 0*.*3 0*.*4 0*.*5 0*.*75 1 1*.*5 2 3 4 5 7*.*5 10]

Finalmente, en cuanto a la obtención de los valores asociados a los períodos no definidos, estos se estiman mediante una aproximación lineal entre sus dos puntos más cercanos, calculando la ecuación de la curva aplicada a la escala logarítmica de los gráficos. De esta manera es posible obtener resultados bastante acertados para puntos intermedios, permitiendo realizar el análisis perfectamente.

<span id="page-32-0"></span>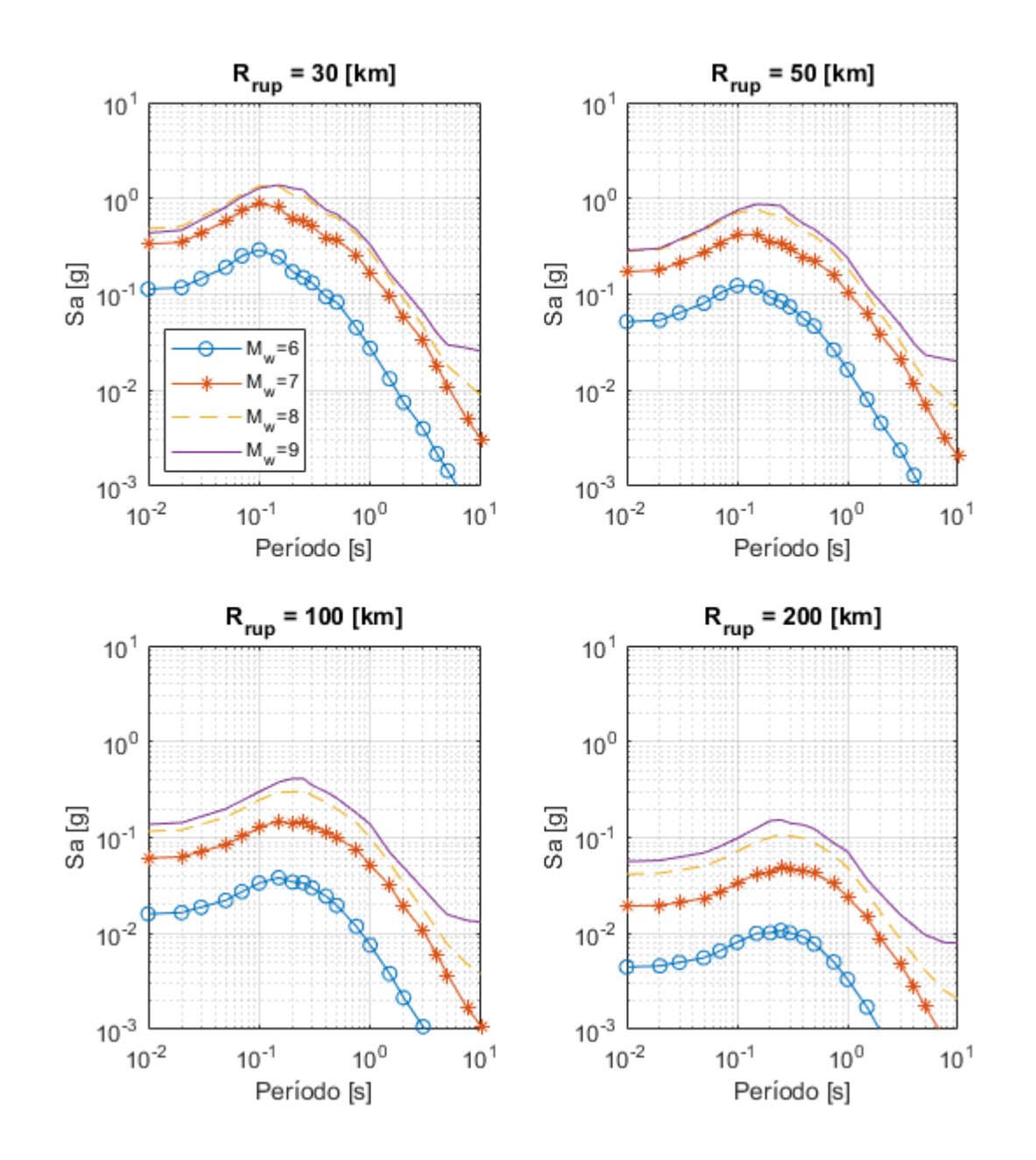

Luego, es posible observar de las figuras [4.3](#page-32-0) y [4.4](#page-33-0) ejemplos de distintas curvas asociadas al GMPE de [Montalva et al. \(2017\)](#page-84-1) con los cambios ya aplicados.

Figura 4.3: Espectros de aceleraciones con  $\zeta = 5\%$  asociados al GMPE de Montalva et al. (2017), para eventos Interplaca, para las combinaciones de  $M_w$  =[6 7 8 9] y  $R_{rup}$  =[30 50 100 200] [km].

<span id="page-33-0"></span>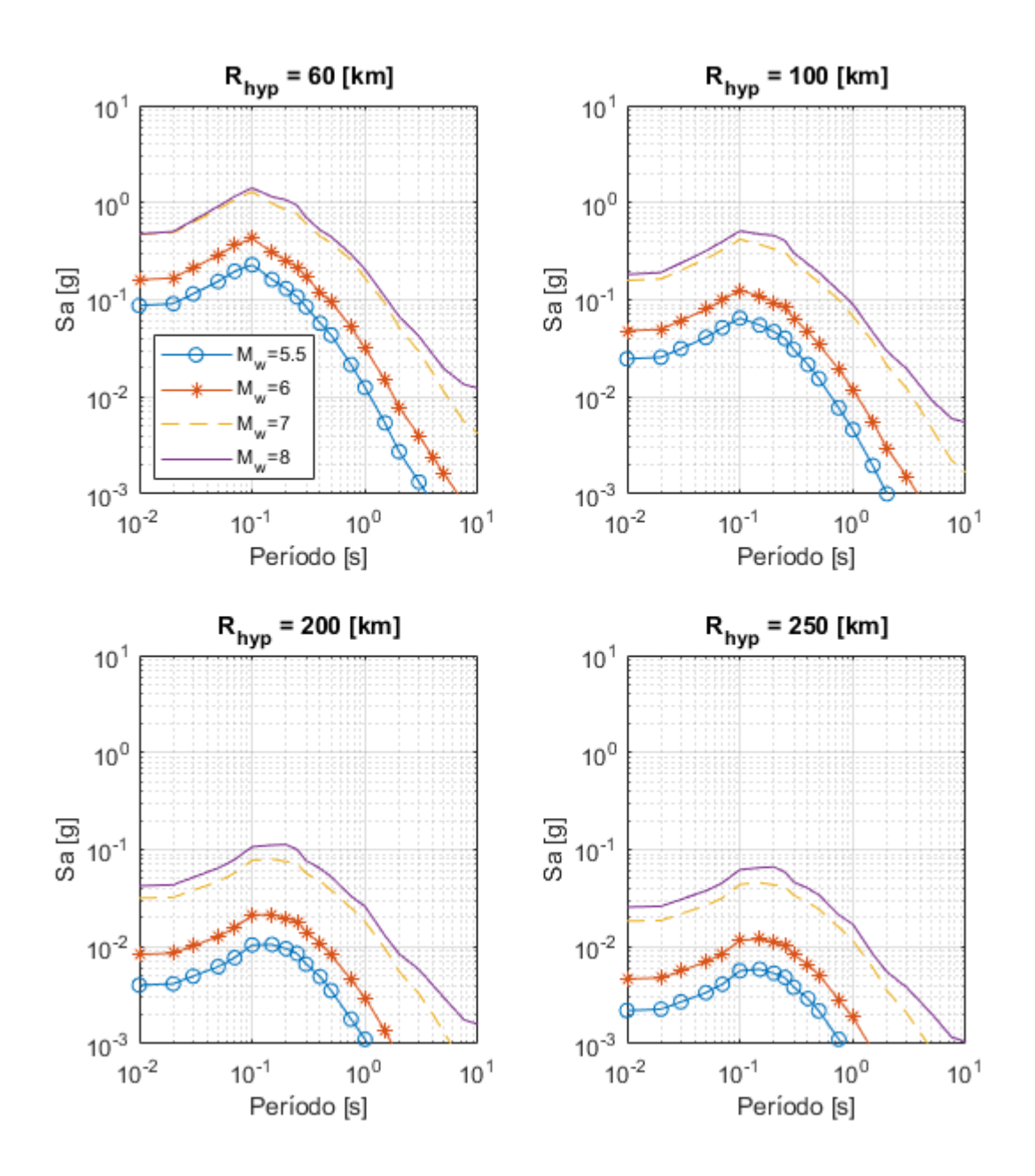

Figura 4.4: Espectros de aceleraciones con  $\zeta = 5\%$  asociados al GMPE de Montalva et al. (2017), para eventos Intraplaca, para las combinaciones de  $M_w =$ [5.5 6 7 8] y  $R_{hyp} =$ [60 100 200 250] [km].

#### <span id="page-34-0"></span>**4.1.2. Curvas de atenuación para la duración significativa**

La tesis de [Loyola \(2020\)](#page-84-0) explica detalladamente como se definen las curvas de atenuación asociadas a la duración significativa, representando la duración de movimiento fuerte a través de la ecuación [4.9.](#page-34-3)

<span id="page-34-3"></span>
$$
ln(D_{5-95}) = a_1 + a_2 M_w + a_3 ln(R) + a_4 F_{soil} + a_5 (1 - F_{eve}) + a_6 F_{eve}
$$
(4.9)

donde *Fsoil* corresponde a un parámetro dependiente si se está en la condición de suelo  $(F_{soil} = 1)$  o no  $(F_{soil} = 0)$ . Por último, los valores correspondientes a  $a_i$  son constantes definidas en el trabajo de [Loyola \(2020\).](#page-84-0)

## <span id="page-34-1"></span>**4.2. Detalles de la Optimización**

Teniendo definidos los funcionales a optimizar y el GMPE a utilizar, lo único que falta por definir es el rango de resolución asociado a las restricciones del problema. Dicho esto, como se mencionó anteriormente, las curvas de atenuación generadas por [Montalva et al. \(2017\)](#page-84-1) dependen de exactamente las mismas variables que el GMPE de [Idini et al. \(2017\),](#page-83-1) por lo que se usarán los mismos rangos de restricción del trabajo asociado a [Loyola \(2020\).](#page-84-0)

Con el fin de realizar la optimización con el GMPE de mejor manera para el rango de períodos *T* = [0.01 0.1 0.75 3] segundos, se considerará la misma grilla definida por [Loyola](#page-84-0) [\(2020\),](#page-84-0) la cual queda representada por la figura [4.5.](#page-34-2)

<span id="page-34-2"></span>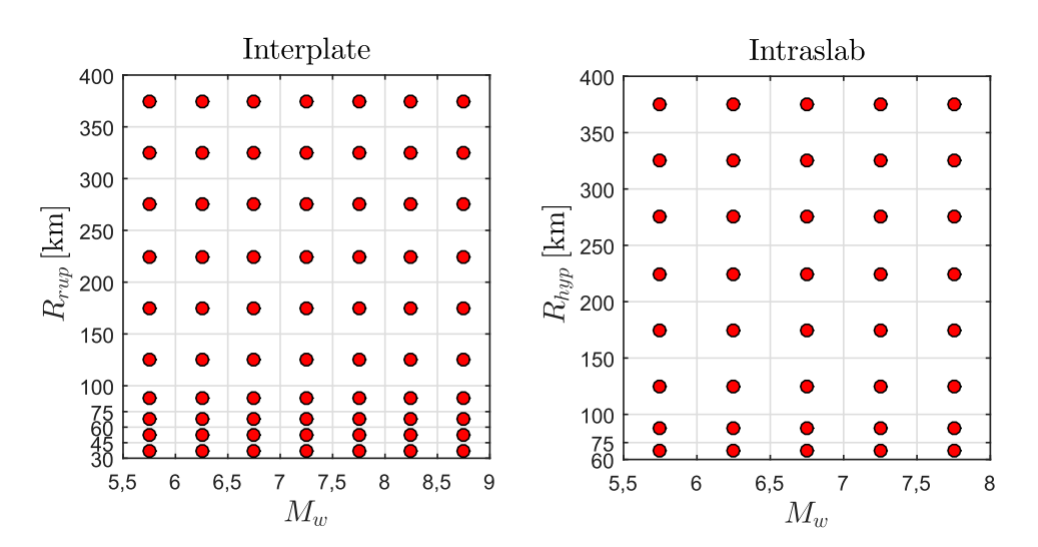

Figura 4.5: Rangos utilizados para la optimización separados por cuadrante para los casos Interplaca e Intraplaca (Loyola, 2020).

Definidas así las condiciones de optimización a considerar. De esta forma, contando con el metamodelo Kriging entrenado desde la labor de [Loyola \(2020\),](#page-84-0) se procede a obtener los distintos *c* <sup>∗</sup> desde la optimización para el GMPE de [Montalva et al., 2017.](#page-84-1)

## <span id="page-35-0"></span>**4.3. Validación de Resultados de Optimización**

De esta manera, habiendo puesto en marcha la rutina asociada a la optimización, se procede a mostrar los distintos resultados obtenidos. Específicamente, lo primero que se observará son gráficas 3D de espectros de aceleración en los siguientes 3 casos: el GMPE objetivo de Montalva, el Metamodelo Kriging y el obtenido mediante la generación de registros de manera directa (utilizando los valores de  $c^*$  para calcular el espectro medio de  $n_w = 100$  registros). Específicamente, se mostrarán resultados para distintos valores de *M<sup>w</sup>* y *R* en los períodos T=[ 0.1 0.5 0.75 1 2 3 ], tomando en cuenta casos Interplaca e Intraplaca. Además, es importante notar que los resultados se compararán en todo momento con los obtenidos por Luis Loyola, los que se encuentran en el anexo [B.](#page-94-0)

Para el caso Interplaca (figura [4.6\)](#page-36-0), lo primero que es posible notar es que tanto el Metamodelo como el método directo poseen un buen ajuste con el GMPE de Montalva, puesto que la forma de las curvas y su comportamiento es similar. Sin embargo, es posible notar que para períodos altos y *M<sup>w</sup>* elevados el metamodelo no es lo suficientemente representativo con el método directo, puesto que este último posee diferencias considerables con el GMPE de Montalva. Es por esto que el metamodelo no es lo suficientemente representativo en estas condiciones. En cuanto a los resultados obtenidos por [Loyola \(2020\),](#page-84-0) también se producen diferencias considerables para *Rrup* altos, lo cual, a priori, no se aprecia en gran medida con las presentes curvas. Sumado a lo anterior, pasa exactamente lo mismo para magnitudes de momento altas y períodos altos, produciéndose diferencias considerables con el GMPE de Idini.

Continuando, para el caso Intrapaca (figura [4.7\)](#page-37-0) ocurre una situación similar al caso anterior, puesto que para períodos altos y *M<sup>w</sup>* elevados existen diferencias considerables del metamodelo con respecto al método directo, por lo que el metamodelo no es lo suficientemente representativo en estas condiciones. En cuanto a lo obtenido por [Loyola \(2020\),](#page-84-0) las diferencia mencionadas anteriormente son menos severas, lo cual no se puede afirmar en el presente caso por existir un cambio considerable en la curva del método directo.

Con el fin de realizar un análisis más preciso de las curvas, se confeccionan gráficas del error relativo de ambos métodos con respecto al GMPE de Montalva, tomando en cuenta los casos Interplaca (figura [4.8](#page-38-0) a [4.13\)](#page-43-0) e Intraplaca (figura [4.14](#page-44-0) a [4.19\)](#page-49-0) sin escala normalizada, todo con el fin de observar de manera precisa cual es el error máximo.

Por último, un punto muy importante a considerar es que hubo 5 combinaciones (en el caso Interplaca) de  $M_w$  y  $R_{rup}$  que no se consideraron para el análisis (( $M_w = 6.75$ ,  $R_{rup} = 375$ [km]), (*M<sup>w</sup>* = 7*.*25, *Rrup* = 125 [km]), (*M<sup>w</sup>* = 7*.*25, *Rrup* = 175 [km]), (*M<sup>w</sup>* = 7*.*75, *Rrup* = 325 [km]) y (*M<sup>w</sup>* = 7*.*75, *Rrup* = 375 [km])), puesto que el programa de optimización no fue capaz de obtener los *c* <sup>∗</sup> óptimos asociados a cada curva. Afortunadamente, el problema anterior no es una gran dificultad, puesto que, como se verá secciones posteriores, se consideran sismos de mayor intensidad en el análisis de los sismos Interplaca (*M<sup>w</sup>* > 8), por lo que no se utilizan los puntos sin optimizar. Es posible observar de manera más específica esos casos en el anexo [A,](#page-85-1) donde se definen las curvas 2D del método directo con respecto al GMPE y los gráficos de error asociado.
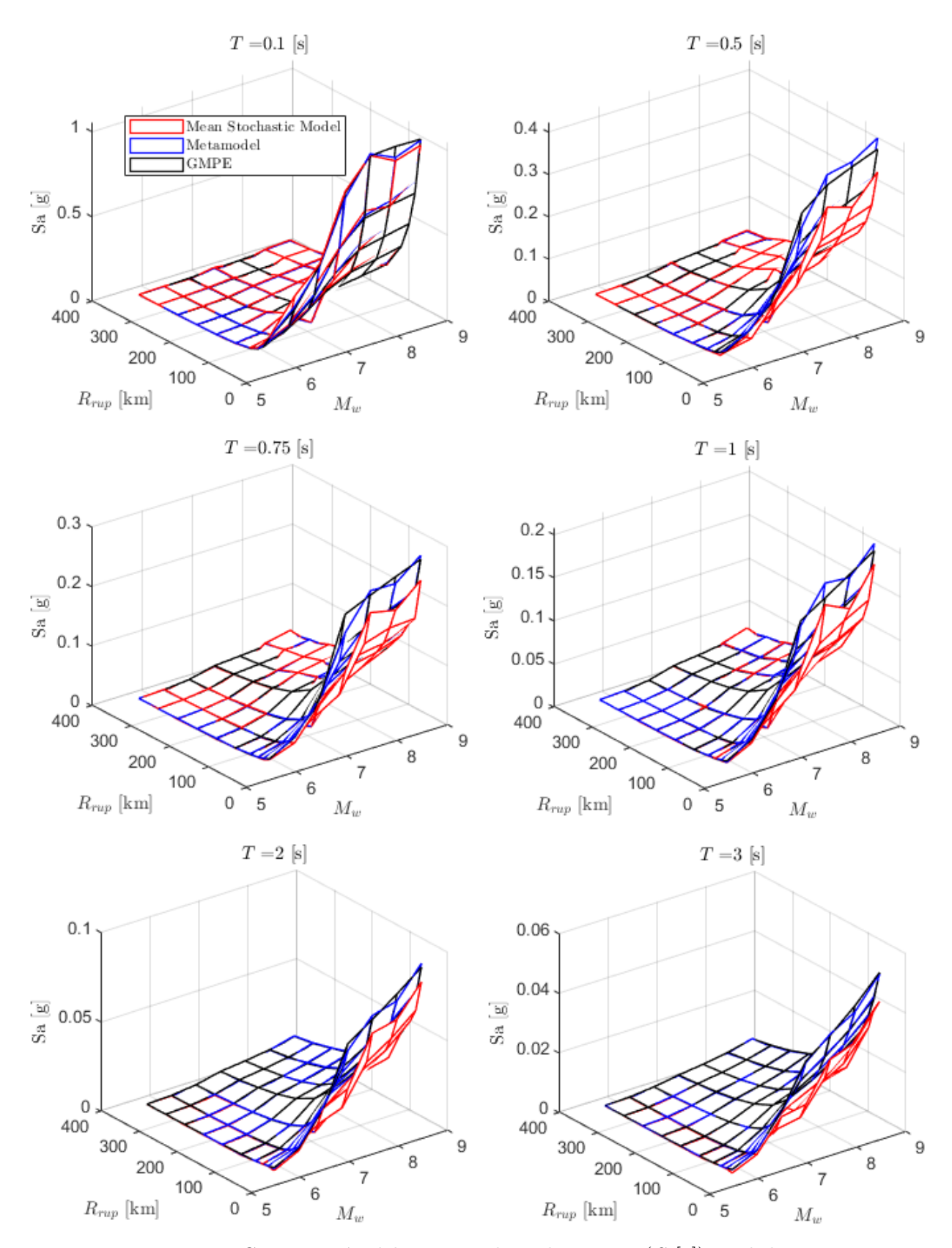

Figura 4.6: Comparación del espectro de aceleraciones (*Sa*[g]) predicho por el metamodelo, y de manera directa (utilizando los valores de *c* ∗ en conjunto del modelo estocástico para calcular el espectro medio de *n<sup>w</sup>* = 100 registros) con respecto al GMPE objetivo de Montalva, en función de *M<sup>w</sup>* y *Rrup* para el caso Interplaca y los periodos $\mathcal{T} = [ \; 0.1 \; 0.5 \; 0.75 \; 1 \; 2 \; 3 \; ]$  segundos.

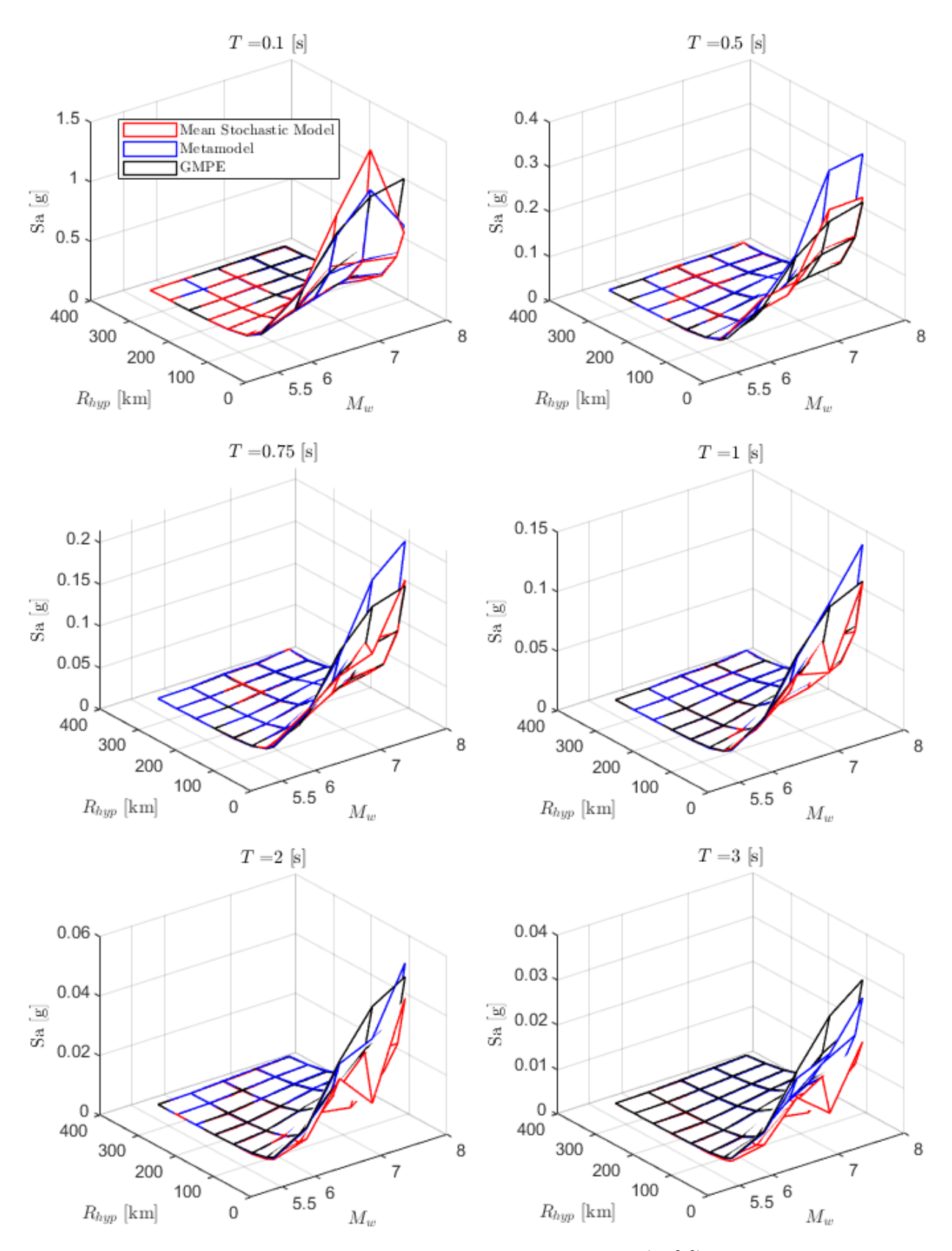

Figura 4.7: Comparación del espectro de aceleraciones (*Sa*[g]) predicho por el metamodelo, y de manera directa (utilizando los valores de *c* ∗ en conjunto del modelo estocástico para calcular el espectro medio de *n<sup>w</sup>* = 100 registros) con respecto al GMPE objetivo de Montalva, en función de *M<sup>w</sup>* y *Rhyp* para el caso Intraplaca y los periodos  $T = [0.1 0.5 0.75 1 2 3]$  segundos.

<span id="page-38-0"></span>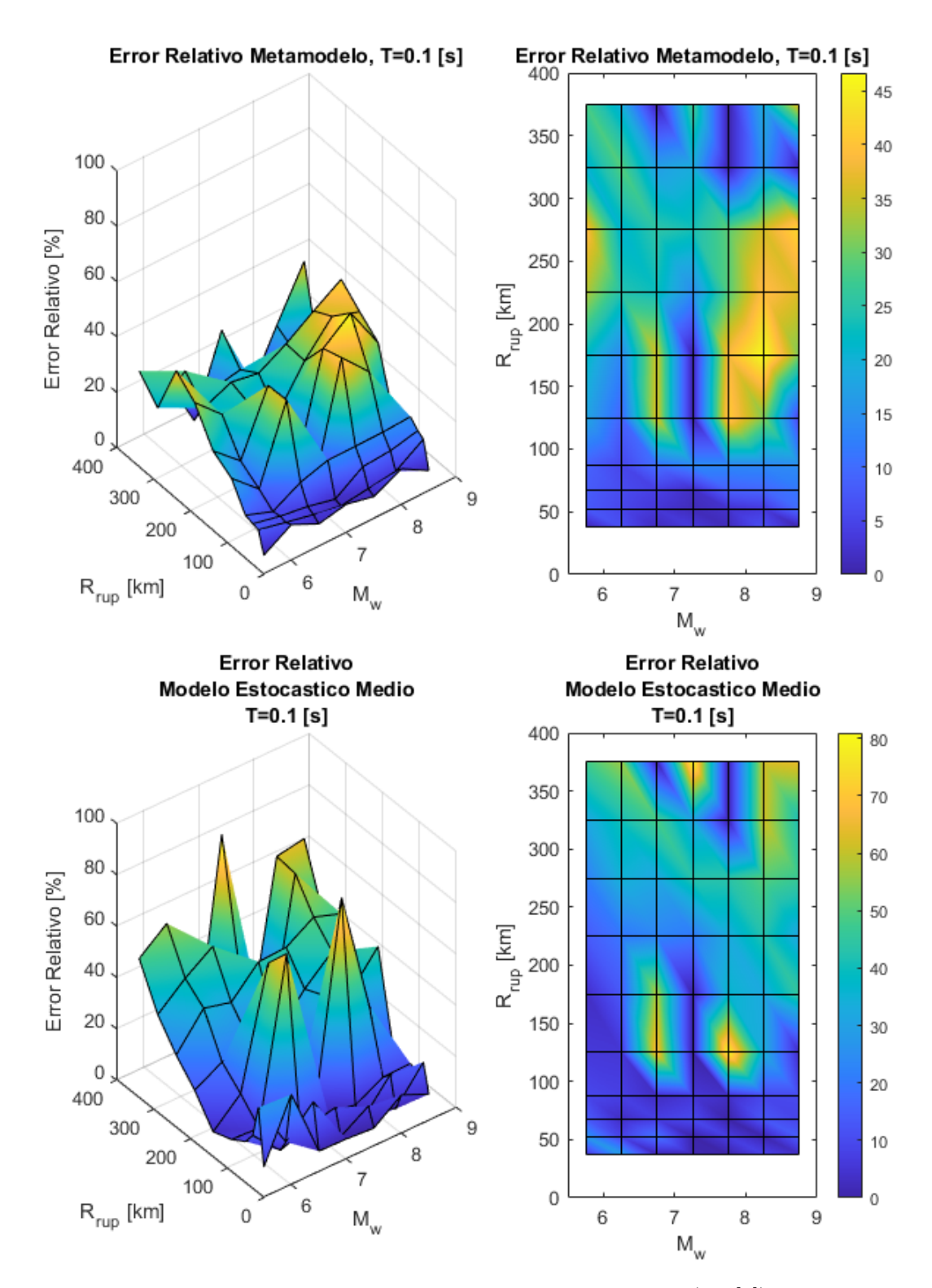

Figura 4.8: Error relativo entre espectro de aceleraciones (*S<sup>a</sup>* [g]) entre el GMPE de Montalva y los resultados predichos por el metamodelo y de manera directa, para caso Interplaca con $\mathcal{T}=0.1$  [s].

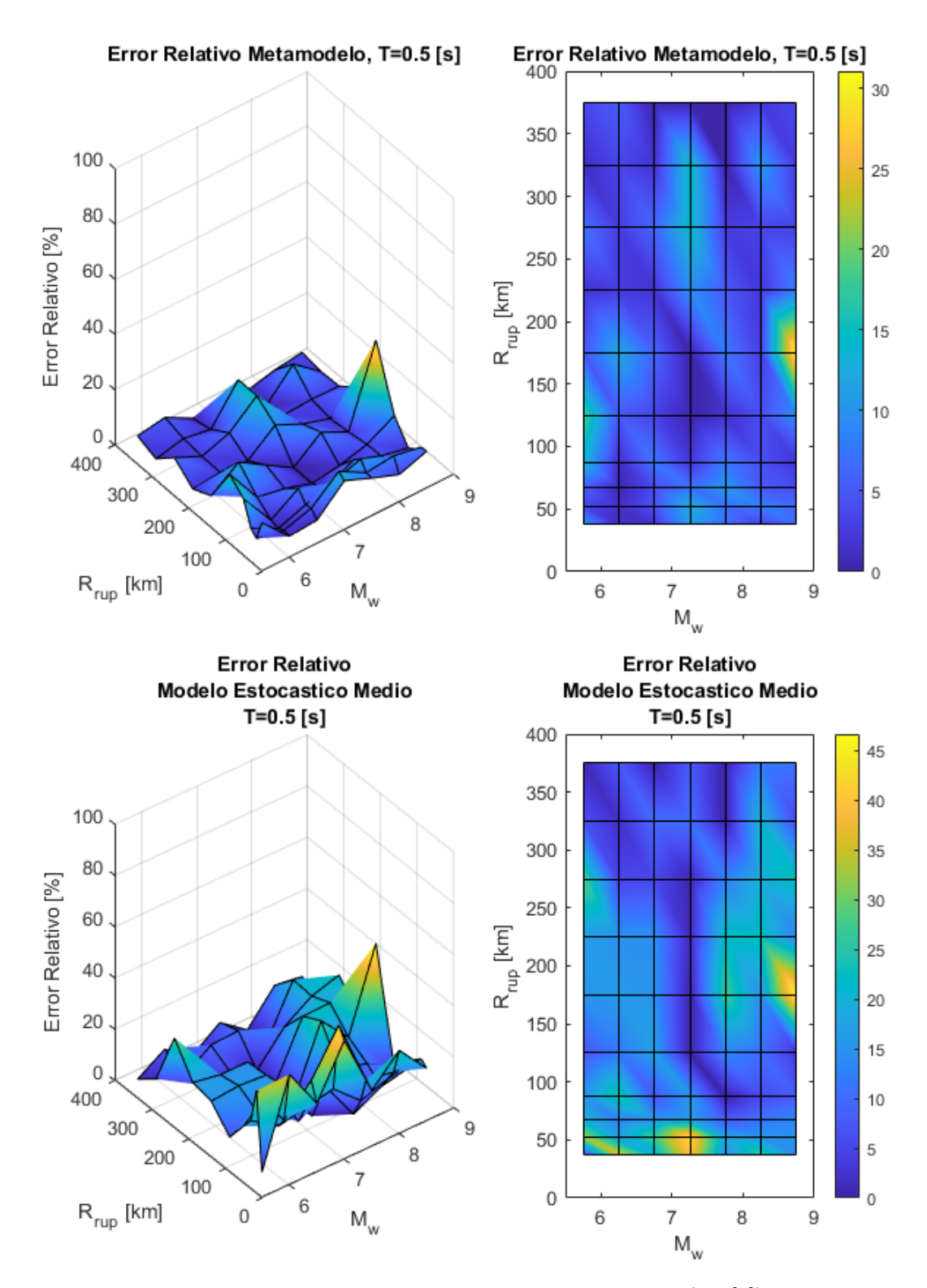

Figura 4.9: Error relativo entre espectro de aceleraciones (*S<sup>a</sup>* [g]) entre el GMPE de Montalva y los resultados predichos por el metamodelo y de manera directa, para caso Interplaca con  $T = 0.5$  [s].

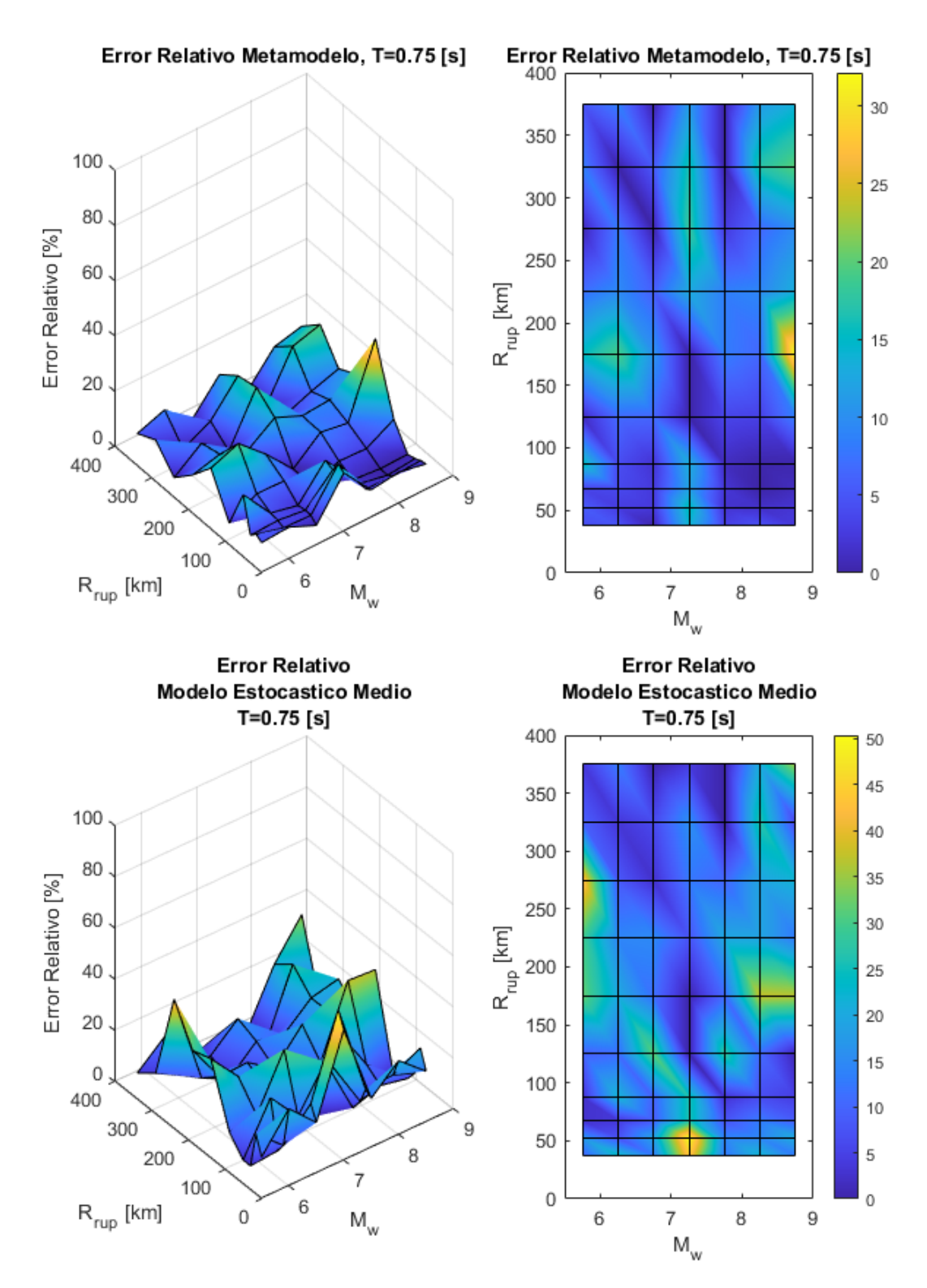

Figura 4.10: Error relativo entre espectro de aceleraciones  $(S_a \text{ [g]})$  entre el GMPE de Montalva y los resultados predichos por el metamodelo y de manera directa, para caso Interplaca con  $T = 0.75$  [s].

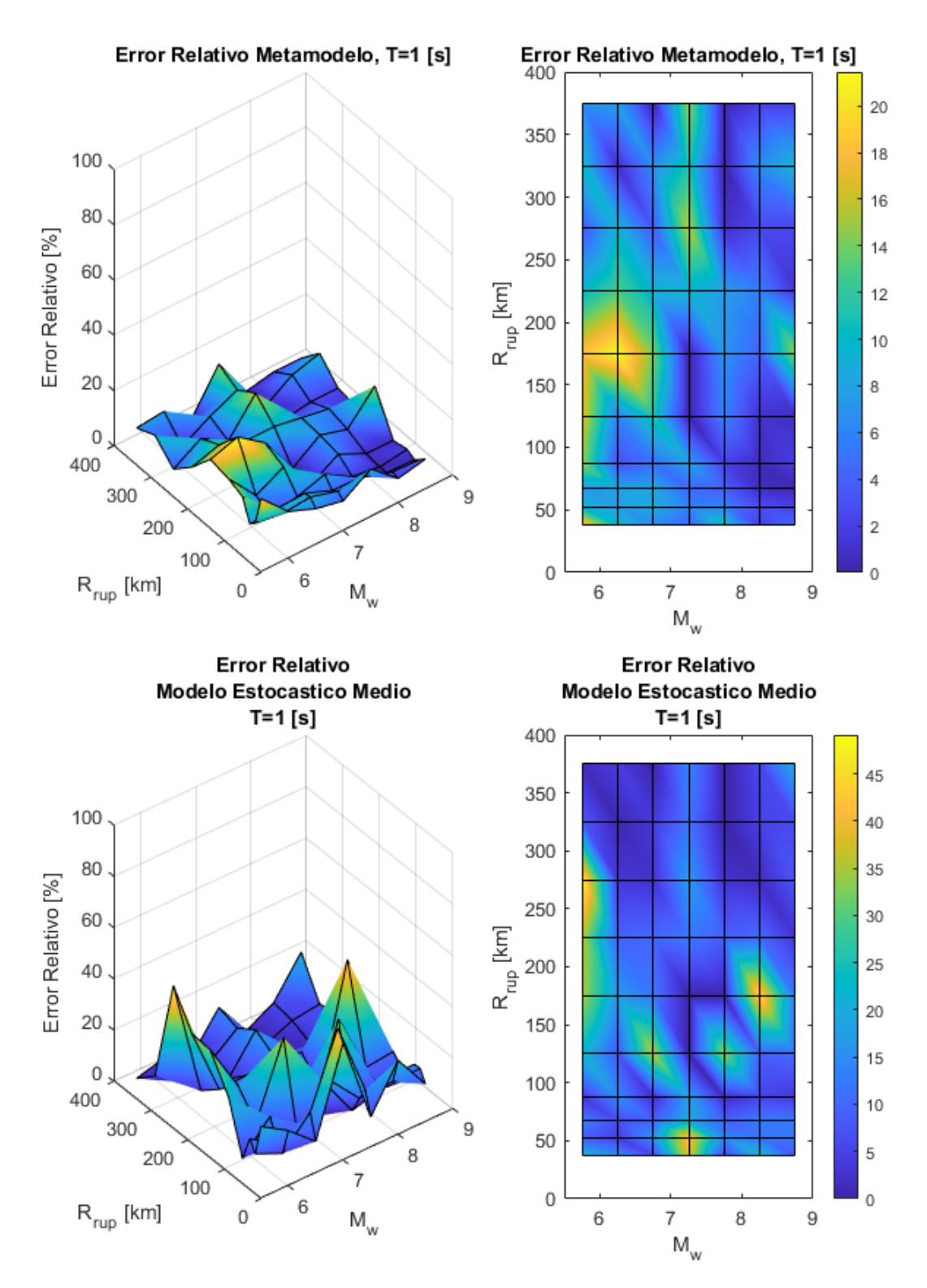

Figura 4.11: Error relativo entre espectro de aceleraciones (*S<sup>a</sup>* [g]) entre el GMPE de Montalva y los resultados predichos por el metamodelo y de manera directa, para caso Interplaca con  $T = 1$  [s].

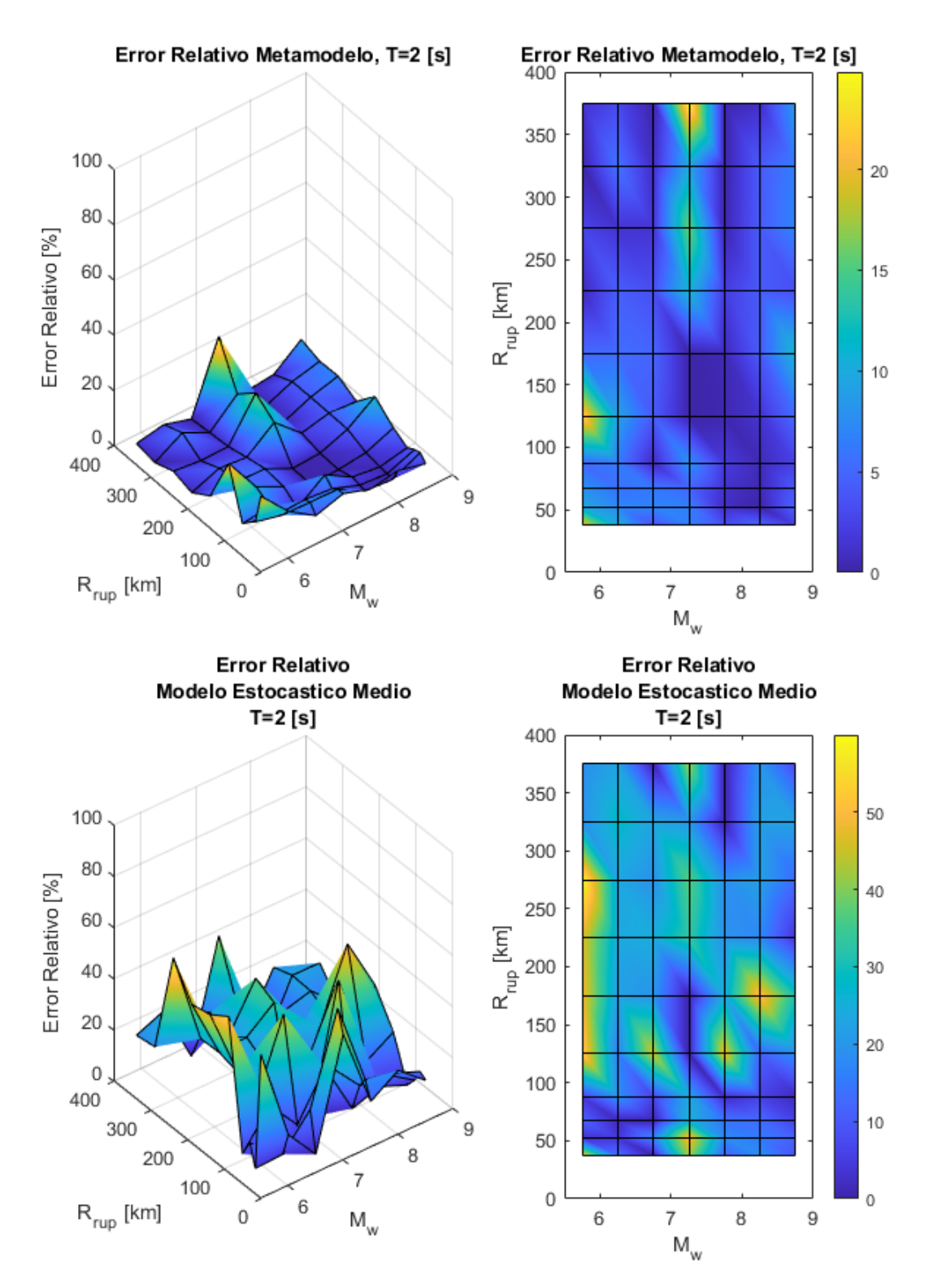

Figura 4.12: Error relativo entre espectro de aceleraciones (*S<sup>a</sup>* [g]) entre el GMPE de Montalva y los resultados predichos por el metamodelo y de manera directa, para caso Interplaca con  $T = 2$  [s].

<span id="page-43-0"></span>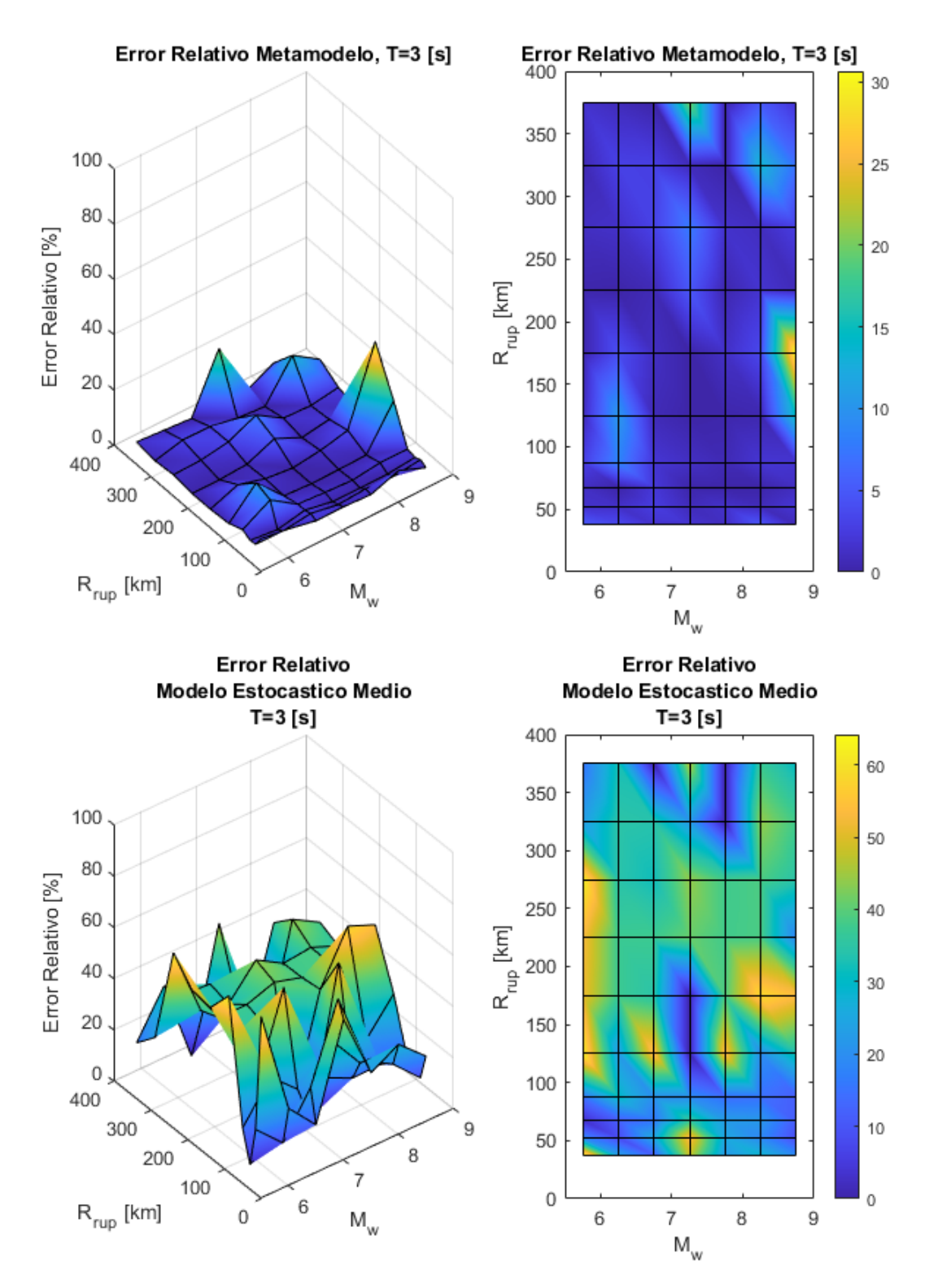

Figura 4.13: Error relativo entre espectro de aceleraciones (*S<sup>a</sup>* [g]) entre el GMPE de Montalva y los resultados predichos por el metamodelo y de manera directa, para caso Interplaca con  $T = 3$  [s].

<span id="page-44-0"></span>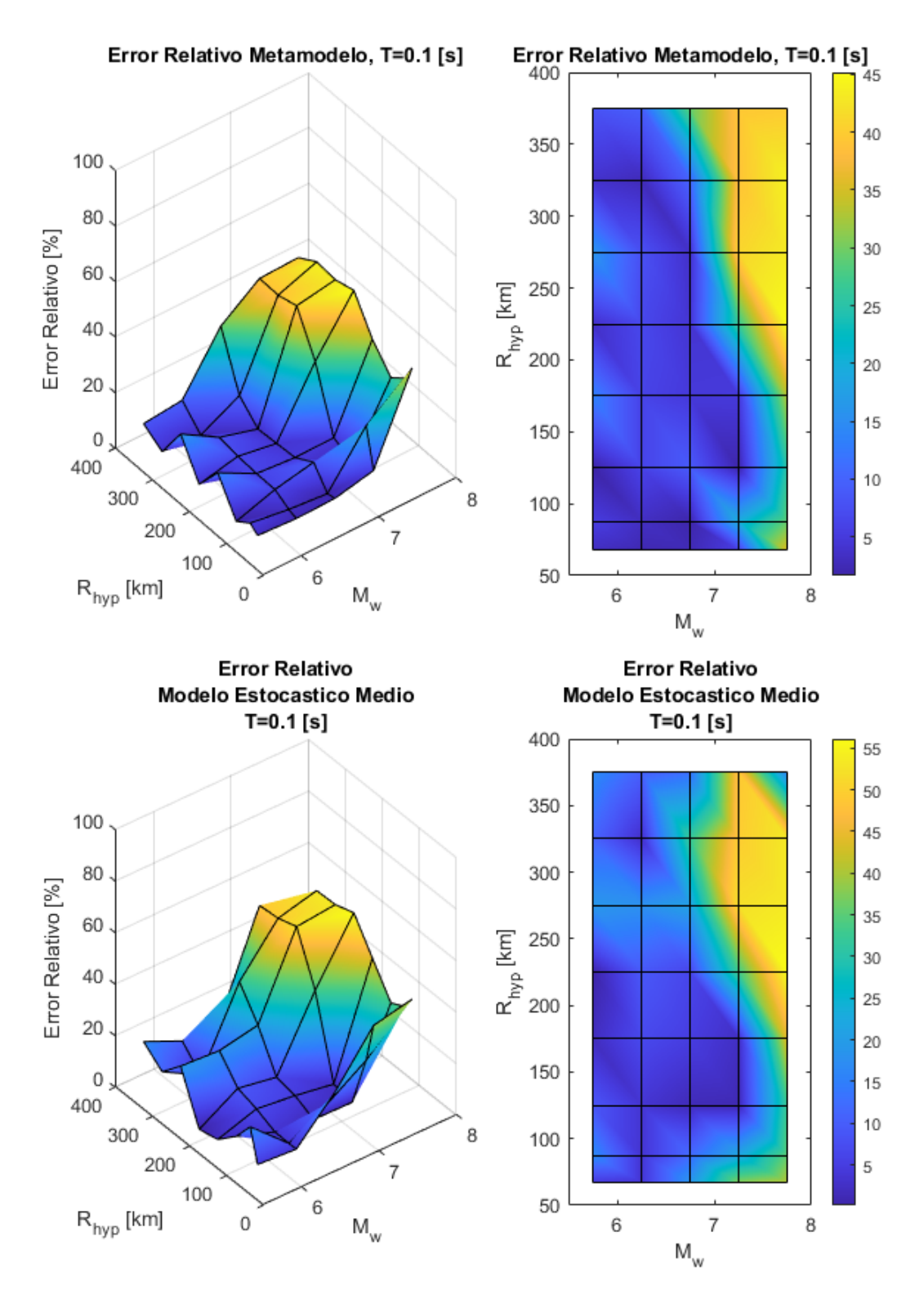

Figura 4.14: Error relativo entre espectro de aceleraciones (*S<sup>a</sup>* [g]) entre el GMPE de Montalva y los resultados predichos por el metamodelo y de manera directa, para caso Intraplaca con  $T = 0.1$  [s].

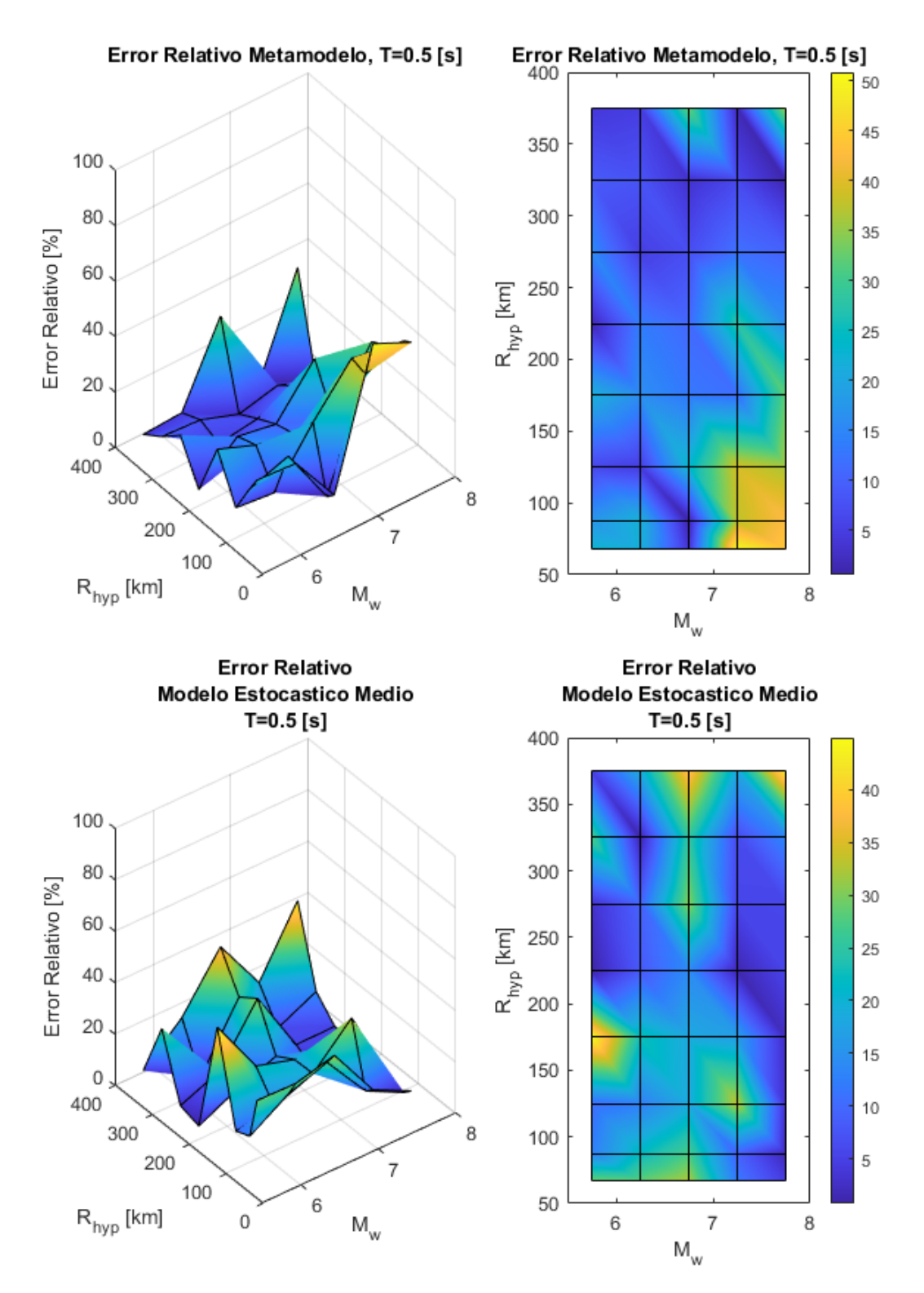

Figura 4.15: Error relativo entre espectro de aceleraciones  $(S_a \text{ [g]})$  entre el GMPE de Montalva y los resultados predichos por el metamodelo y de manera directa, para caso Intraplaca con  $T = 0.5$  [s].

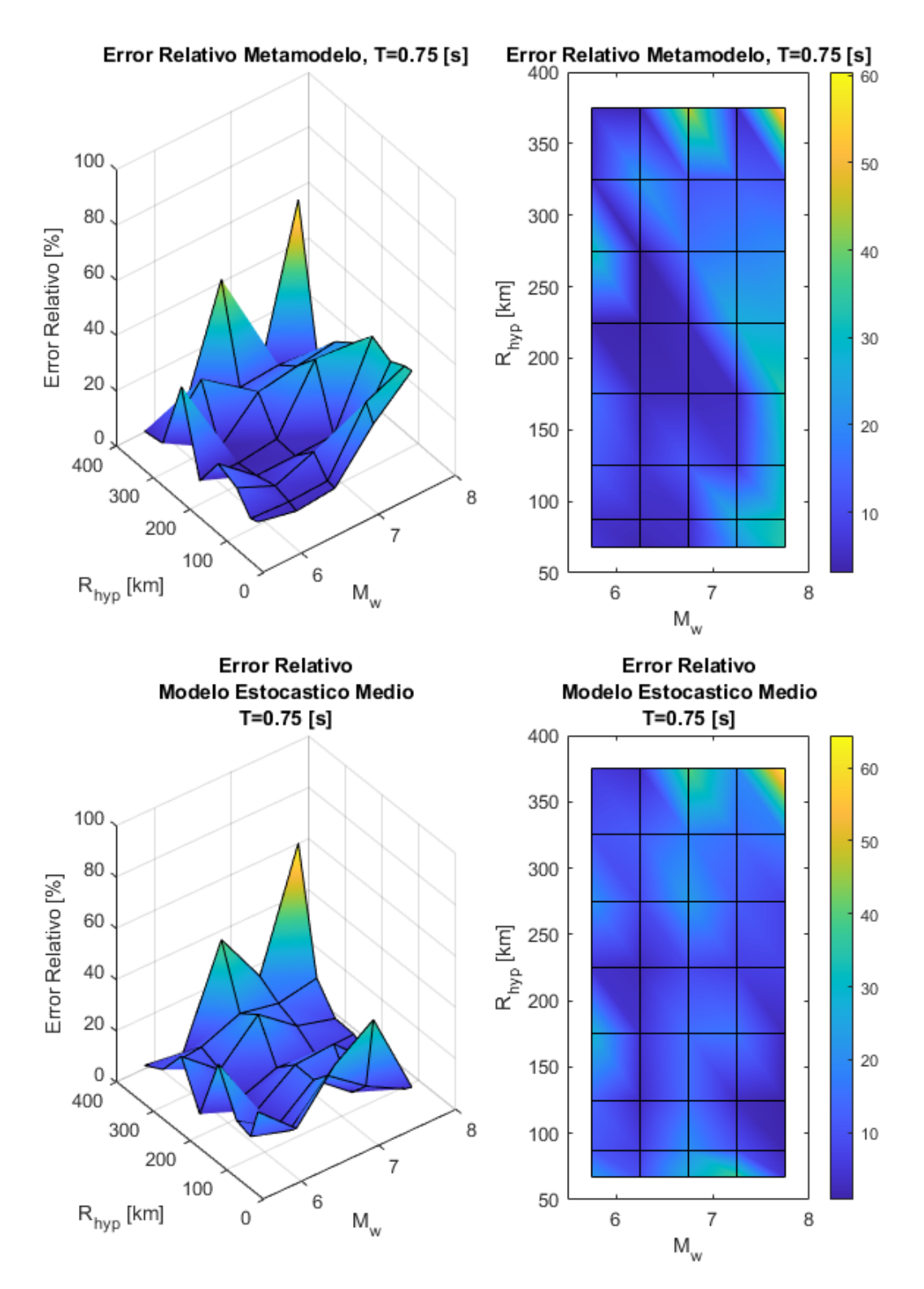

Figura 4.16: Error relativo entre espectro de aceleraciones (*S<sup>a</sup>* [g]) entre el GMPE de Montalva y los resultados predichos por el metamodelo y de manera directa, para caso Intraplaca con  $T = 0.75$  [s].

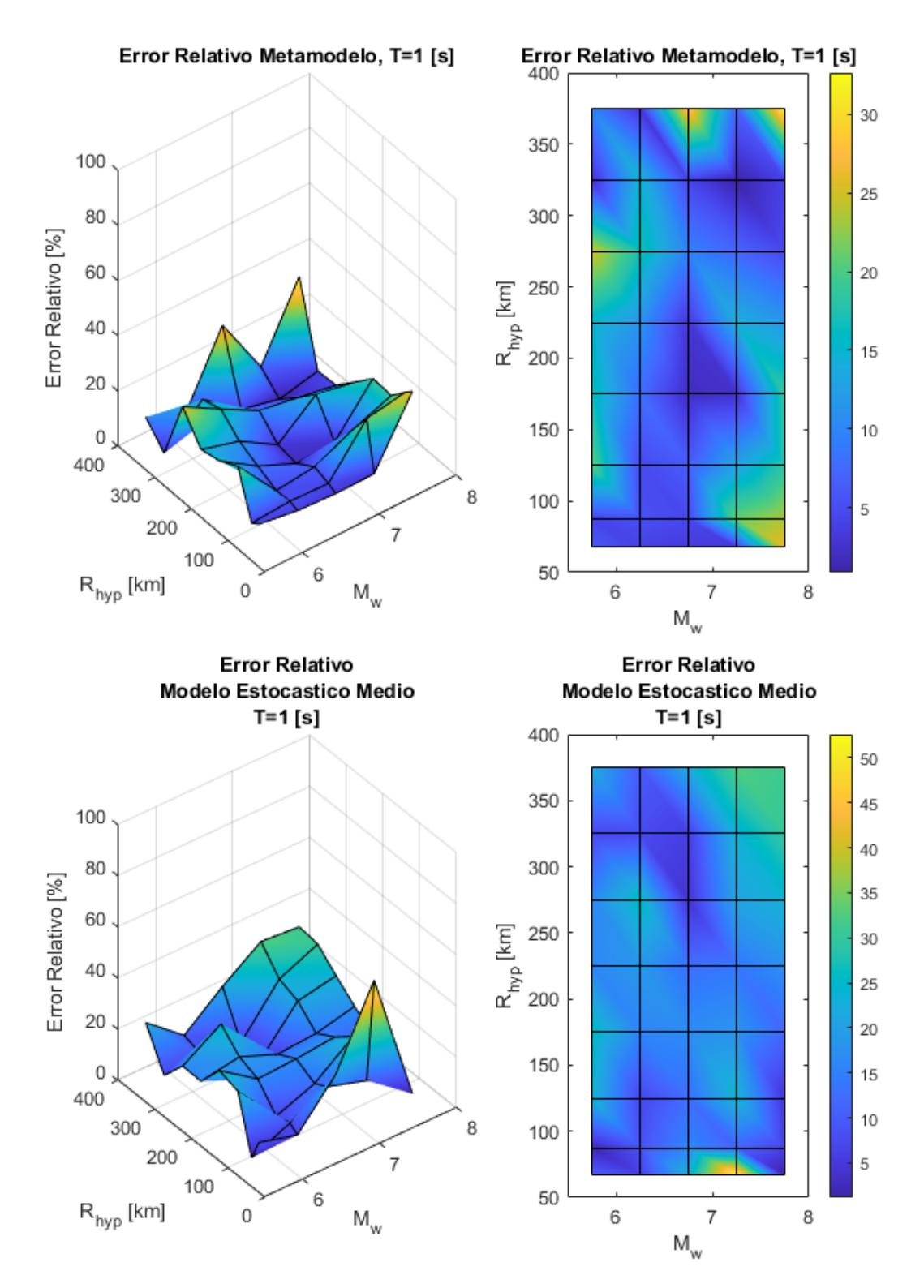

Figura 4.17: Error relativo entre espectro de aceleraciones (*S<sup>a</sup>* [g]) entre el GMPE de Montalva y los resultados predichos por el metamodelo y de manera directa, para caso Intraplaca con  $T = 1$  [s].

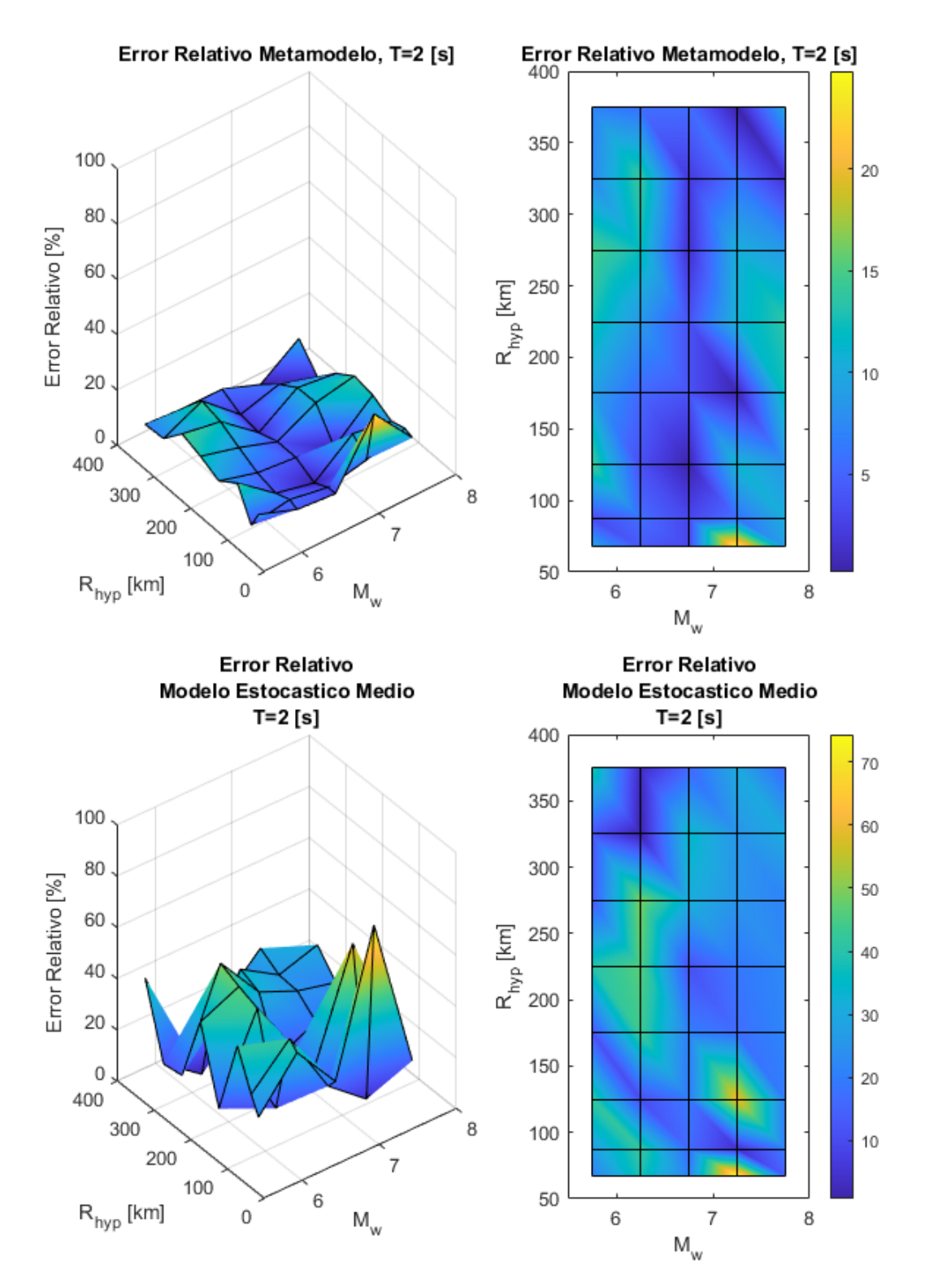

Figura 4.18: Error relativo entre espectro de aceleraciones (*S<sup>a</sup>* [g]) entre el GMPE de Montalva y los resultados predichos por el metamodelo y de manera directa, para caso Intraplaca con  $T = 2$  [s].

<span id="page-49-0"></span>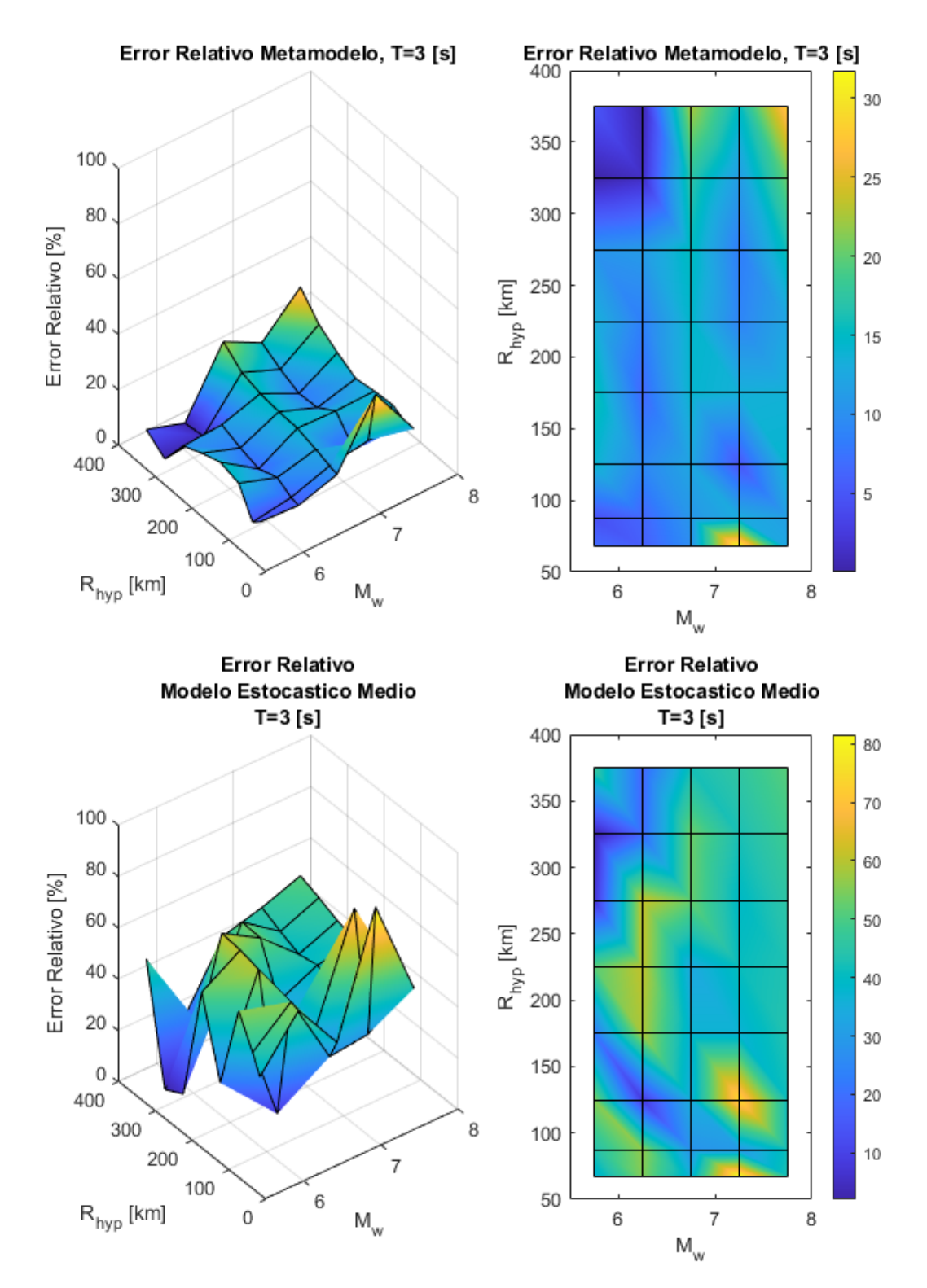

Figura 4.19: Error relativo entre espectro de aceleraciones (*S<sup>a</sup>* [g]) entre el GMPE de Montalva y los resultados predichos por el metamodelo y de manera directa, para caso Intraplaca con  $T = 3$  [s].

|                |                         | Error Relativo Metamodelo Kriging [%]  |                           |                            | Error Relativo Modelo Estocástico Directo Medio [%] |      |                                                                         |      |
|----------------|-------------------------|----------------------------------------|---------------------------|----------------------------|-----------------------------------------------------|------|-------------------------------------------------------------------------|------|
| Periodo [s]    |                         | Interplaca<br>Interplaca<br>Intraplaca |                           |                            | Intrapalca                                          |      |                                                                         |      |
|                | $R_{rupmax} = 400$ [km] | $R_{rupmax} = 200$ [km]                | $R_{hyp_{max}}$ =400 [km] | $R_{hyp_{max}} = 200$ [km] | $R_{rupmax} = 400$ [km]                             |      | $R_{rupmax} = 200$ [km] $R_{hypmax} = 400$ [km] $R_{hypmax} = 200$ [km] |      |
| 0.01           | 19.2                    | 12.6                                   | 20.9                      | 13.5                       | 20.8                                                | 22.5 | 26                                                                      | 23.9 |
| 0.02           | 21.3                    | 12.1                                   | 15.4                      | 10.7                       | 18.5                                                | 20.4 | 22.8                                                                    | 21.3 |
| 0.03           | 19.8                    | 11.2                                   | 8.6                       | 8.5                        | 22.3                                                | 26.1 | 21                                                                      | 27.6 |
| 0.05           | 20.9                    | 25.5                                   | 17.4                      | 17.2                       | 24.6                                                | 19.3 | 15.9                                                                    | 17.7 |
| 0.07           | 28.2                    | 28.2                                   | 23.4                      | 20                         | 29                                                  | 18.7 | 21.6                                                                    | 16.8 |
| 0.1            | 23.6                    | 16.8                                   | 15.9                      | 10.7                       | 30.4                                                | 19.2 | 20.6                                                                    | 15.1 |
| 0.15           | 17.9                    | 10.4                                   | 14.7                      | 11.4                       | 31.3                                                | 20.5 | 22.4                                                                    | 21.3 |
| $0.2\,$        | 17.1                    | 12.1                                   | 12.5                      | 12                         | 30.2                                                | 20.5 | 19.2                                                                    | 21.1 |
| 0.25           | 14.7                    | 11.2                                   | 10.6                      | 12                         | 28.4                                                | 23.1 | 17                                                                      | 22   |
| 0.3            | 14.2                    | 11.5                                   | 18.8                      | 24.1                       | 26.2                                                | 22.1 | 23.1                                                                    | 24   |
| 0.4            | 14.5                    | 12.5                                   | 20.3                      | 26.3                       | 22.3                                                | 19.7 | 18.8                                                                    | 22.5 |
| 0.5            | 12.6                    | 11                                     | 17.3                      | 23.4                       | 21.2                                                | 21.2 | 16                                                                      | 18   |
| $0.75\,$       | 13.9                    | 10.5                                   | 15.6                      | 14.1                       | 22                                                  | 20.4 | 14                                                                      | 12.6 |
|                | 13.7                    | 11.5                                   | 11                        | 10.6                       | 19.2                                                | 18.9 | 16.4                                                                    | 14.8 |
| 1.5            | 14                      | 11.5                                   | 12.1                      | 12.6                       | $22.5\,$                                            | 20.5 | $21.4\,$                                                                | 22.6 |
| $\overline{2}$ | 12                      | 9.8                                    | 7.6                       | 7.4                        | 27                                                  | 23.4 | 25.7                                                                    | 27.1 |
| 3              | 9.9                     | 7.4                                    | 11.8                      | 11.6                       | $36.4\,$                                            | 31.9 | 41.7                                                                    | 43.2 |
| $\overline{4}$ | 16.6                    | 12.9                                   | 13.8                      | 11.8                       | 42.6                                                | 34.8 | 47.8                                                                    | 48.4 |
| $\overline{4}$ | 22.1                    | 17.2                                   | 18.6                      | 14.5                       | 48                                                  | 39.3 | 53                                                                      | 51.8 |
| 7.5            | 34.8                    | 29.4                                   | 24.7                      | 22.6                       | 61                                                  | 54.9 | 57.7                                                                    | 57.7 |
| 10             | 46.2                    | 38.6                                   | 37.2                      | 31.4                       | 70.1                                                | 64.4 | 67.7                                                                    | 67.3 |
| Promedio       | 19.4                    | 15.4                                   | 16.6                      | 15.5                       | 31.1                                                | 26.8 | 28.1                                                                    | 28.4 |

<span id="page-50-0"></span>Tabla 4.1: Resumen de Error Relativo medio para el metamodelo <sup>y</sup> la generación directa en función del periodo, paramecanismos Interplaca <sup>y</sup> Intraplaca en contraste con GMPE de Montalva.

|                | Error Relativo Metamodelo Kriging [%] |                         |                           |                          | Error Relativo Modelo Estocástico Directo Medio $\lceil\% \rceil$ |                         |                            |                          |
|----------------|---------------------------------------|-------------------------|---------------------------|--------------------------|-------------------------------------------------------------------|-------------------------|----------------------------|--------------------------|
| Periodo [s]    | Interplaca                            |                         | Intraplaca                |                          | Interplaca                                                        |                         | Intrapalca                 |                          |
|                | $R_{rupmax} = 400$ [km]               | $R_{rupmax} = 200$ [km] | $R_{hyp_{max}}$ =400 [km] | $R_{hyp_{max}}=200$ [km] | $R_{rupmax} = 400$ [km]                                           | $R_{rupmax} = 200$ [km] | $R_{hyp_{max}} = 400$ [km] | $R_{hyp_{max}}=200$ [km] |
| 0.01           | 24.1                                  | 15.7                    | 11.9                      | 13.4                     | 28.9                                                              | 20.9                    | 18.9                       | 22.6                     |
| 0.02           | 24.2                                  | 12.5                    | 11.2                      | 12                       | 27.4                                                              | 18.5                    | 19.3                       | 22.3                     |
| 0.03           | 23.5                                  | 12.3                    | 3.7                       | 3.1                      | 26.5                                                              | 16.9                    | 20.5                       | 22.8                     |
| 0.05           | 22.9                                  | 17.2                    | 14                        | 13.6                     | 30.3                                                              | 15.3                    | 20.8                       | 17.8                     |
| 0.07           | 22.7                                  | 14.5                    | 11.7                      | 10.9                     | 33.9                                                              | 15                      | 16.2                       | 11.8                     |
| 0.1            | 28.3                                  | 11.5                    | 10.4                      | 10.1                     | 38.6                                                              | 14.9                    | 12.1                       | 8.4                      |
| 0.15           | 28.4                                  | 6.7                     | 13                        | 10.9                     | 36.7                                                              | 12.7                    | 12.6                       | $9 -$                    |
| $0.2\,$        | 26.9                                  | 6.4                     | 16.2                      | 12.9                     | 36.4                                                              | 14.2                    | 16.3                       | 12.9                     |
| 0.25           | 26.9                                  | $\overline{7}$          | 10.8                      | 10.3                     | 36.4                                                              | 15.2                    | 12.4                       | 12.1                     |
| 0.3            | 26.2                                  | 7.4                     | 7.6                       | 8.4                      | 35.5                                                              | 15.8                    | 14.4                       | 16.2                     |
| 0.4            | 25.4                                  | 9.8                     | 8.9                       | 9.9                      | 32.2                                                              | 15.7                    | 15.6                       | 17.4                     |
| 0.5            | 26.2                                  | 14.5                    | 10.5                      | 11.2                     | 29                                                                | 15.2                    | 16.1                       | 17.1                     |
| $0.75\,$       | 23                                    | 13.1                    | 11.2                      | 10.9                     | 26.7                                                              | 11.8                    | $11.5\,$                   | 10.8                     |
|                | 27                                    | 17.6                    | 12.4                      | 12.9                     | 23.8                                                              | 12.3                    | 9                          | 8.2                      |
| 1.5            | 21.4                                  | 14.1                    | 7.4                       | 7.8                      | 18.6                                                              | 11.3                    | $11.3\,$                   | 11.6                     |
| $\overline{2}$ | 20.4                                  | 10.7                    | 5.7                       | 6.2                      | $25.1\,$                                                          | 16.6                    | 15.3                       | 15                       |
| 3              | 18.4                                  | $\overline{4}$          | 6.5                       | $6.1\,$                  | $38.8\,$                                                          | 29                      | $25.1\,$                   | 24.3                     |
| $\overline{4}$ | 24.9                                  | 10.1                    | 11.4                      | 11.4                     | 44.5                                                              | 34.1                    | 30                         | $28.6\,$                 |
| 5              | 31.6                                  | 17.4                    | 16.3                      | 16.5                     | 49.2                                                              | 38.8                    | 33.6                       | 31.7                     |
| 7.5            | 47.9                                  | 37                      | 18.7                      | 20                       | 60.3                                                              | 52                      | 36.1                       | 31.8                     |
| 10             | 52.4                                  | 41.9                    | 19.5                      | $21.6\,$                 | 62.3                                                              | 53.7                    | 33.8                       | 32.5                     |
| Promedio       | 27.3                                  | 14.4                    | 11.4                      | 11.4                     | 35.3                                                              | 21.4                    | 19.1                       | 18.3                     |

Tabla 4.2: Resumen de Error Relativo medio para el metamodelo <sup>y</sup> la generación directa en función del periodo, paramecanismos Interplaca <sup>y</sup> Intraplaca en contraste con GMPE de Idini (Loyola, 2020).

Habiendo ilustrado las gráficas con los errores relativos, además de confeccionar una tabla de error relativo medio por período, es posible afirmar que estos datos respaldan de manera sólida lo concluido a partir de los gráficos 3D de los espectros de aceleración. En particular, en el caso Interplaca e Intraplaca, el error es generalmente mayor cuando se va aumentando la magnitud del período *T* y  $M_w$  a partir de  $T \geq 1/s$ . Específicamente, desde la tabla [4.1](#page-50-0) se comprueba que el error crece exponencialmente desde el período 1 s para todos los casos, llegando a valores aproximados al 40 % para el Metamodelo Kriging y 70 % para el método directo para el período 10 s. Sumado a esto, es posible notar, desde las gráficas, que para el período *T* = 0*.*1[*s*] existen puntos particulares con errores asociados bastante considerables para en ambos casos, sin embargo, desde la tabla mencionada anteriormente, se comprueba que estos errores se mantienen similares para los períodos cercanos, habiendo diferencias aproximadas del 8 % para el caso del Metamodelo Kriging y del 3 % para el caso del método directo.

Por otro lado, es posible afirmar que los errores en el caso Intraplaca son, en casi todos los casos, menores que el caso Interplaca, pudiéndose observar también en los gráficos de error. En particular, considerando un  $R_{\text{max}} = 400$  [km], el error promedio pasa de 19.4 % a 16.6 % para el Metamodelo Kriging, mientras que, para el caso del método directo, pasa de 31.1 % a 28.1 %. Cabe destacar que para *R<sup>m</sup>*á*<sup>x</sup>* = 200 [km] las variaciones son mínimas, llegando a diferencias porcentuales cercanas al 1 %, lo cual reafirma que las mayores diferencias se encuentran en los *Rrup/hyp* mayores a 200 [km].

Además, los errores promedios asociados al Metamodelo Kriging son siempre menores al método directo, puesto que el primero se encuentra más cercano, por definición, al GMPE. Profundizando en este punto, tomando en cuenta un  $R_{\text{max}} = 400$  [km], se tienen errores promedios equivalentes a  $27.3\%$  y  $11.4\%$  para los casos Interplaca e Intraplaca, respectivamente, mientras que, para el método directo, se cuenta con errores promedios equivalentes a 35.3 % y 19.1 %, lo cual equivale a un aumento aproximado del 8 % de error.

Continuando, si se comparan los errores promedios asociados a los  $R_{max} = 400$  [km] y *R<sup>m</sup>*á*<sup>x</sup>* = 200 [km] es posible notar que existe una variación notoria para los casos Interplaca, llegando a una diferencia porcentual aproximada del 4 %, siendo siempre mayor el caso que considera todos los *Rrup* (*R<sup>m</sup>*á*<sup>x</sup>* = 400 [km]). Concretamente, se pasa de un error promedio aproximado de 19.4 % ( $R_{\text{max}} = 400$  [km]) a 15.4 % ( $R_{\text{max}} = 200$  [km]) para el Metamodelo Kriging, mientras que, para el método directo, se pasa de un error promedio aproximado de 31.1 %  $(R_{\text{max}} = 400 \text{ [km]})$  a 26.8 %  $(R_{\text{max}} = 200 \text{ [km]})$ . En cuanto al caso Intraplaca, la diferencia al considerar un *Rhyp* máximo determinado es casi nula, llegando a diferencias porcentuales aproximadas del 1 %.

Ahora, tomando en cuenta la tabla de error asociada al GMPE de [Idini et al. \(2017\)](#page-83-0) confeccionada por [Loyola \(2020\),](#page-84-0) se comprueba que los errores asociados muestran un comportamiento similar a todo lo mencionado anteriormente. Precisamente, los errores promedios del método directo también son mayores a los del Metamodelo Kriging, mientras que los errores para los casos Interplaca son en su mayoría mayores al caso Intraplaca. Sumado a esto, los errores asociados por considerar un  $R_{\text{max}} = 400$  [km] son mayores a considerar un  $R_{\text{max}} = 200$ [km], por lo que se cuenta con un comportamiento similar en todos los ámbitos.

En cuanto a la magnitud de los errores asociados a cada sección, la única oportunidad en que el GMPE de [Idini et al. \(2017\)](#page-83-0) posee errores promedio mayores al GMPE de [Montalva](#page-84-1) [et al. \(2017\)](#page-84-1) es en el caso Interplaca para *R<sup>m</sup>*á*<sup>x</sup>* = 400 [km], teniendo valores de 27.3 % para el caso del Metamodelo Kriging (19.4 % para el caso de Montalva et al.), mientras que para el método directo se cuenta con un error promedio del 35.3 % (31.1 % para el caso de Montalva et al.). Sin embargo, como para todos los otros casos el GMPE de Idini et al. cuenta con errores promedio menores al caso de Montalva et al. se concluye que el primero posee aproximaciones más precisas para los espectros de respuesta asociados, pudiéndose obtener resultados más fidedignos considerando el GMPE objetivo.

Dicho esto, se valida el modelo y se recomienda (al igual que en el trabajo de [Loyola, 2020\)](#page-84-0) usarlo a distancias menores de 200 [km].

## **4.4. Resultados**

Validado el modelo utilizado, se procede a mostrar ejemplos de los resultados obtenidos, teniendo en cuenta dos magnitudes *M<sup>w</sup>* con dos tipos de *Rrup/hyp*, todo esto para los mecanismos Interplaca e Intraplaca. Específicamente, en cuanto al primer tipo, se eligen magnitudes de momento mayores a 8 y *Rrup* relativamente bajos (*Rrup* ≤ 125[km]), mientras que para el caso Intraplaca se eligen sismos de menor magnitud  $(M_w \leq 8)$  y mayor  $R_{hyp}$ .

Los primeros resultados corresponderán a los espectros de aceleración obtenidos. La figura [4.20](#page-54-0) corresponderá a los eventos Interplaca con magnitudes de momento *M<sup>w</sup>* = 8*.*25 y  $M_w = 8.75$  junto con  $R_{rup} = 52.5[km]$  y  $R_{rup} = 125[km]$ ; mientras que para el caso Intraplaca se tomarán en cuenta $\dot{M_w} = 7.25$  con $R_{hyp} = 87.5[km]$ y  $R_{hyp} = 175[km]$ junto a $M_w = 7.75$ con *Rhyp* = 87*.*5[*km*] y *Rhyp* = 125[*km*] (figura [4.21\)](#page-55-0). Cabe destacar que el rango de períodos para las gráficas será de 0.1 [s] a 3 [s].

<span id="page-54-0"></span>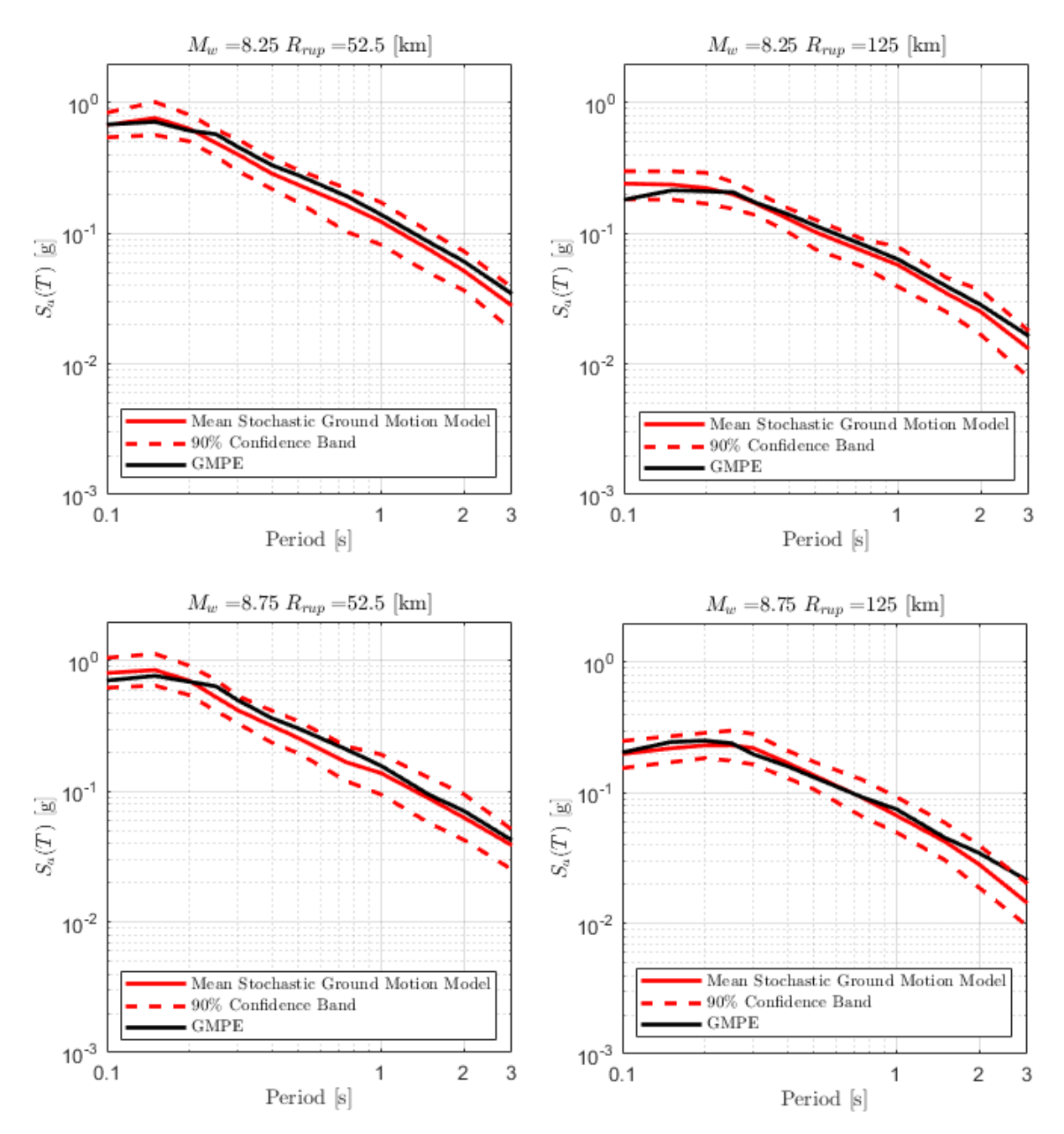

Figura 4.20: Resultados de espectros obtenidos para caso Interplaca con  $M_w = 8.25$  y  $M_w = 8.75$ , considerando distintas distancias de ruptura, comparados con GMPE de Montalva.

<span id="page-55-0"></span>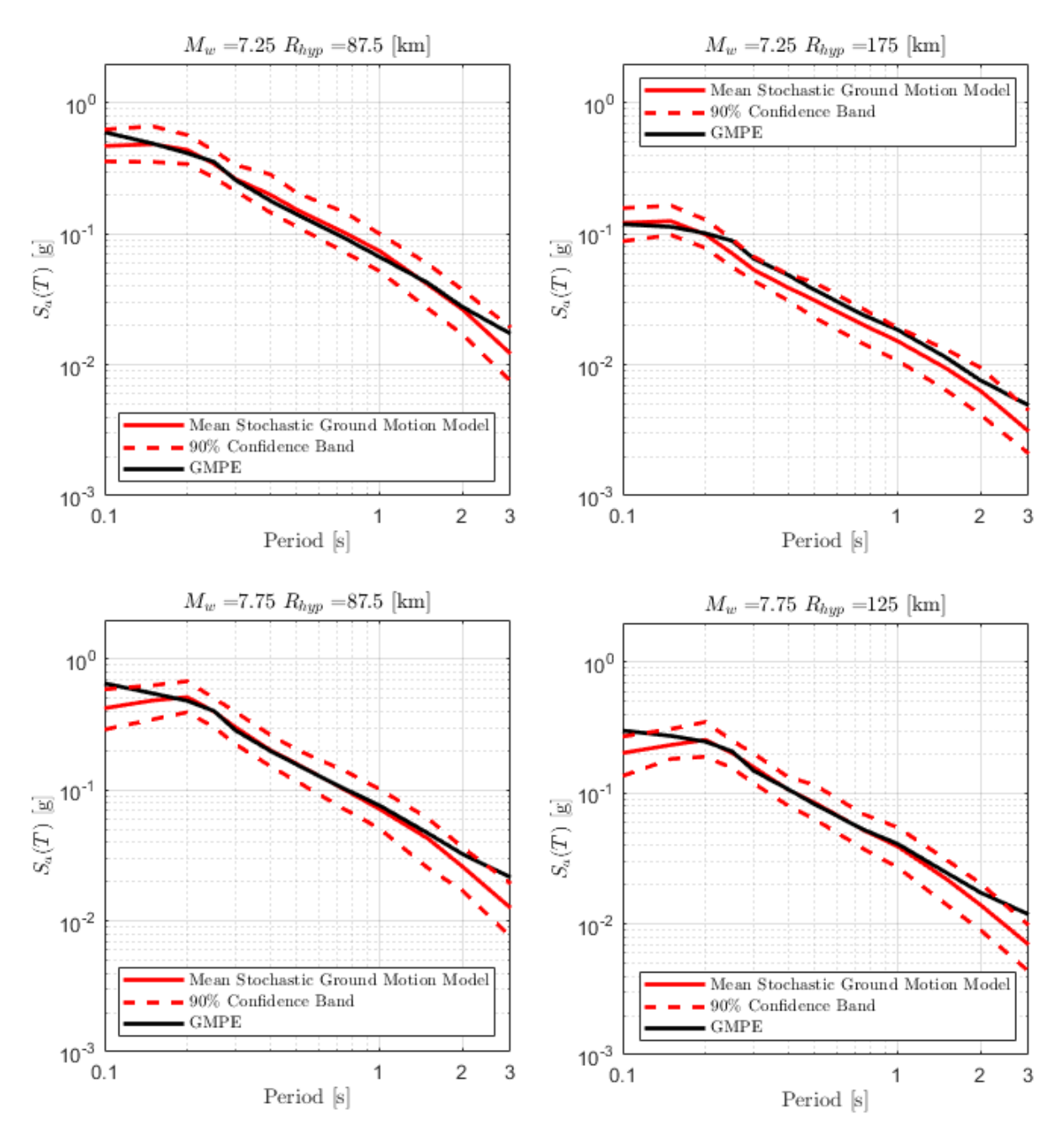

Figura 4.21: Resultados de espectros obtenidos para caso Intraplaca con  $M_w = 7.25$  y  $M_w = 7.75$ , considerando distintas distancias hipocentrales, comparados con GMPE de Montalva.

Observando los espectros obtenidos para el caso Interplaca, es posible afirmar que la mayoría de los espectros (3 de 4) se mantienen dentro de la banda de confianza con respecto al GMPE para períodos cortos. El único que posee un error considerable es la combinación  $M_w = 8.25$  y  $R_{rup} = 125[km]$ , lo cual concuerda con la sección de validación. En particular, si se examina la figura [4.8](#page-38-0) es posible afirmar que la combinación tiene un error relativo aproximado del 50 %, lo cual equivale a que el espectro asociado al método directo se encuentre en el límite de la banda de confianza. Para periodos largos, sin embargo, se observa una mayor diferencia en 3 de 4 combinaciones (sin contar con la combinación *M<sup>w</sup>* = 8*.*75 y *Rrup* = 52*.*5[*km*] en donde las curvas se encuentran en una posición similar) lo cual se puede apreciar de mejor manera en la figura [4.13](#page-43-0) desde donde se obtiene que los espectros tienen un error asociado de aproximadamente 40 %. En cuanto a los resultados obtenidos por [Loyola](#page-84-2) [\(2020\)](#page-84-2) se tiene un comportamiento similar, puesto que para el caso del GMPE de Idini se aprecian errores de menor magnitud para períodos cortos y errores de gran magnitud para períodos largos, lo cual, como se definió en la sección anterior, es una limitación del problema.

Con respecto a los resultados del caso Intraplaca se analiza un nuevo antecedente. Es posible notar que 3 de 4 espectros poseen una gran magnitud de error para períodos cortos  $(T = 0.1 \text{ [s]})$ , teniendo un error casi nulo solo en la combinación  $M_w = 7.25$  y  $R_{hwp} = 175[km]$ . Analizando la figura [4.14](#page-44-0) es posible detectar que esto tiene concordancia con la sección de validación, puesto que los errores para estos casos se encuentran cercanos al 40 %. Sin embargo, como estos se encuentran muy cercanos a la banda de confianza con respecto al GMPE, se considera que los resultados aún son válidos para el análisis. Para períodos largos ocurre lo mismo que en el caso Interplaca, obteniendose errores considerables en los 4 espectros [\(4.19\)](#page-49-0).

Habiendo analizado los espectros, los siguientes resultados corresponderán a los registros sísmicos obtenidos. La figura [4.22](#page-57-0) representa los registros para el caso Interplaca, mientras que la figura [4.23](#page-58-0) es el caso Intraplaca, todos con sus *Rrup/hyp* asociado.

<span id="page-57-0"></span>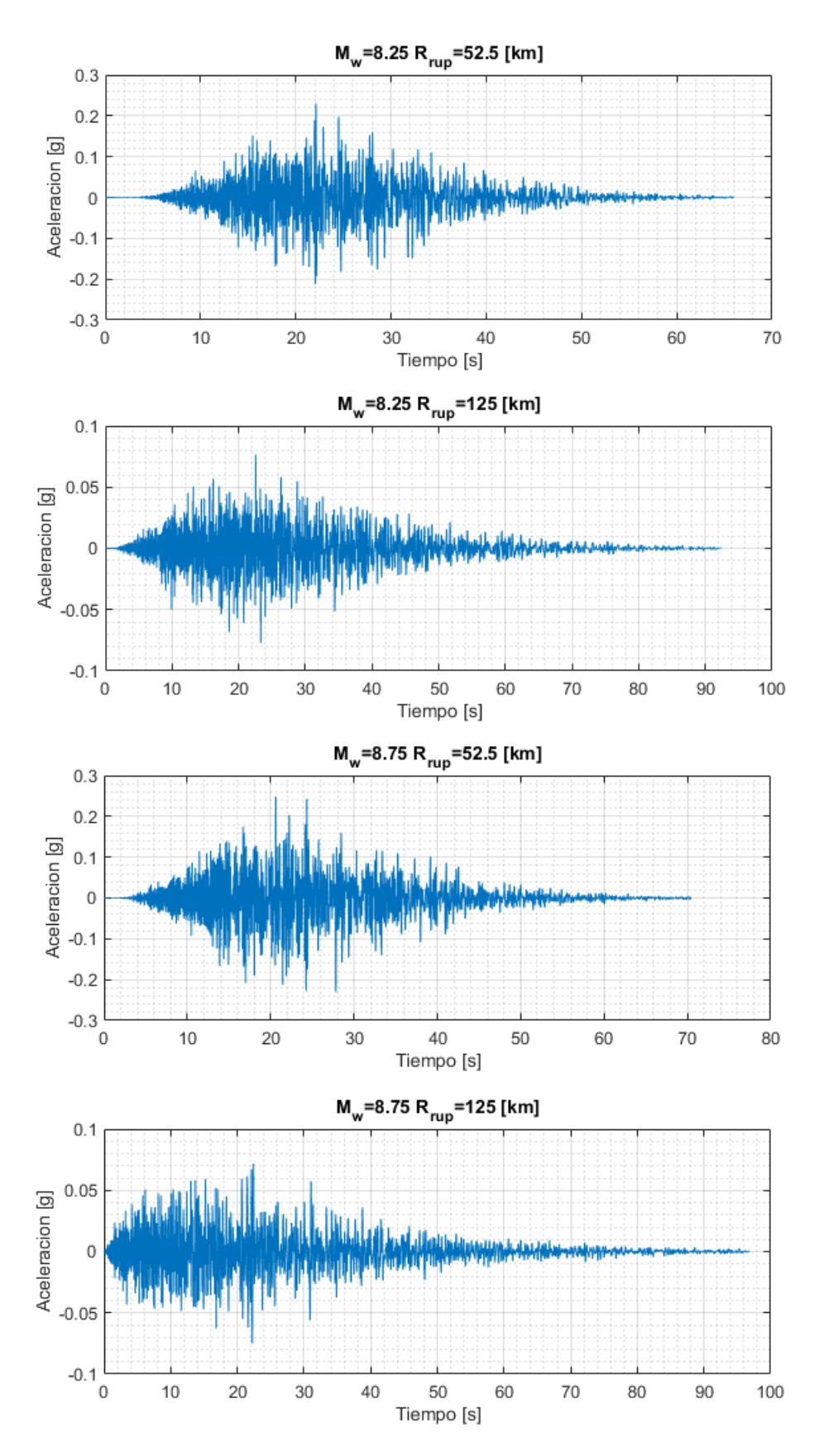

Figura 4.22: Registros de aceleraciones obtenidos para las magnitudes de momento de los eventos Interplaca:  $M_w=8.25$  y  $M_w=8.75$  para distintas distancias de ruptura.

<span id="page-58-0"></span>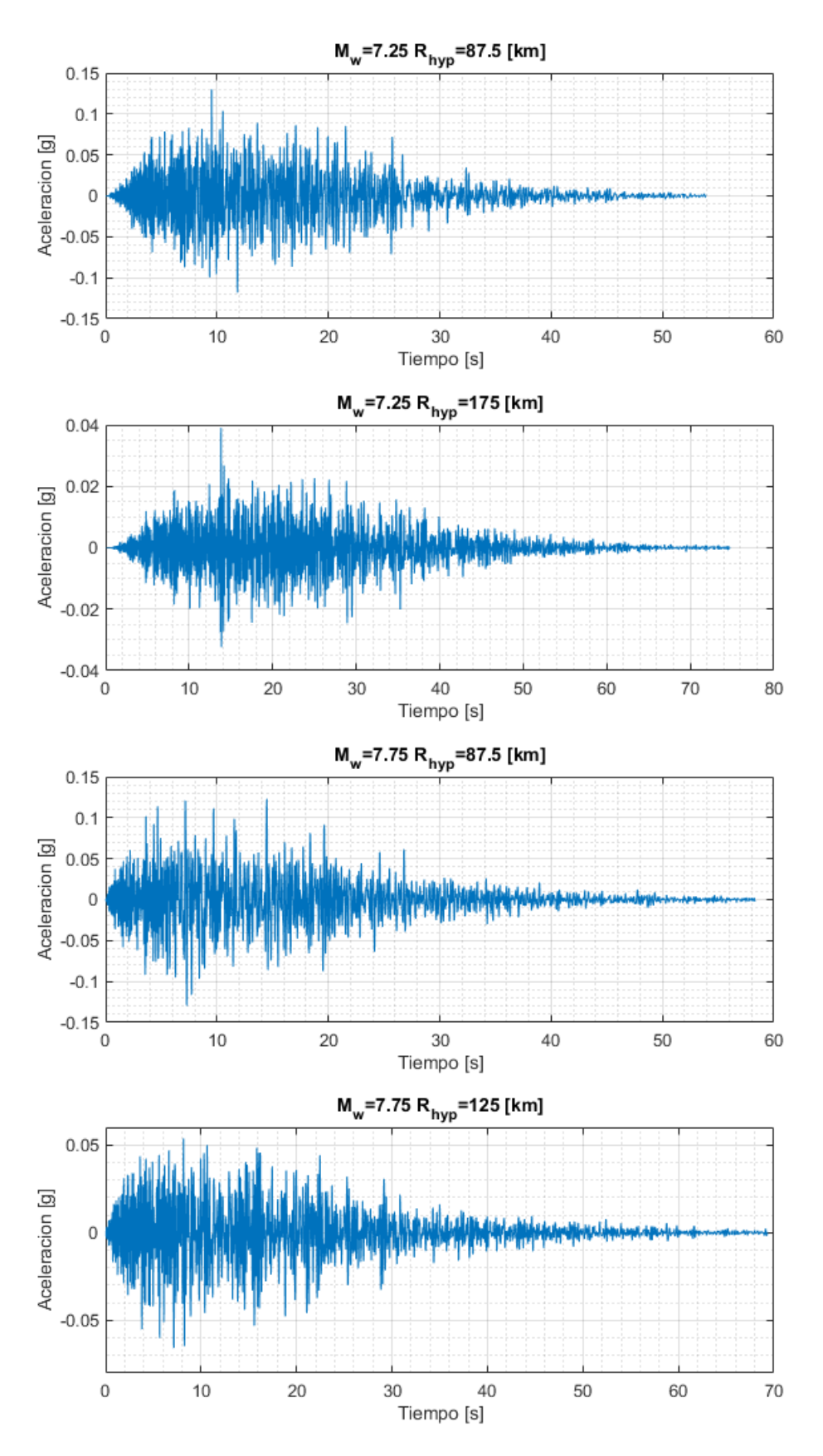

Figura 4.23: Registros de aceleraciones obtenidos para las magnitudes de momento de los eventos Intraplaca:  $M_w = 7.25$  y  $M_w = 7.75$  para distintas distancias hipocentrales.

# **Capítulo 5 Metodología de Corrección Espectral**

Habiendo obtenido los resultados de la generación de registros artificiales en base a las metodologías expuestas en secciones anteriores, es posible notar que existen casos en que la optimización no es del todo fidedigna a lo largo de todos los períodos, esto por la diferencia entre la respuesta dada por el GMPE objetivo [\(Montalva et al., 2017\)](#page-84-1) y la respuesta dada por el problema de optimización. Sin embargo, esta dificultad puede ser resuelta con una metodología de corrección espectral, la cual puede dar lugar a que el error entre espectros se reduzca considerablemente. De esta manera, se utilizará la misma metodología descrita en el trabajo de [Loyola \(2020\),](#page-84-0) la que consiste en un proceso de escalamiento espectral y un método de Compatibilización Espectral (Spectral Matching). A continuación se resumen las etapas de dicha metodología.

### **5.1. Escalamiento espectral mediante Intensidad de Arias**

La metodología de Escalamiento Espectral tiene como función modificar el valor de Intensidad de Arias utilizando un factor de escala *β* ∗ , con el fin de disminuir el error con respecto al GMPE objetivo en un rango de períodos *T<sup>i</sup>* . El nuevo valor de Intensidad de Arias viene dado por la ecuación [5.1.](#page-59-0)

<span id="page-59-0"></span>
$$
I_a^* = \beta^{*2} I_a \tag{5.1}
$$

## **5.2. Compatibilización Espectral**

En el proceso de Compatibilización Espectral se modifica una serie de tiempo mediante la adición de pulsos de energía, con el fin de disminuir el error del espectro de respuesta con respecto al GMPE objetivo. A continuación se mencionan las principales etapas de esta metodología, las cuales se explican en profundidad en la tesis de [Loyola \(2020\).](#page-84-0)

- 1. Función de ajuste y cálculo de matriz C.
- 2. Desajuste espectral.

# **5.3. Resultados**

Definida la metodología para la corrección espectral, se procede a mostrar los resultados obtenidos para los registros calculados anteriormente. Como recordatorio, se determina que para el caso Interplaca se tienen las siguientes condiciones:  $M_w = 8.25$  y  $M_w = 8.75$  con  $R_{rup} = 52.5$  [km] y  $R_{rup} = 125$  [km]; mientras que para el caso intraplaca:  $M_w = 7.25$  con  $R_{hyp} = 87.5$  [km] y  $R_{hyp} = 175$  [km] junto a  $M_w = 7.75$  con  $R_{hyp} = 87.5$  [km] y  $R_{hyp} = 125$ [km].

Así, se comienza por definir un vector de períodos para el ajuste de amplitud, el cual será el mismo que fue definido por [Loyola \(2020\),](#page-84-0) equivalente a T= [ 0.1 0.15 0.2 0.25 0.3 0.4 0.5 0.75 1.5 2 ] segundos. El fin de esto es realizar el ajuste tanto para períodos cortos como largos, esto por todas las razones explicitadas anteriormente. Dicho esto, se procede a realizar la metodología de escalamiento espectral, con lo cual se obtienen espectros escalados que varían en amplitud. Es posible observar lo anterior desde las figuras [5.1,](#page-61-0) [5.2,](#page-62-0) [5.3](#page-63-0) y [5.4,](#page-64-0) en donde se puede apreciar, desde la figura del centro, como el espectro en gris representa el espectro medio resultante de aplicar el factor de corrección asociado al escalamiento espectral.

Luego de esto, se procede a realizar el proceso de Compatibilización Espectral (Spectral Matching). Este utiliza la misma metodología de generación de registros mencionada en capítulos anteriores, solo que se debe cambiar el valor de Intensidad de Arias según lo estipulado en la tesis de [Loyola \(2020\).](#page-84-0) Cabe destacar que, como los espectros obtenidos anteriormente ya se encuentran compatibilizados al espectro objetivo, la Compatibilización Espactral los podría afectar de manera sustancial, por lo que se toman las mismas restricciones que en el trabajo de [Loyola \(2020\).](#page-84-0) En primer lugar, se considera una tolerancia del Misfit máximo de 30 %, es decir, para todo periodo del espectro el máximo error relativo admisible corresponde a un 30 %. Por otro lado, también se considera un factor de relajación para la modificación realizada en cada iteración, utilizando un *γ* = 0.5.

Finalmente, se deben definir rangos de frecuencia a ajustar, en donde se definen 3 para cada caso (Los mismos que [Loyola, 2020\)](#page-84-0). Para el caso Interplaca se utiliza *fmatch* =  $[2\ 32; 1\ 2; 0.33\ 1]$ *Hz*, miestras que para el caso Intraplaca se utiliza  $f_{match} = [10\ 32; 1\ 10; 0.33\ 1]$ Hz. En cuanto a los resultados del *Spectral Matching*, estos se pueden ver a la derecha de las figuras [5.1,](#page-61-0) [5.2,](#page-62-0) [5.3](#page-63-0) y [5.4,](#page-64-0) en donde se enseña la respuesta espectral media de 100 registros ajustados con su respectiva banda de confiabilidad al 90 %.

<span id="page-61-0"></span>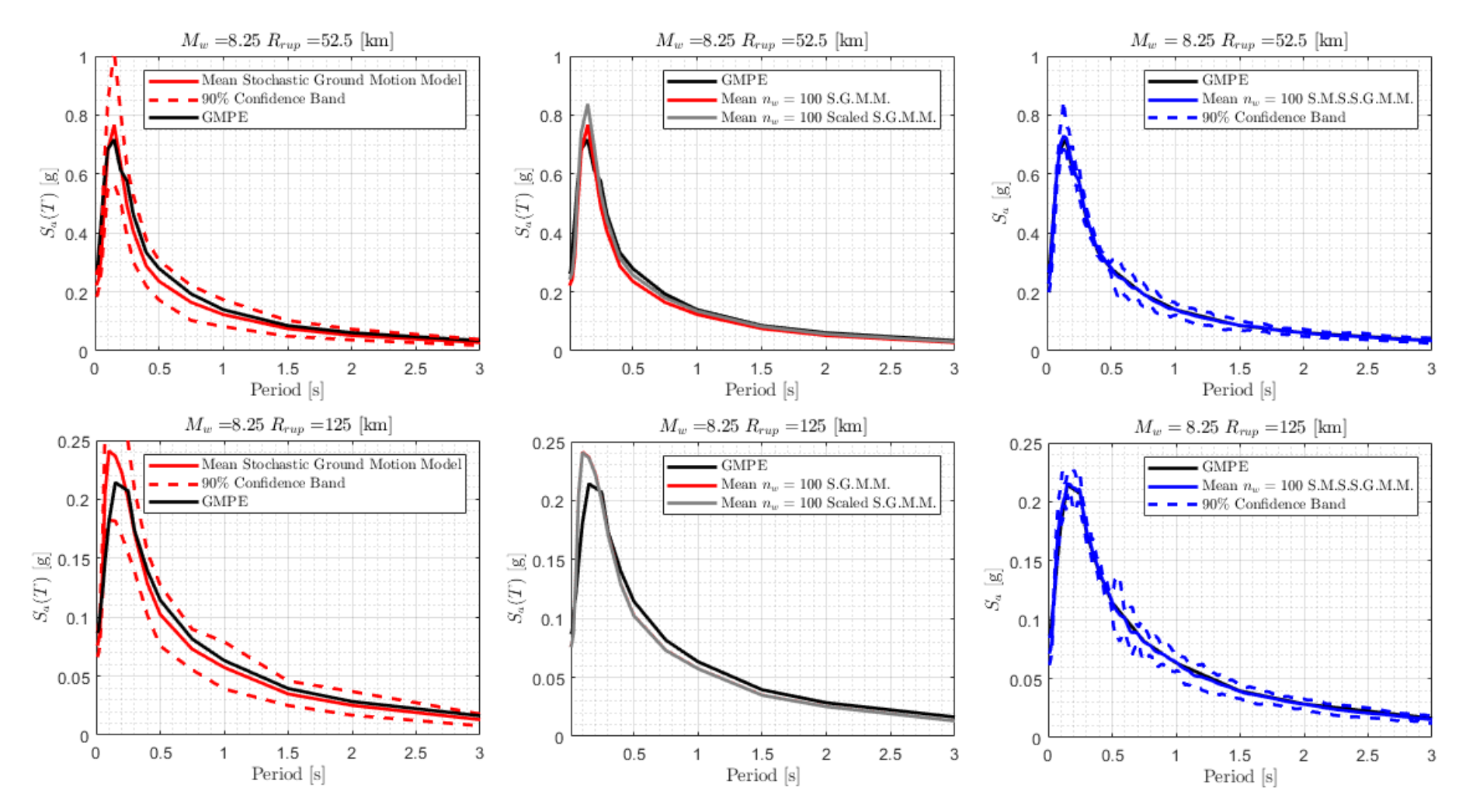

Figura 5.1: (Izquierda) *<sup>S</sup><sup>a</sup>* obtenido mediante: GMPE objetivo, media <sup>y</sup> banda de <sup>90</sup> % de confiabilidad dado por el S.G.M.M. (Stochastic Ground Motion Model) optimizado; (Centro) *<sup>S</sup><sup>a</sup>* medio posterior <sup>a</sup> la corrección de Intensidad de Arias, resultando en el Scaled S.G.M.M; (Derecha) *<sup>S</sup><sup>a</sup>* medio con banda de <sup>90</sup> % de confiabilidad para el Spectral Matched S.S.G.M.M. (S.M.S.S.G.M.M.) para mecanismo Interplaca, considerando  $M_w = 8.25$  con  $R_{rup} = 52.5$  [km] y  $R_{rup} = 125$  [km].

<span id="page-62-0"></span>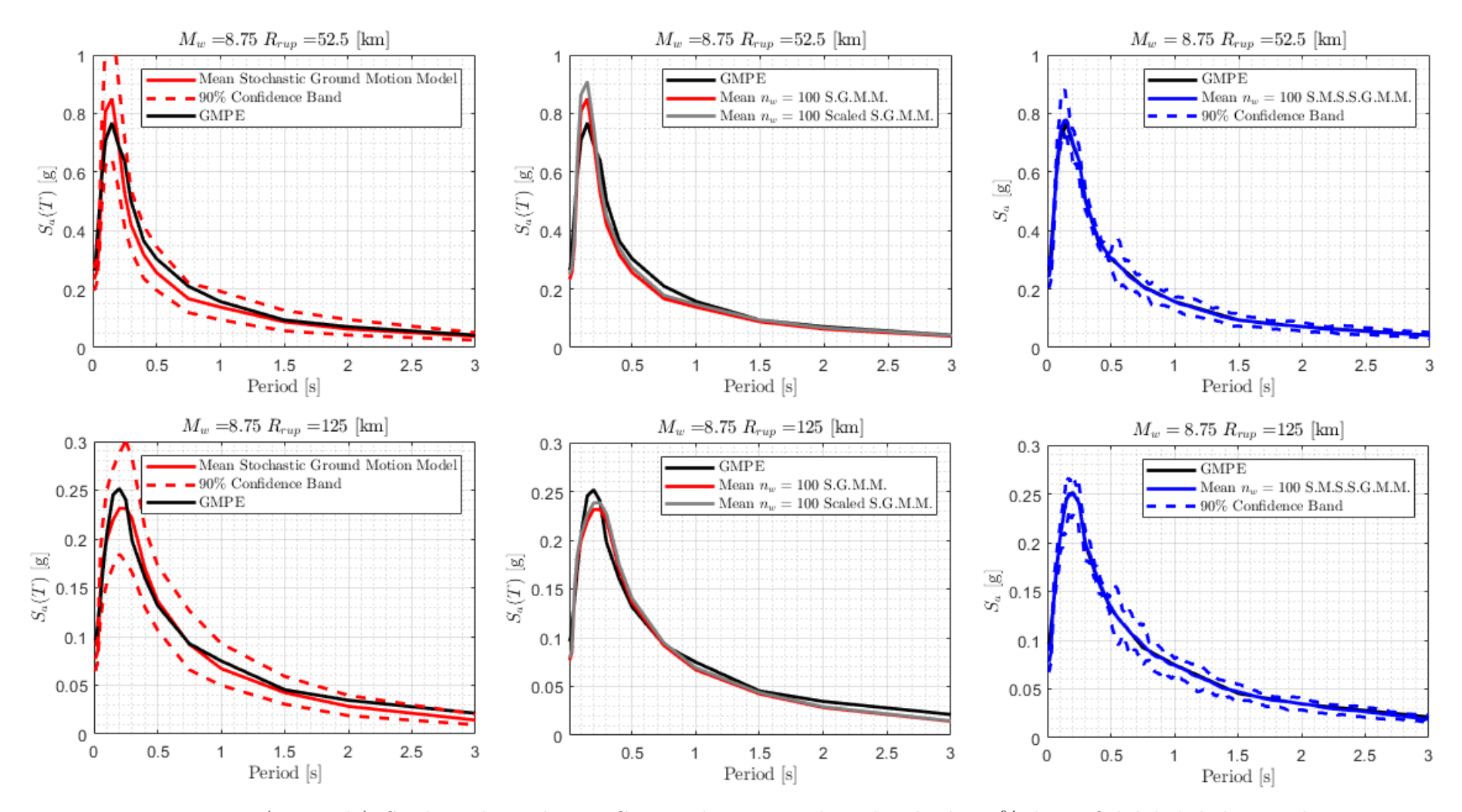

Figura 5.2: (Izquierda) *<sup>S</sup><sup>a</sup>* obtenido mediante: GMPE objetivo, media <sup>y</sup> banda de <sup>90</sup> % de confiabilidad dado por el S.G.M.M. (Stochastic Ground Motion Model) optimizado; (Centro) *<sup>S</sup><sup>a</sup>* medio posterior <sup>a</sup> la corrección de Intensidad de Arias, resultando en el Scaled S.G.M.M; (Derecha) *<sup>S</sup><sup>a</sup>* medio con banda de <sup>90</sup> % de confiabilidad para el Spectral Matched S.S.G.M.M. (S.M.S.S.G.M.M.) para mecanismo Interplaca, considerando *<sup>M</sup><sup>w</sup>* <sup>=</sup> 8.75 con *<sup>R</sup>rup* <sup>=</sup> 52.5 [km] <sup>y</sup>  $R_{rup} = 125$  [km].

<span id="page-63-0"></span>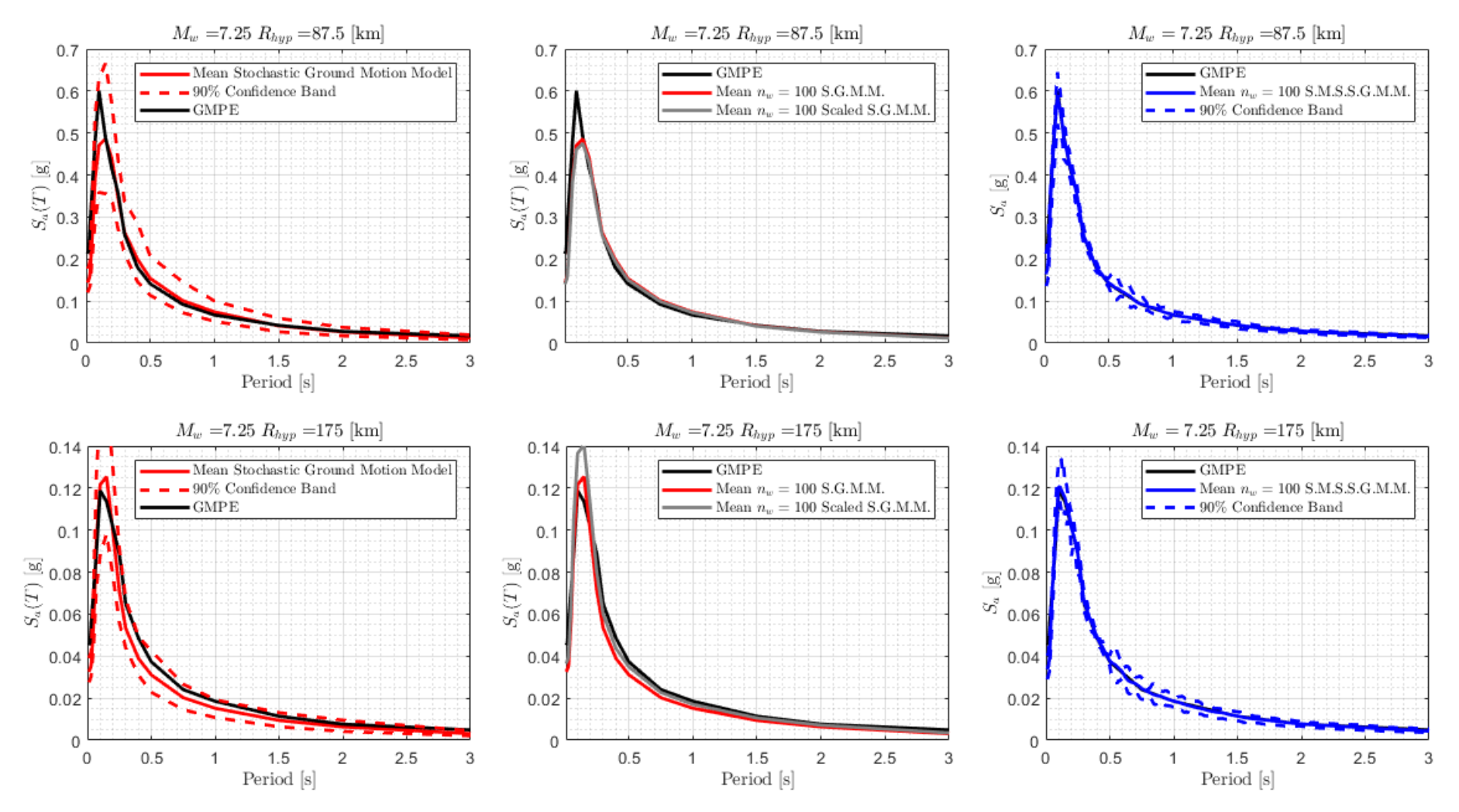

Figura 5.3: (Izquierda) *<sup>S</sup><sup>a</sup>* obtenido mediante: GMPE objetivo, media <sup>y</sup> banda de <sup>90</sup> % de confiabilidad dado por el S.G.M.M. (Stochastic Ground Motion Model) optimizado; (Centro) *<sup>S</sup><sup>a</sup>* medio posterior <sup>a</sup> la corrección de Intensidad de Arias, resultando en el Scaled S.G.M.M; (Derecha) *<sup>S</sup><sup>a</sup>* medio con banda de <sup>90</sup> % de confiabilidad para el Spectral Matched S.S.G.M.M. (S.M.S.S.G.M.M.) para mecanismo Intraplaca, considerando *<sup>M</sup><sup>w</sup>* <sup>=</sup> 7.25 con *<sup>R</sup>hyp* <sup>=</sup> 87.5 [km] <sup>y</sup>  $R_{hyp} = 175$  [km].

52

<span id="page-64-0"></span>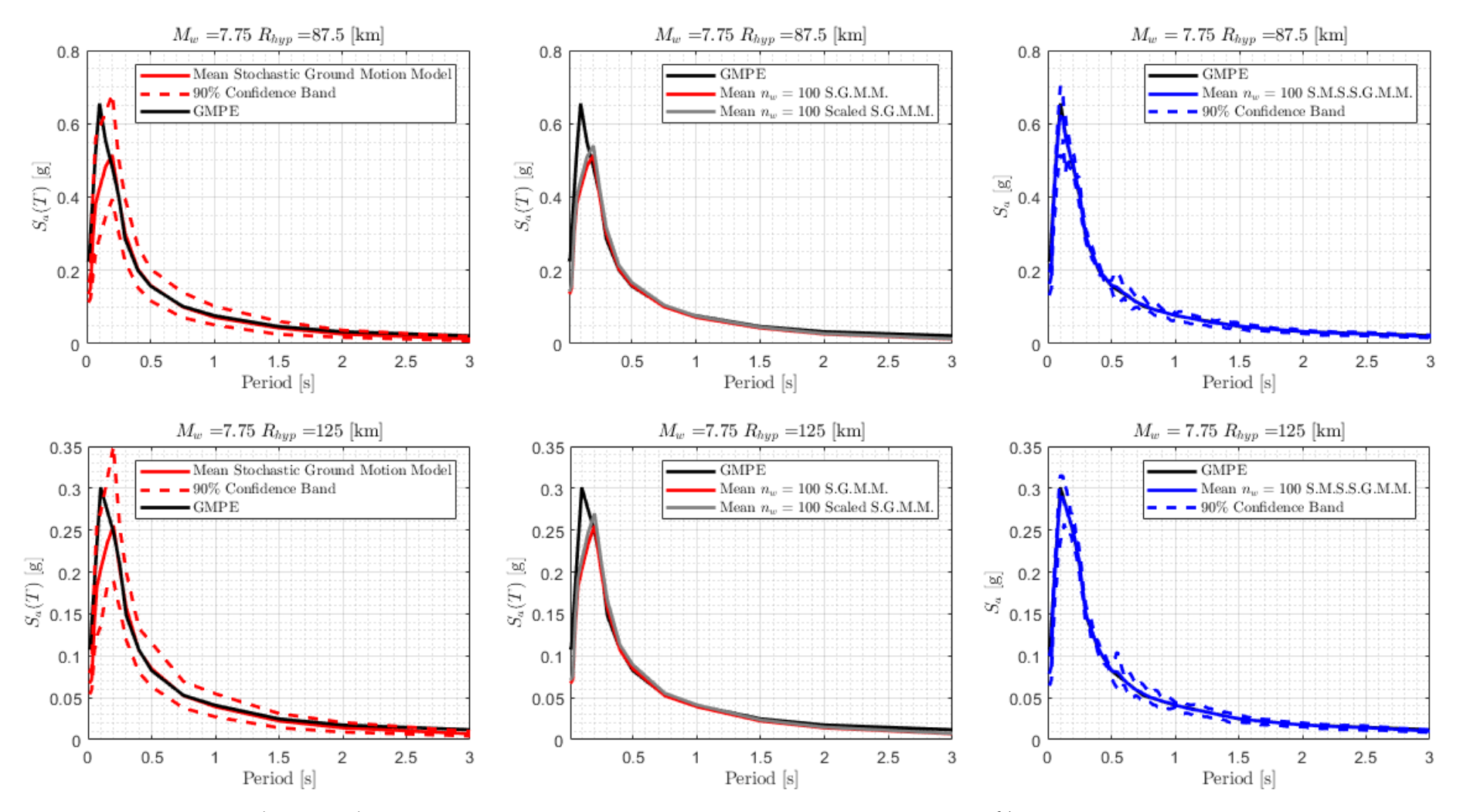

Figura 5.4: (Izquierda) *<sup>S</sup><sup>a</sup>* obtenido mediante: GMPE objetivo, media <sup>y</sup> banda de <sup>90</sup> % de confiabilidad dado por el S.G.M.M. (Stochastic Ground Motion Model) optimizado; (Centro) *<sup>S</sup><sup>a</sup>* medio posterior <sup>a</sup> la corrección de Intensidad de Arias, resultando en el Scaled S.G.M.M; (Derecha) *<sup>S</sup><sup>a</sup>* medio con banda de <sup>90</sup> % de confiabilidad para el Spectral Matched S.S.G.M.M. (S.M.S.S.G.M.M.) para mecanismo Intraplaca, considerando *<sup>M</sup><sup>w</sup>* <sup>=</sup> 7.75 con *<sup>R</sup>hyp* <sup>=</sup> 87.5 [km] <sup>y</sup>  $R_{hyp} = 125$  [km].

<span id="page-65-0"></span>Tabla 5.1: Resumen de Error Relativo para los espectros de aceleración obtenidos desde el método directo antes <sup>y</sup> después de aplicar la metodología de corrección espectral, con respecto al GMPE de Montalva et al. (2017) para casosInterplaca.

|                |                      | $M_w = 8.25 R_{run} = 52.5$ [km] |                      | $M_w = 8.25 R_{rup} = 125$ [km] | $M_w = 8.75 R_{run} = 52.5$ [km] |                      | $M_w = 8.75 R_{rup} = 125$ [km] |                      |
|----------------|----------------------|----------------------------------|----------------------|---------------------------------|----------------------------------|----------------------|---------------------------------|----------------------|
| Periodos [s]   | Antes de             | Después de                       | Antes de             | Después de                      | Antes de                         | Después de           | Antes de                        | Después de           |
|                | Corrección Espectral | Corrección Espectral             | Corrección Espectral | Corrección Espectral            | Corrección Espectral             | Corrección Espectral | Corrección Espectral            | Corrección Espectral |
| 0.01           | 14.9                 | 12,4                             | 12,6                 | 18,2                            | 11,5                             | 8,4                  | 20,1                            | 19.4                 |
| 0,02           | 14,9                 | 11,5                             | 10,0                 | 16,0                            | 12,1                             | 8,5                  | 19,5                            | 18,6                 |
| 0,03           | 28,0                 | 17,9                             | 14,0                 | 19,0                            | 25,8                             | 18,6                 | 25,1                            | 23,3                 |
| 0,05           | 28,1                 | 5,3                              | 13,6                 | 2,6                             | 22,2                             | 4,2                  | 5,6                             | 1,3                  |
| 0.07           | 14,2                 | 1,4                              | 39,1                 | 10,0                            | 1,1                              | 1,2                  | 6.6                             | 2,1                  |
| 0,1            | 1,0                  | 0,6                              | 33,1                 | 4,9                             | 14,1                             | 2,6                  | 2,5                             | 0,1                  |
| 0.15           | 7.0                  | 0,8                              | 10.5                 | 0,6                             | 10.8                             | 1.3                  | 10.5                            | 1,0                  |
| 0.2            | 3.6                  | 2,5                              | 5.7                  | 0.5                             | 1,8                              | 1,0                  | 8,1                             | 0,5                  |
| 0,25           | 14,5                 | 0,5                              | 3.4                  | 0.9                             | 17,2                             | 0,2                  | 3.6                             | 0,4                  |
| 0.3            | 12,4                 | 1,9                              | 1,3                  | 0.9                             | 16,2                             | 1,1                  | 11,5                            | 1,0                  |
| 0,4            | 13,8                 | 2,6                              | 7.9                  | 1,2                             | 12.8                             | 2,7                  | 6,0                             | 1,0                  |
| 0,5            | 15,5                 | 1,3                              | 10,6                 | 0,4                             | 15,6                             | 0,5                  | 3,7                             | 2,0                  |
| 0,75           | 14,7                 | $_{0,2}$                         | 10,6                 | 0,5                             | 20,3                             | 0,7                  | 0,6                             | 3,3                  |
|                | 11,8                 | 0,7                              | 9,3                  | 1,1                             | 12,1                             | 0,6                  | 10.4                            | 0,9                  |
| 1,5            | 12,0                 | 1,3                              | 11,6                 | 0,8                             | 6,5                              | 0,3                  | 6,5                             | 4,0                  |
| $\overline{2}$ | 15,3                 | $_{0,5}$                         | 11,5                 | 0,8                             | 11,0                             | 1,1                  | 18.1                            | 0,7                  |
| 3              | 18,8                 | 2,0                              | 20,1                 | 7,0                             | 8,4                              | 3,6                  | 32,9                            | 12,5                 |
| Promedio       | 14,1                 | 3,7                              | 13,2                 | 5,0                             | 12,9                             | 3,3                  | 11,3                            | 5,4                  |

<span id="page-66-0"></span>Tabla 5.2: Resumen de Error Relativo para los espectros de aceleración obtenidos desde el método directo antes <sup>y</sup> después de aplicar la metodología de corrección espectral, con respecto al GMPE de Montalva et al. (2017) para casosIntraplaca.

|                | $M_w = 7.25 R_{hup} = 87.5$ [km] |                      | $M_w = 7.25 R_{hvp} = 175$ [km] |                      | $\overline{M_w} = 7.75 R_{hyp} = 87.5$ [km] |                      | $M_w = 7.75 R_{hyp} = 125$ [km] |                      |
|----------------|----------------------------------|----------------------|---------------------------------|----------------------|---------------------------------------------|----------------------|---------------------------------|----------------------|
| Periodos [s]   | Antes de                         | Después de           | Antes de                        | Después de           | Antes de                                    | Después de           | Antes de                        | Después de           |
|                | Corrección Espectral             | Corrección Espectral | Corrección Espectral            | Corrección Espectral | Corrección Espectral                        | Corrección Espectral | Corrección Espectral            | Corrección Espectral |
| 0.01           | 32,5                             | 22.8                 | 28,1                            | 25,6                 | 39.5                                        | 27,5                 | 37,6                            | 26,9                 |
| 0,02           | 31.7                             | 21,2                 | 27,3                            | 23,6                 | 40,5                                        | 27.9                 | 38.1                            | 26.4                 |
| 0,03           | 42,5                             | 27,9                 | 36.7                            | 28,3                 | 49,5                                        | 37,2                 | 48,0                            | 36,1                 |
| 0,05           | 29,0                             | 4,6                  | 19.7                            | 1,2                  | 28,4                                        | 4,6                  | 25,3                            | 2,7                  |
| 0,07           | 18.3                             | 1.8                  | 5.8                             | 5,5                  | 27,1                                        | 2.3                  | 21,4                            | 2,7                  |
| 0,1            | 21.6                             | 1,7                  | 2.4                             | 1,3                  | 35,5                                        | 5,0                  | 32,6                            | 4,3                  |
| 0.15           | 1,0                              | 1,0                  | 10.5                            | 1,4                  | 11,6                                        | 0.2                  | 14.7                            | 0,2                  |
| 0.2            | 6,0                              | 0,9                  | 2.2                             | 0,5                  | 6,7                                         | 1,5                  | 3,1                             | 0,2                  |
| 0,25           | 3,5                              | 0,0                  | 19,9                            | 0,5                  | 0,9                                         | 1,6                  | 2,9                             | 1,2                  |
| 0.3            | 2,1                              | 2,0                  | 17,9                            | 1,0                  | 5,4                                         | 2,3                  | 6,3                             | 1,6                  |
| 0,4            | 10,9                             | 1,4                  | 19,8                            | 1,4                  | 1,4                                         | 1,9                  | 0,7                             | 1,5                  |
| 0,5            | 9,1                              | 1,7                  | 16,6                            | 1,4                  | 1,4                                         | 1,6                  | 2,7                             | 1,2                  |
| 0,75           | 9,7                              | 0,4                  | 16.0                            | 2.3                  | 1,5                                         | 3,5                  | 0,8                             | 4,1                  |
|                | 11,1                             | 1,3                  | 18,0                            | 0,6                  | 6,2                                         | 1,0                  | 4,4                             | 1,0                  |
| 1,5            | 2,7                              | 1,7                  | 17,3                            | 0,8                  | 8,9                                         | 2,9                  | 10.4                            | 1,7                  |
| $\overline{2}$ | 4,2                              | 4,3                  | 16,8                            | 1,9                  | 19,6                                        | 1,9                  | 19,5                            | 1,7                  |
| 3              | 29,7                             | 11,4                 | 36,7                            | 12,1                 | 41,6                                        | 14,3                 | 41,5                            | 16,5                 |
| Promedio       | 15,6                             | 6,2                  | 18,3                            | 6,4                  | 19,2                                        | 8,1                  | 18,2                            | 7,6                  |

Analizando en primer lugar los resultados dados por el S.S.G.M.M (Scaled Stochastic Groun Motion Model), para el caso Interplaca, es posible notar que existe muy poca variación entre el espectro de aceleraciones medio y escalado para distancias mayores a 100 [km], mientras que para distancias menores existe un mayor error. En cuanto al caso Intraplaca, el resultado es el inverso, puesto que para *Rhyp* pequeñas no existe gran variación entre espectros, mientras que para distancias mayores se pueden comprobar errores considerables. Para el caso del trabajo de [Loyola \(2020\),](#page-84-0) en cambio, es todo lo contrario, puesto que para *Rrup* bajos posee un bajo error entre espectros para el caso Interplaca, mientras que en el caso Intraplaca el error es mayor para distancias pequeñas. Cabe destacar también que para el caso del GMPE de [Idini et al. \(2017\)](#page-83-0) estas características son mucho más marcadas, pudiéndose identificar más facilmente.

Observando los resultados dados por el S.M.S.S.G.M.M. (Spectral Matched Scaled Stochastic Groun Motion Model) es posible notar que ambos espectros son muy similares en todos los casos, por lo que se logra el objetivo de que el espectro de aceleraciones medio coincida con el GMPE dado por [Montalva et al. \(2017\).](#page-84-1) En particular (desde las tablas [5.1](#page-65-0) y [5.2\)](#page-66-0), para el caso Interplaca, se disminuye de un error aproximado del 13 % (antes de Corrección Espectral) a un error del 4 % (después de Corrección Espectral), mientras que para el caso Intraplaca se disminuye de un error aproximado del 18 % a 7 %, lo cual representa una disminución de error de aproximadamente 10 % para ambos casos. Cabe destacar que la Compatibilización Espectral no debe afectar de sobremanera los registros semilla, lo cual se traduce en que los registros de velocidad y desplazamiento no sufran una variación considerable de amplitud. Con este fin se adjuntan las figuras correspondientes a cada caso considerando lo que se definió anteriormente. Así, se observa desde las figuras [5.5,](#page-68-0) [5.6,](#page-69-0) [5.7](#page-70-0) y [5.8](#page-71-0) el espectro de aceleraciones de la semilla (producto del escalonamiento) y el resultado de la aplicación de la Compatibilización Espectral, en donde se puede apreciar que se mejora considerablemente en el espacio de las frecuencias (la curva azul continua se acerca mucho más al GMPE que la roja punteada).

Continuando, desde el rango de figuras de [5.9](#page-72-0) a [5.16](#page-79-0) se comparan los registros de aceleración, velocidad y desplazamiento de la semilla con respecto al resultado de la Compatibilización Espectral, desde donde es posible observar que en ningún caso existe una variación de magnitud relevante, por lo que los pulsos introducidos no producen una tendencia anormal en el registro generado.

<span id="page-68-0"></span>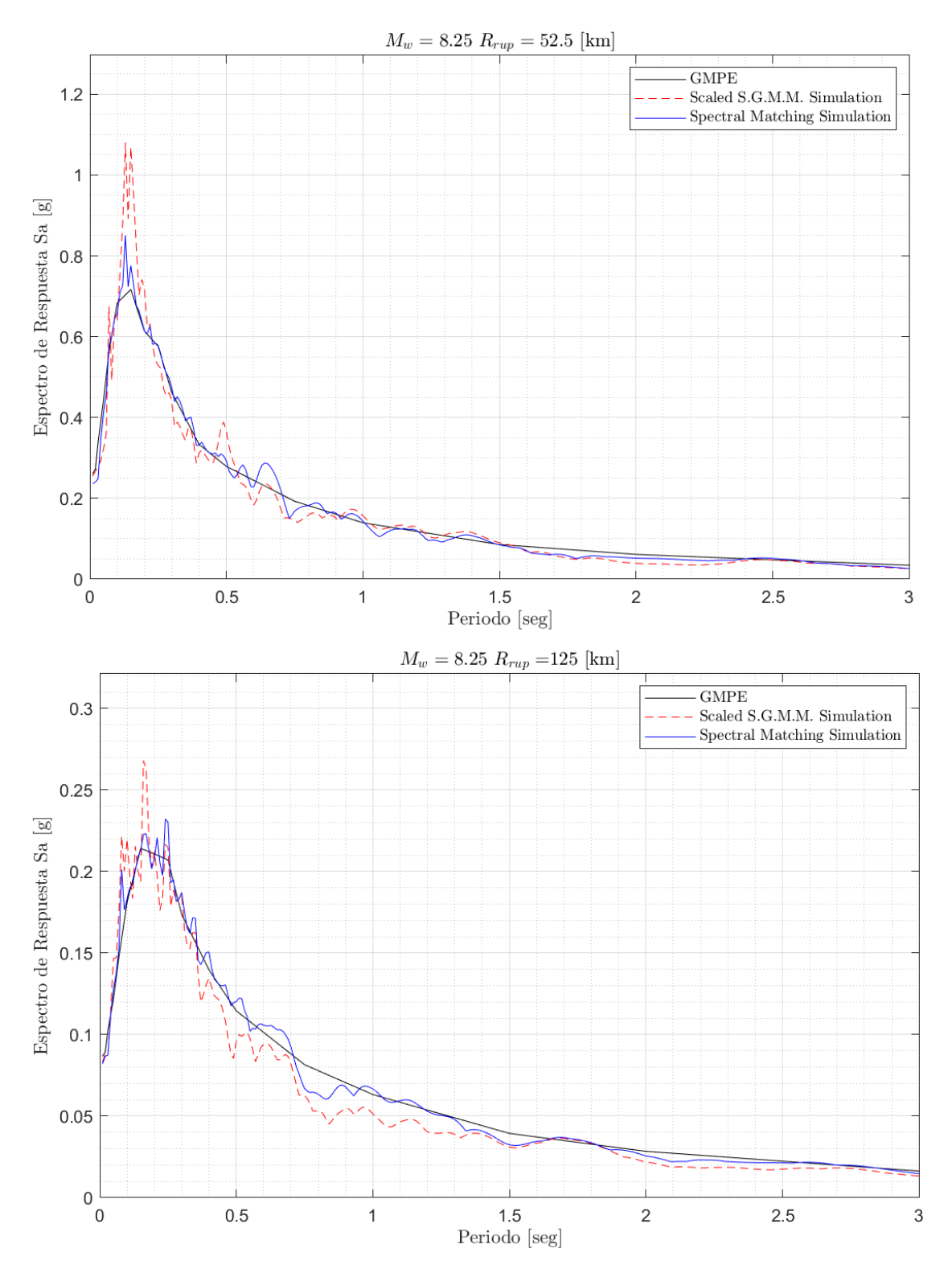

Figura 5.5: Comparación del espectro de aceleraciones entre el registro semilla producto del Scaled Stochastic Ground Motion Model (S.S.G.M.M.) y el resultante del Spectral Matched Scaled Stochastic Ground Motion Model (S.M.S.S.G.M.M.), para mecanismo Interplaca, considerando *M<sup>w</sup>* = 8.25 con  $R_{rup} = 52.5$  [km] y  $R_{rup} = 125$  [km].

<span id="page-69-0"></span>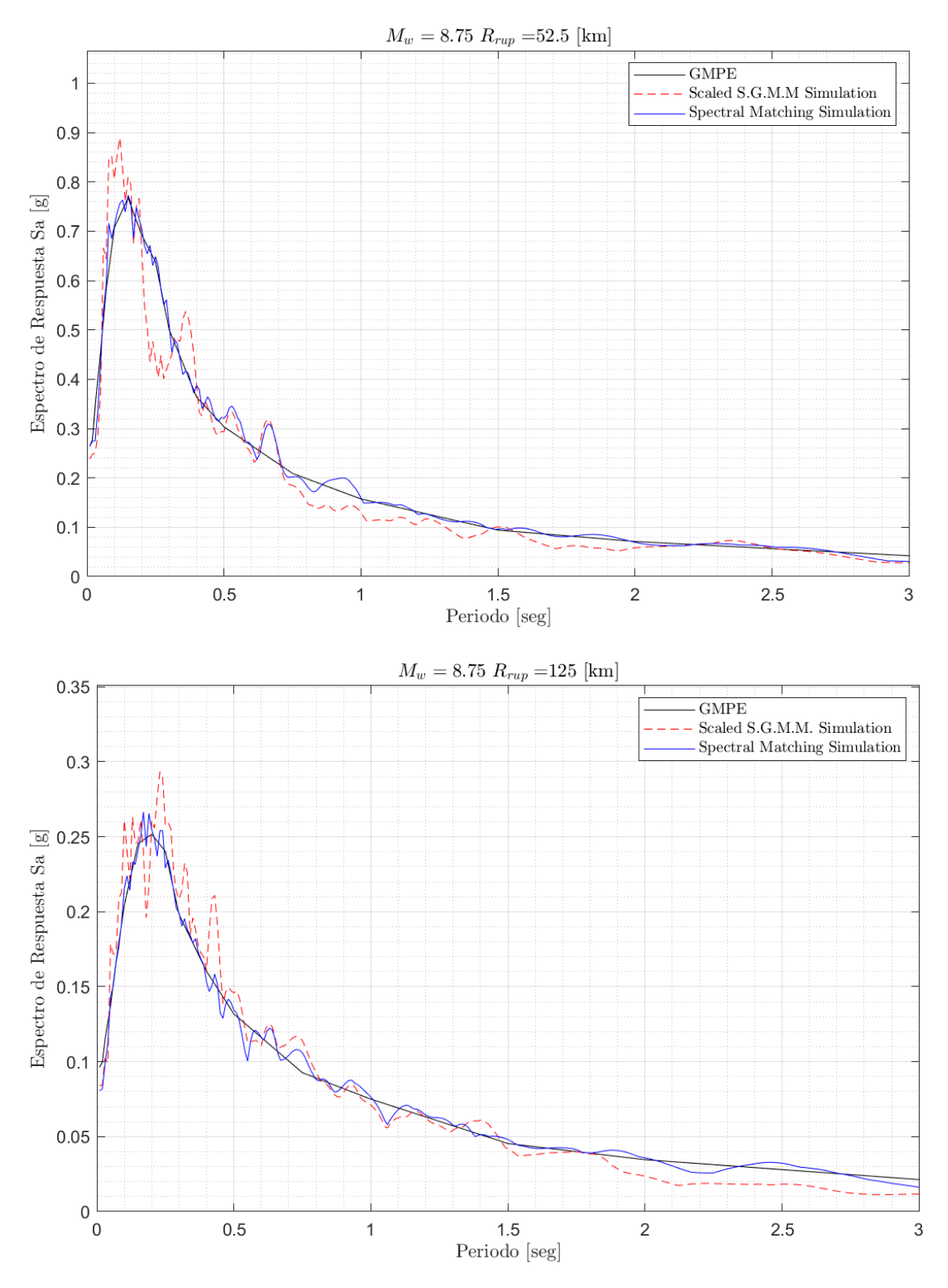

Figura 5.6: Comparación del espectro de aceleraciones entre el registro semilla producto del Scaled Stochastic Ground Motion Model (S.S.G.M.M.) y el resultante del Spectral Matched Scaled Stochastic Ground Motion Model (S.M.S.S.G.M.M.), para mecanismo Interplaca, considerando *M<sup>w</sup>* = 8.75 con  $R_{rup} = 52.5$  [km] y  $R_{rup} = 125$  [km].

<span id="page-70-0"></span>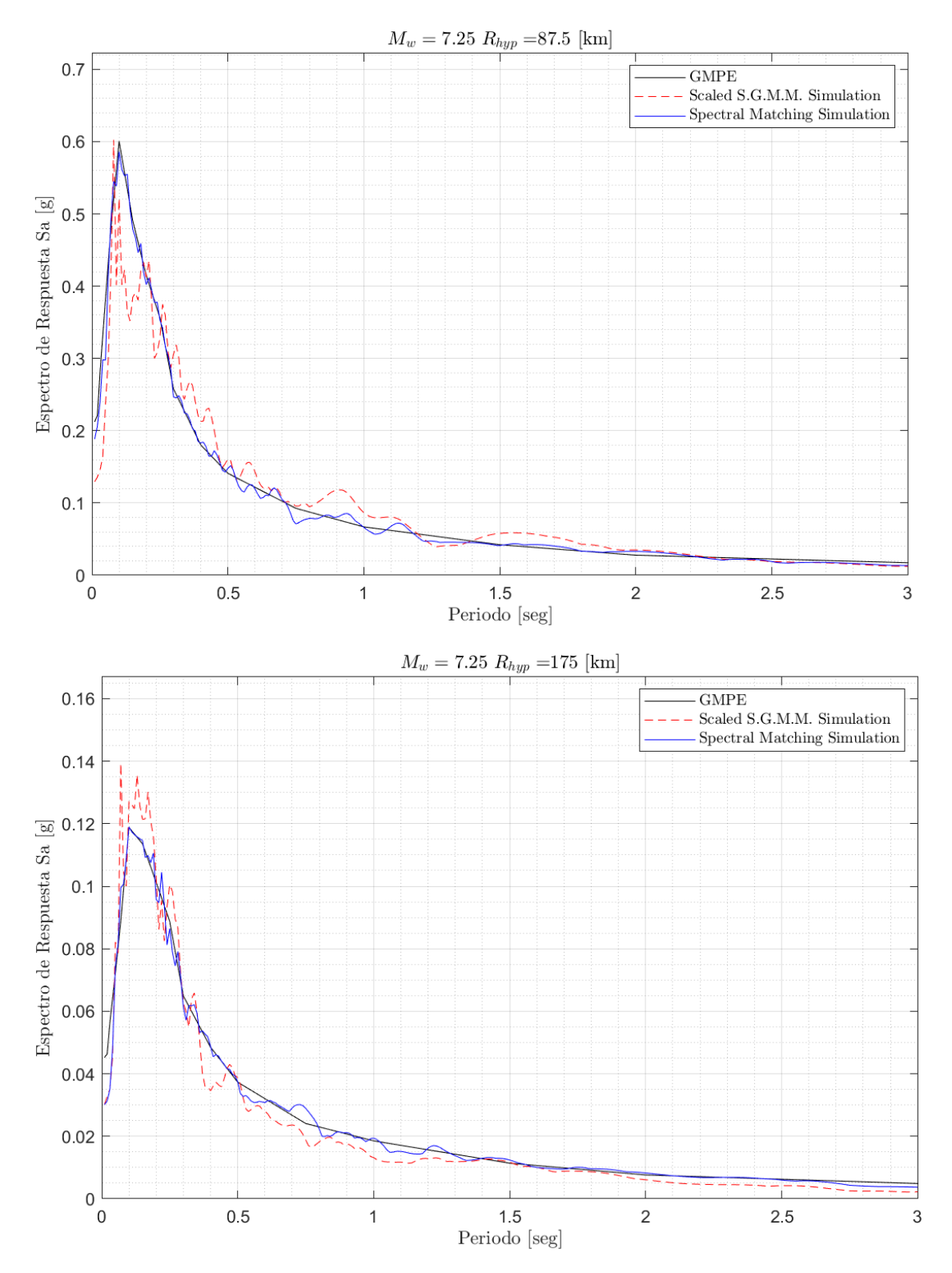

Figura 5.7: Comparación del espectro de aceleraciones entre el registro semilla producto del Scaled Stochastic Ground Motion Model (S.S.G.M.M.) y el resultante del Spectral Matched Scaled Stochastic Ground Motion Model (S.M.S.S.G.M.M.), para mecanismo Intraplaca, considerando *M<sup>w</sup>* = 7.25 con  $R_{hyp} = 87.5$  [km] y  $R_{hyp} = 175$  [km].

<span id="page-71-0"></span>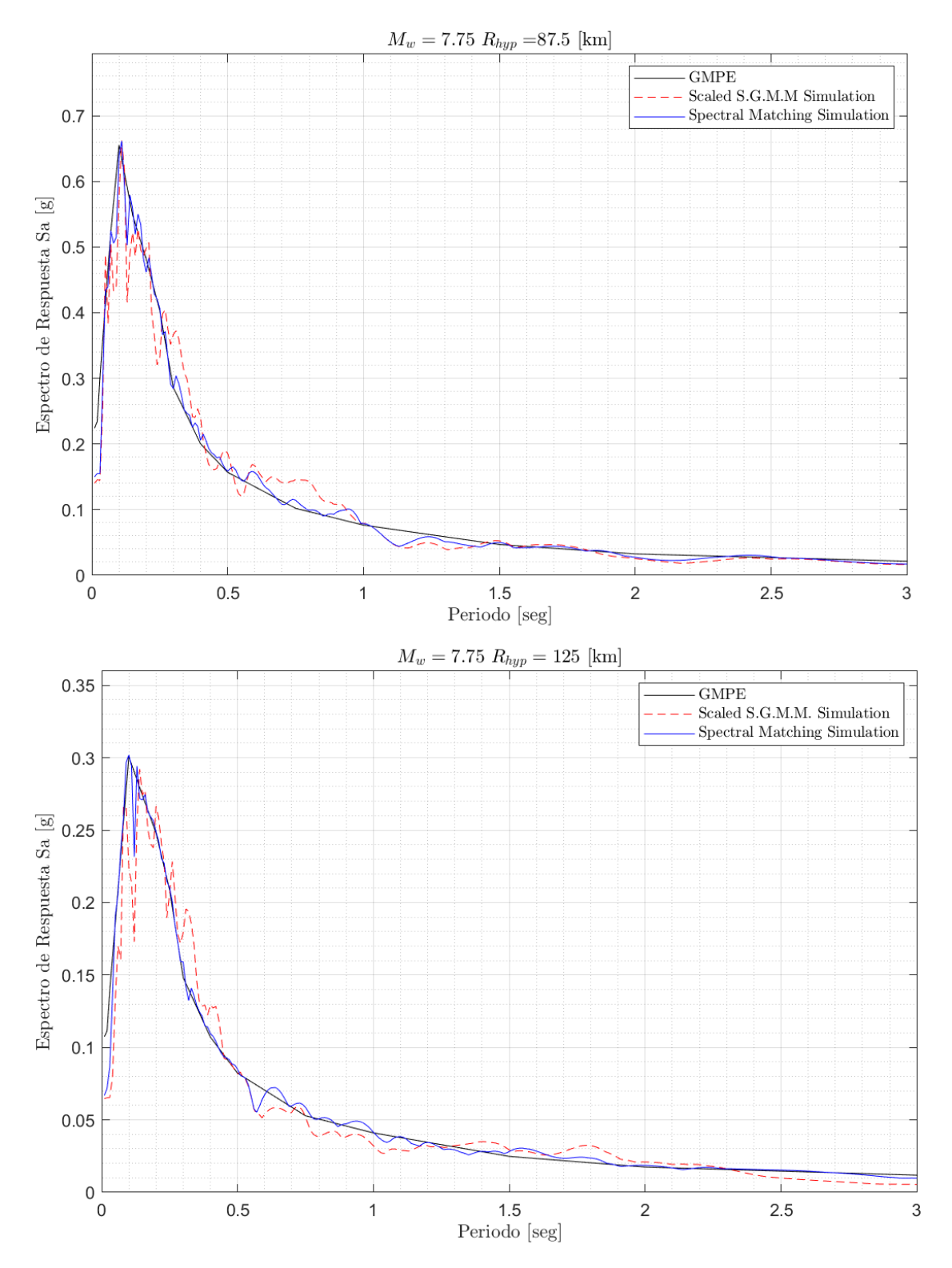

Figura 5.8: Comparación del espectro de aceleraciones entre el registro semilla producto del Scaled Stochastic Ground Motion Model (S.S.G.M.M.) y el resultante del Spectral Matched Scaled Stochastic Ground Motion Model (S.M.S.S.G.M.M.), para mecanismo Intraplaca, considerando *M<sup>w</sup>* = 7.75 con  $R_{hyp} = 87.5$  [km] y  $R_{hyp} = 125$  [km].
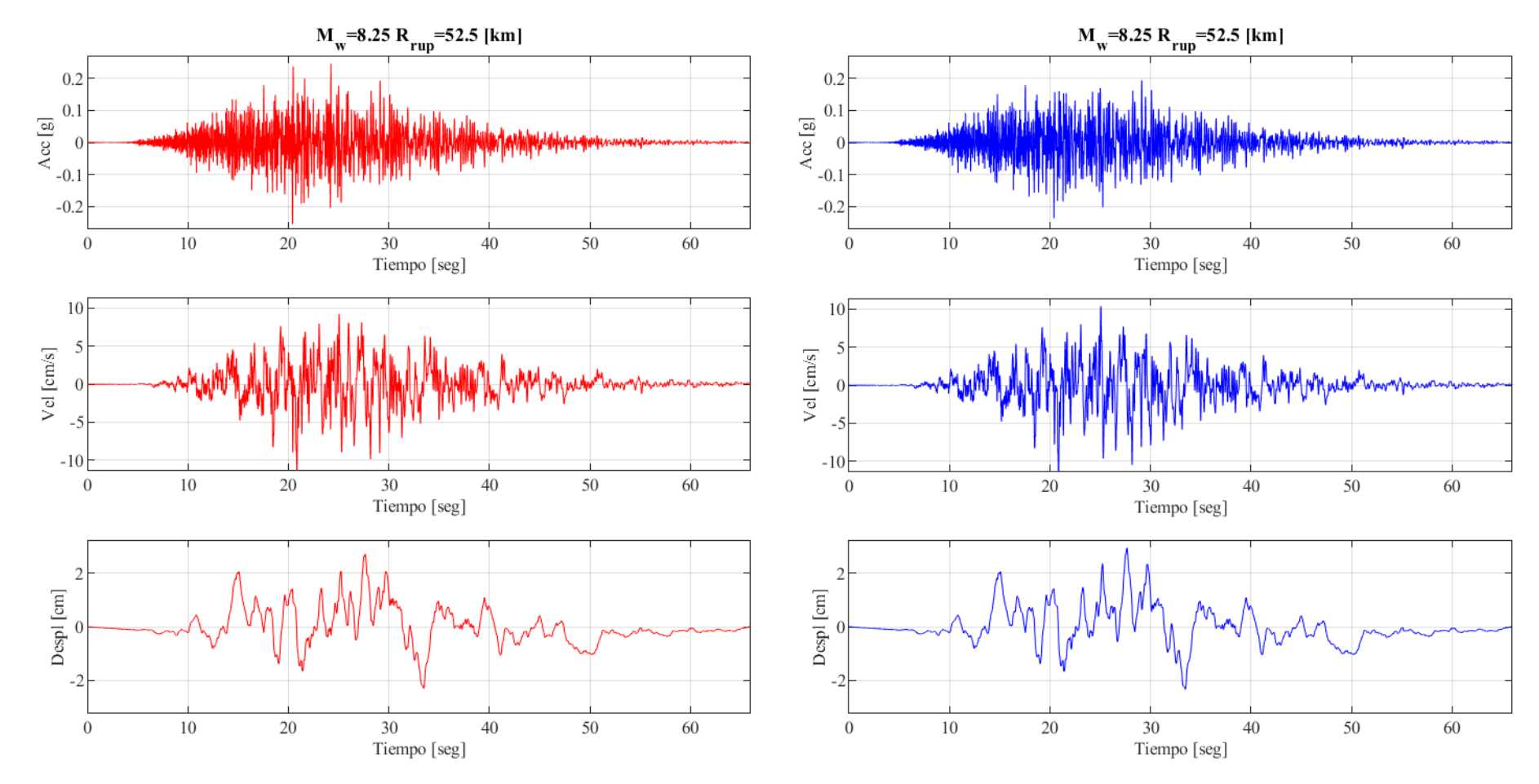

Figura 5.9: Comparación del registro de aceleración, velocidad <sup>y</sup> desplazamiento entre la semilla (rojo) <sup>y</sup> después deaplicar Compatibilización Espectral (azul), para caso Interplaca *<sup>M</sup><sup>w</sup>* <sup>=</sup> 8.25 <sup>y</sup> *<sup>R</sup>rup* <sup>=</sup> 52.5 [km].

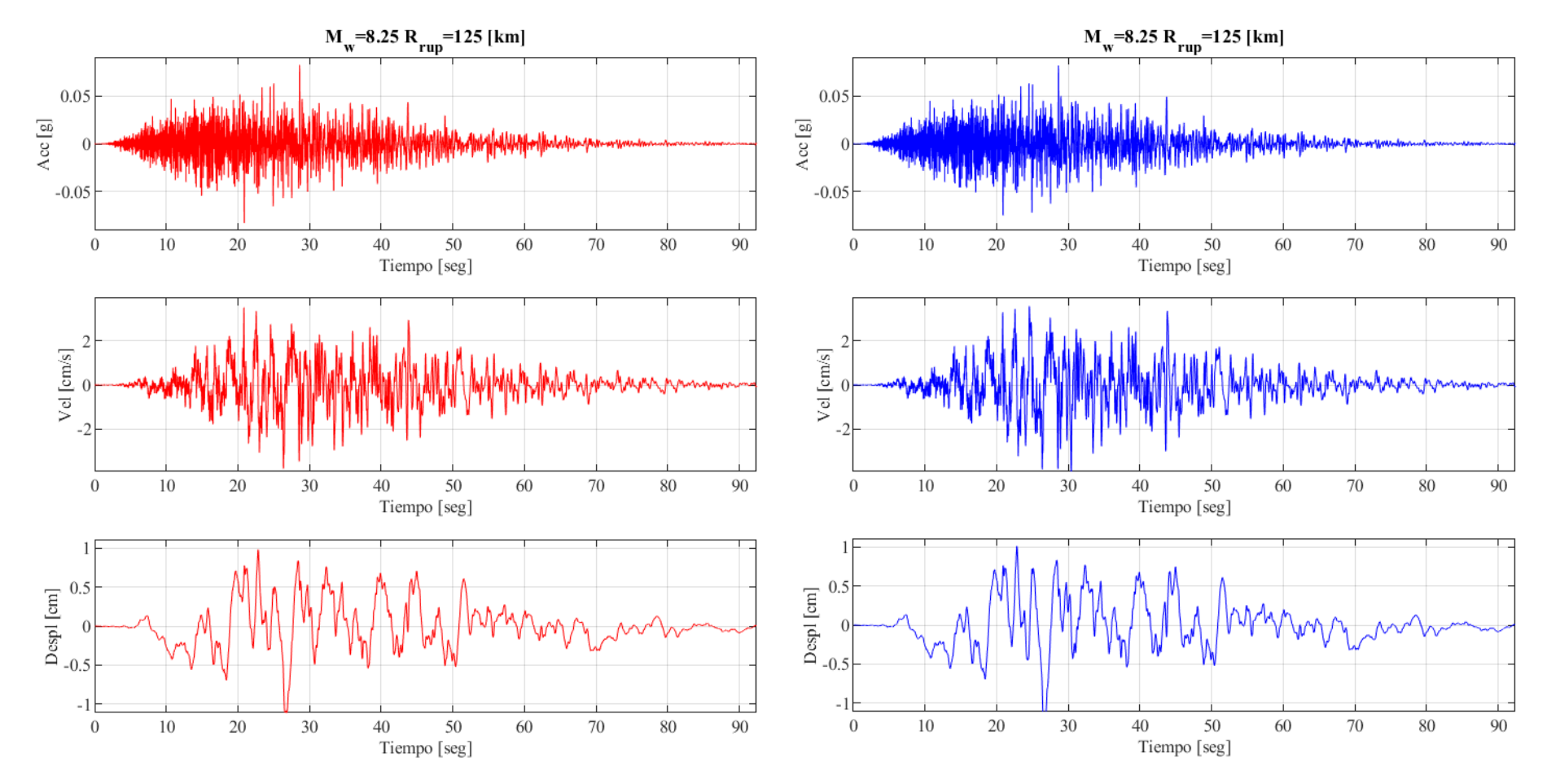

Figura 5.10: Comparación del registro de aceleración, velocidad <sup>y</sup> desplazamiento entre la semilla (rojo) <sup>y</sup> después deaplicar Compatibilización Espectral (azul), para caso Interplaca *<sup>M</sup><sup>w</sup>* <sup>=</sup> 8.25 <sup>y</sup> *<sup>R</sup>rup* <sup>=</sup> <sup>125</sup> [km].

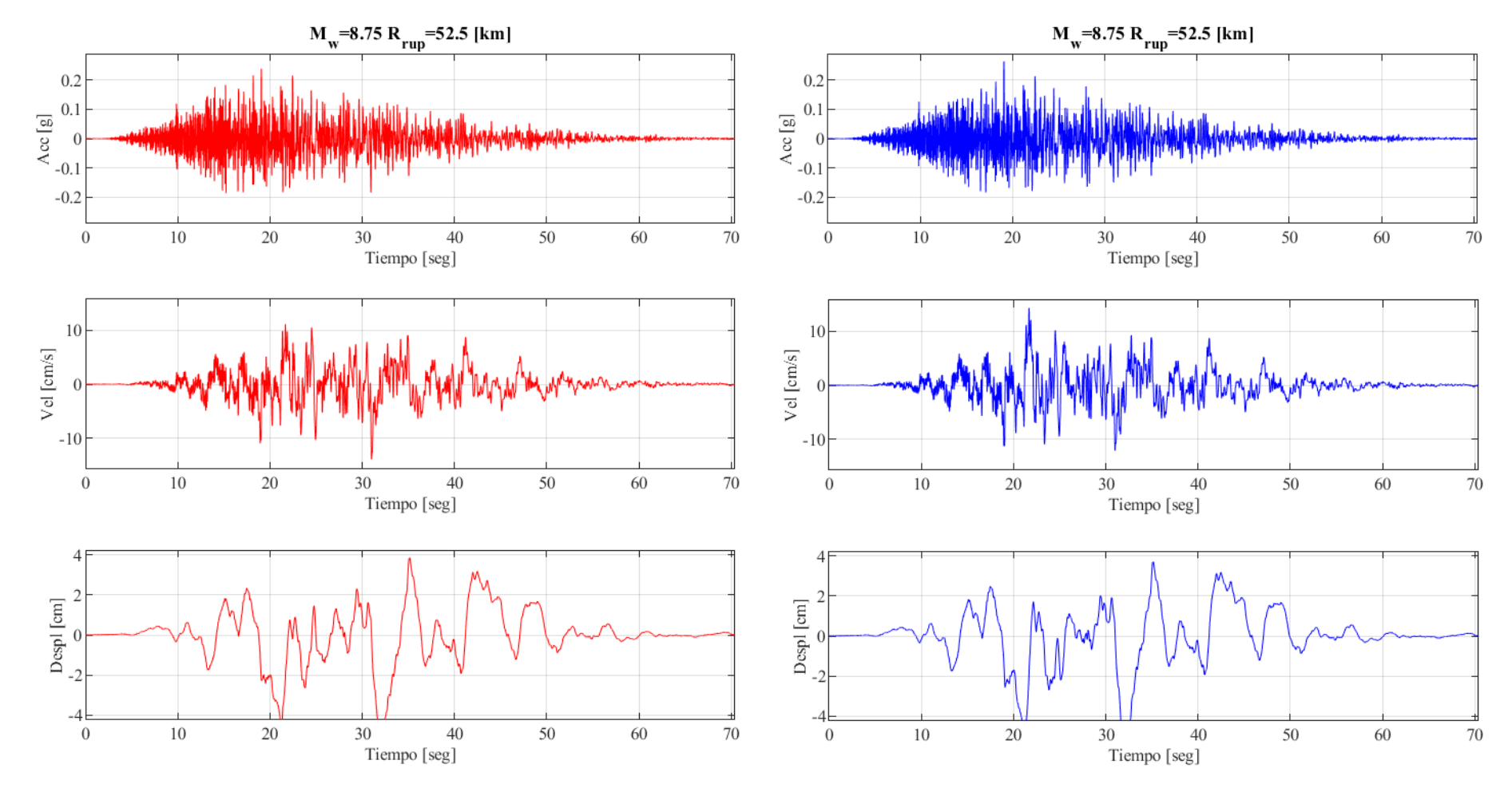

Figura 5.11: Comparación del registro de aceleración, velocidad <sup>y</sup> desplazamiento entre la semilla (rojo) <sup>y</sup> después deaplicar Compatibilización Espectral (azul), para caso Interplaca *<sup>M</sup><sup>w</sup>* <sup>=</sup> 8.75 <sup>y</sup> *<sup>R</sup>rup* <sup>=</sup> 52.5 [km].

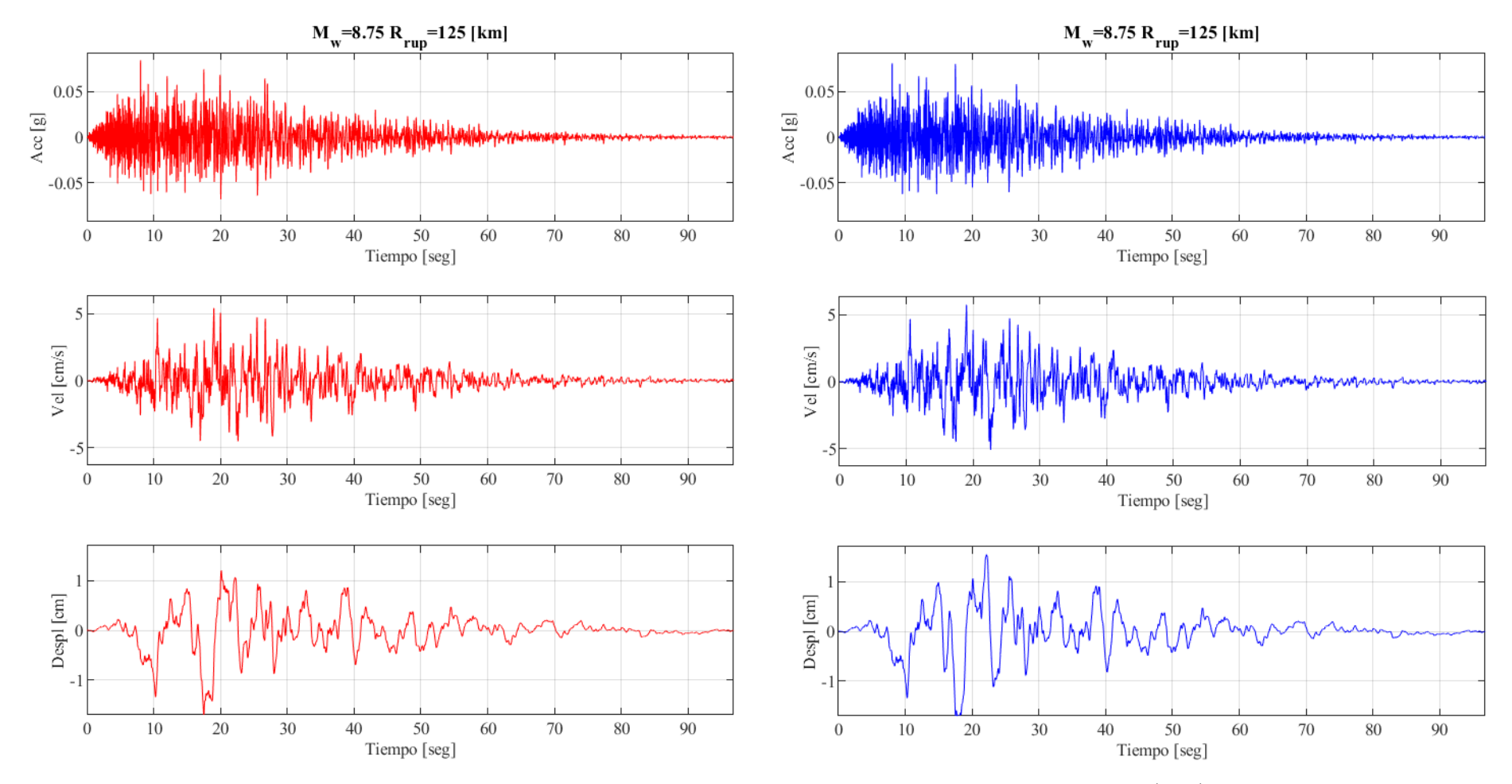

Figura 5.12: Comparación del registro de aceleración, velocidad <sup>y</sup> desplazamiento entre la semilla (rojo) <sup>y</sup> después deaplicar Compatibilización Espectral (azul), para caso Interplaca *<sup>M</sup><sup>w</sup>* <sup>=</sup> 8.75 <sup>y</sup> *<sup>R</sup>rup* <sup>=</sup> <sup>125</sup> [km].

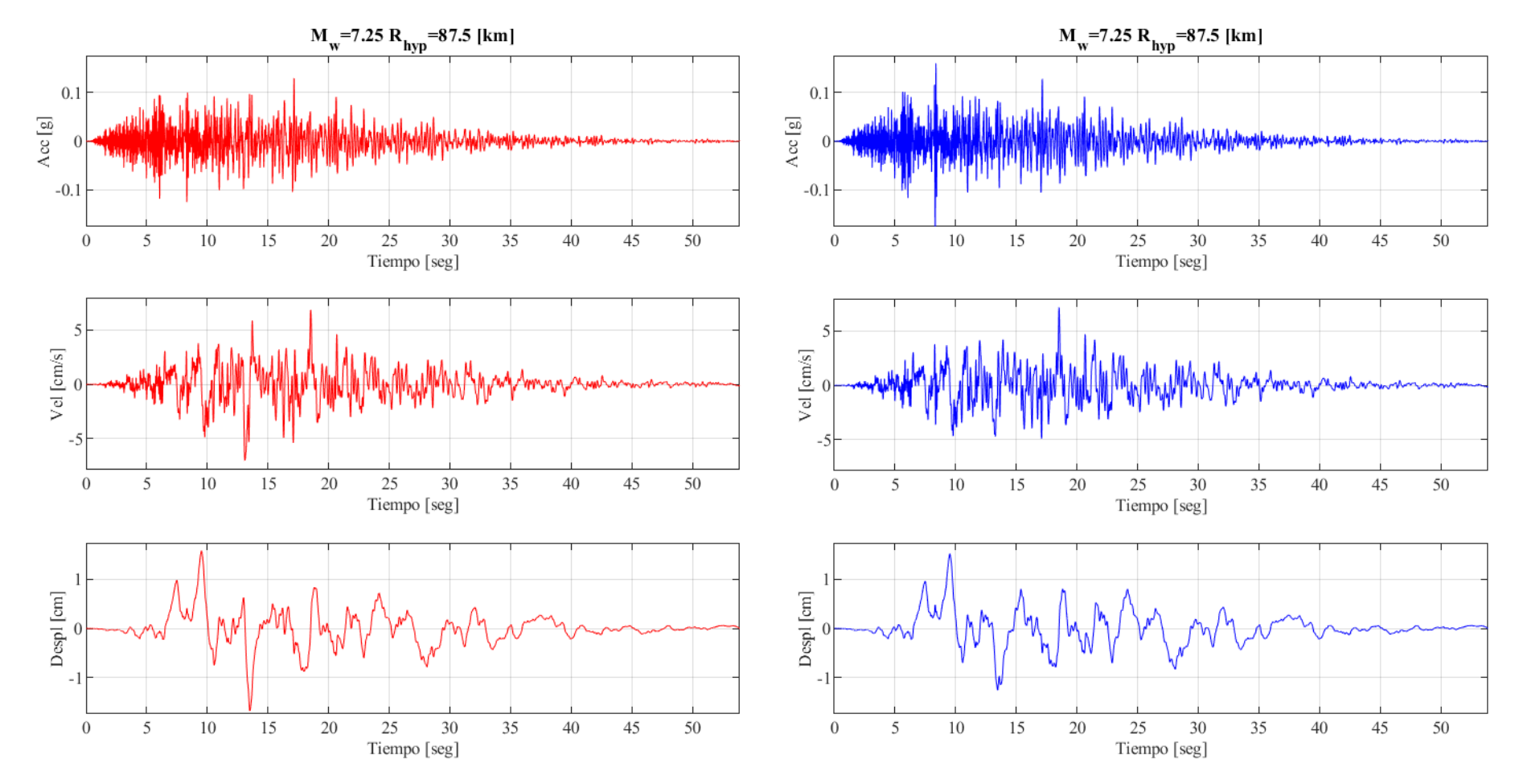

Figura 5.13: Comparación del registro de aceleración, velocidad <sup>y</sup> desplazamiento entre la semilla (rojo) <sup>y</sup> después deaplicar Compatibilización Espectral (azul), para caso Intraplaca *<sup>M</sup><sup>w</sup>* <sup>=</sup> 7.25 <sup>y</sup> *<sup>R</sup>hyp* <sup>=</sup> 87.5 [km].

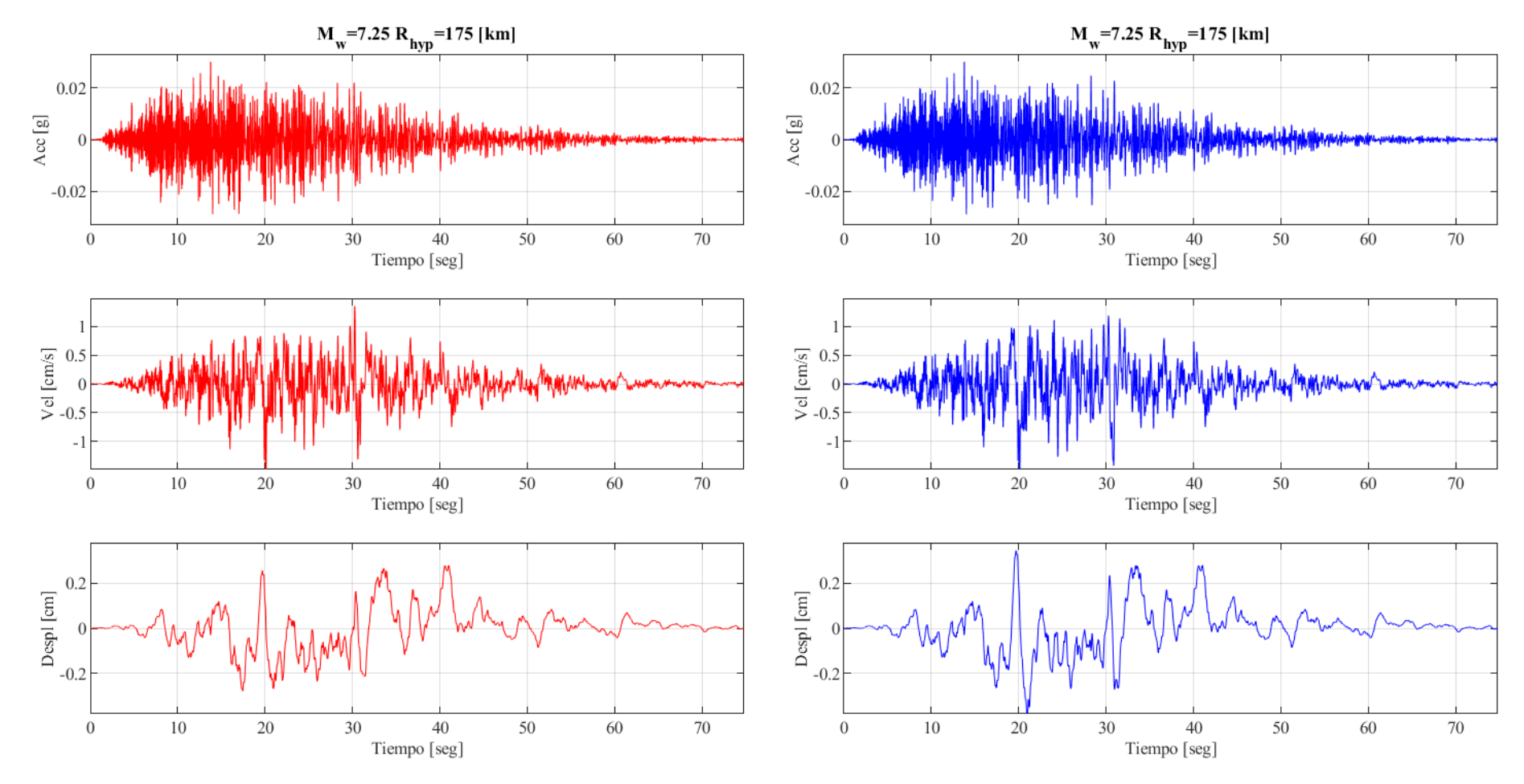

Figura 5.14: Comparación del registro de aceleración, velocidad <sup>y</sup> desplazamiento entre la semilla (rojo) <sup>y</sup> después deaplicar Compatibilización Espectral (azul), para caso Intraplaca *<sup>M</sup><sup>w</sup>* <sup>=</sup> 7.25 <sup>y</sup> *<sup>R</sup>hyp* <sup>=</sup> <sup>175</sup> [km].

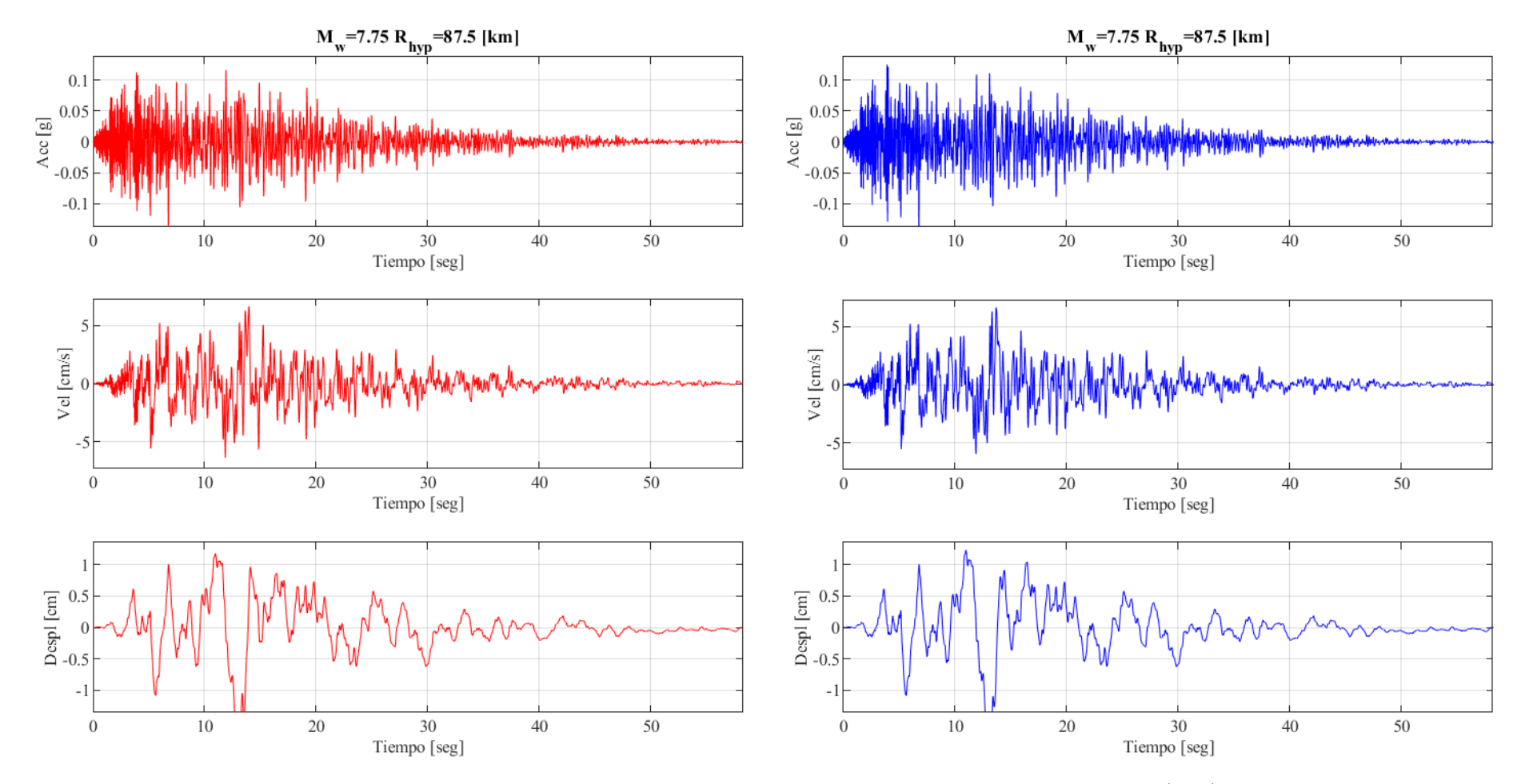

Figura 5.15: Comparación del registro de aceleración, velocidad <sup>y</sup> desplazamiento entre la semilla (rojo) <sup>y</sup> después deaplicar Compatibilización Espectral (azul), para caso Intraplaca *<sup>M</sup><sup>w</sup>* <sup>=</sup> 7.75 <sup>y</sup> *<sup>R</sup>hyp* <sup>=</sup> 87.5 [km].

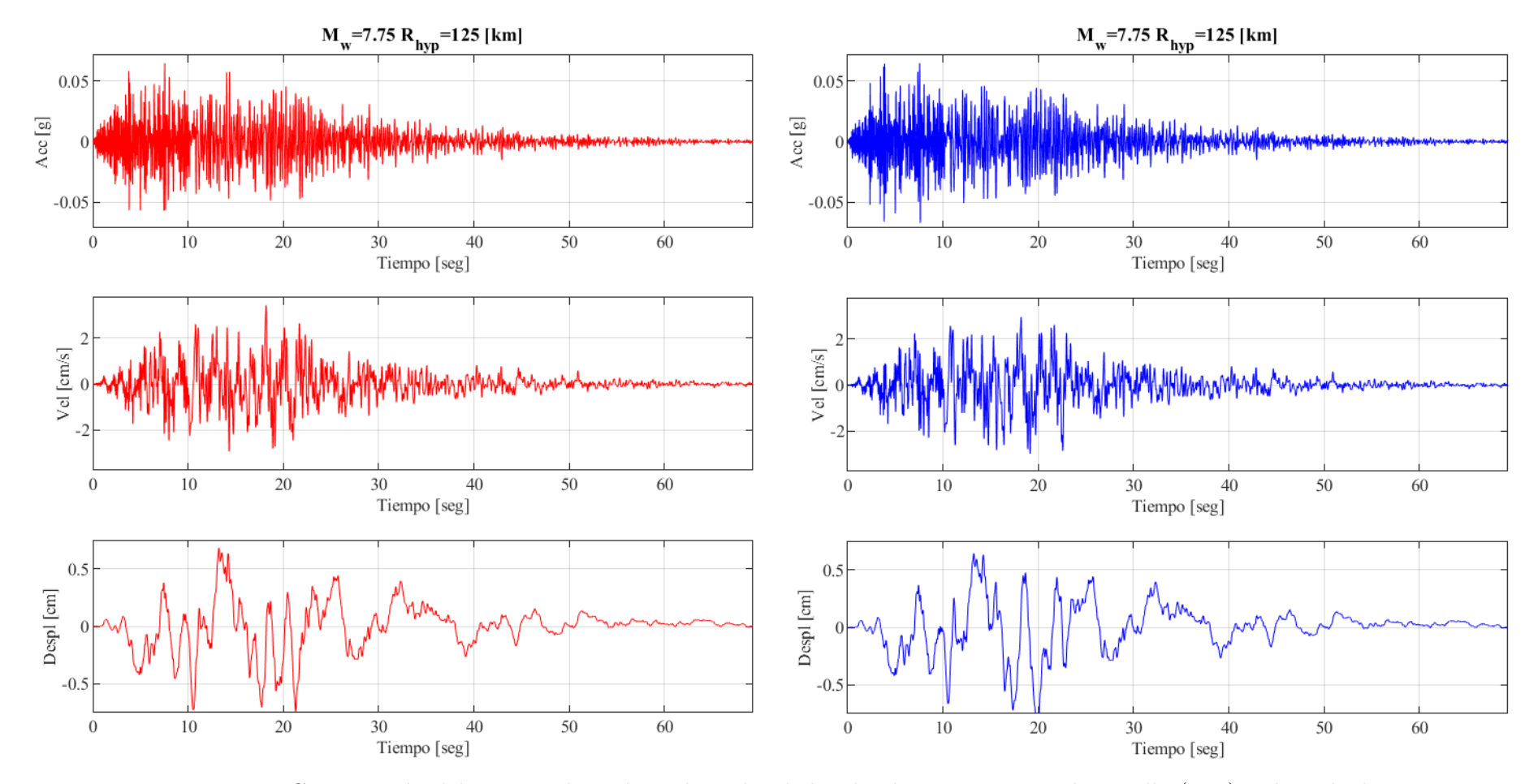

Figura 5.16: Comparación del registro de aceleración, velocidad <sup>y</sup> desplazamiento entre la semilla (rojo) <sup>y</sup> después deaplicar Compatibilización Espectral (azul), para caso Intraplaca *<sup>M</sup><sup>w</sup>* <sup>=</sup> 7.75 <sup>y</sup> *<sup>R</sup>hyp* <sup>=</sup> <sup>125</sup> [km].

# **Capítulo 6 Conclusiones**

Comenzando la sección final de la memoria de trabajo de título, el objetivo general de este corresponde a la inclusión del GMPE definido por [Montalva et al. \(2017\)](#page-84-0) a la metodología de generación de registros artificiales propuesta por Loyola (2020), permitiendo aumentar el rango de variabilidad de parámetros, representando escenarios más complejos. Describiendo esta metodología, se encuentra la formulación de un modelo RDK, el cual tiene como función generar registros sísmicos a partir de ruidos blancos, lo cual asegura la aleatoriedad de estos en el espacio del tiempo y las frecuencias. Sumado a esto, a partir de una grilla de vectores *θ* dependientes de las condiciones sísmicas de los eventos, es posible formular un Metamodelo Kriging, el cual tiene como función crear pares *θ* - *S<sup>a</sup>* que contengan los espectros de aceleración asociados a cada *θ*. Relacionado a esto, como se requiere que los registros finales sean concordantes con las características sísmicas Chilenas, se define como curva objetivo el GMPE mencionado anteriormente, con el fin de someter a todos los espectros de aceleración a una optimización dependiente de funcionales, los cuales relacionan las variables del vector *θ* con las variables de las que depende el GMPE, las cuales corresponden a: magnitud de momento *Mw*, distancia de ruptura/hipocentral *R*, profundidad hipocentral *H* y velocidad de onda de corte *V<sup>s</sup>*30. Realizar la optimización permite generar coeficientes *c* <sup>∗</sup> que minimizan el error entre curvas, produciendo registros sísmicos lo mas cercanos a la realidad sísmica local. Sumado a esto, se realizan metodologías de corrección espectral con el fin de reducir los errores asociados a las curvas, en donde se encuentra el proceso de escalamiento espectral y compatibilización espectral.

Así, es posible afirmar que el objetivo principal de este trabajo se cumple, puesto que se obtienen resultados fidedignos considerando el GMPE definido por [Montalva et al. \(2017\),](#page-84-0) utilizando todas las metodologías necesarias para asegurar la veracidad de los datos. De esta manera, en comparación a los datos obtenidos por [Loyola \(2020\)](#page-84-1) a partir del GMPE definido por [Idini et al. \(2017\)](#page-83-0) se observan comportamientos similares en la mayoría de los casos, lo cual ayudó a que el cotejo entre mediciones fuera más accesible. Específicamente, el aumento de error en el espectro de aceleración para períodos altos y magnitudes de momento altas siguen siendo una limitación para el modelo, alcanzando valores de error aproximado de 40 % para el Metamodelo Kriging y 70 % para el método directo en el período *T* = 10 segundos. En cuanto a la comparación de errores entre casos Interplaca e Intraplaca, es posible identificar que se tiene más precisión en el último caso, contando con diferencias porcentuales entre ambos de aproximadamente  $3\%$  para  $R_{\text{max}} = 400$  [km]. Analizando las diferentes metodologías, los errores asociados al Metamodelo Kriging son siempre menores al método directo, puesto que el primero da una aproximación natural al GMPE objetivo. Sumado a esto, se obtiene una diferencia porcentual del 8 %, pasando de errores medios equivalentes de 27.3 % y 11.4 % para los casos Interplaca e Intraplaca (Metamodelo Kriging), respectivamente, a errores de mayor magnitud equivalentes a  $35.3\%$  y  $19.1\%$  (método directo). Relacionado a lo anterior, también existe un efecto asociado a considerar distintos *R<sup>m</sup>*á*<sup>x</sup>*, en donde para el caso Interplaca se cuenta con un error menor si se limitan las distancias a *Rrup* = 200 [km], reduciendo el error promedio con una diferencia aproximada del 4 %. Para el caso Intraplaca no hay un cambio considerable, logrando una diferencia máxima del 1 %.

De esta forma, analizando las tablas [4.1](#page-50-0) y [4.2](#page-51-0) asociadas a los GMPE's utilizados por [Montalva et al. \(2017\)](#page-84-0) e [Idini et al. \(2017\),](#page-83-0) respectivamente, se concluye que este último resulta presentar errores menores en casi todos sus casos, por lo que se considera que este puede producir registros de aceleración más fidedignos al GMPE objetivo. Sin embargo, el GMPE formulado por [Montalva et al. \(2017\)](#page-84-0) presenta menores errores en el caso Interplaca sin considerar limitantes para el *Rrup*, por lo que una proposición adecuada sería utilizar los resultados de [Montalva et al. \(2017\)](#page-84-0) para el caso Interplaca y los de [Idini et al. \(2017\)](#page-83-0) para el caso Intraplaca cuando no se limiten los *Rrup/hyp*.

En cuanto al proceso de escalamiento espectral, es posible observar un patrón contrario al caso de [Loyola \(2020\),](#page-84-1) puesto que el espectro de aceleración escalado varía de gran manera en comparación al promedio para distancias de ruptura pequeñas (*Rrup <* 100 [km]) en el caso Interplaca, mientras que, para el caso Intraplaca, esta variación ocurre con distancias hipocentrales altas (*Rhyp >* 100 [km]). Esto puede dar lugar a que el escalamiento no sea necesario para los casos de error mínimo, como también se puede utilizar para mejorar el proceso de Spectral Matching.

Ahora, la Compatibilización Espectral genera resultados de buena calidad, reduciendo el error relativo en un 10 % para ambos casos (13 % a 4 % para el caso Interplaca y 18 % a 7 % para el caso Intraplaca), produciendo que el espectro obtenido a partir del Spectral Matching tenga una similitud alta comparado al GMPE de [Montalva et al. \(2017\).](#page-84-0) Cabe destacar que el proceso anterior se valida porque los registros de velocidad y desplazamiento no cambian de sobremanera en amplitud (se mantienen, por lo general, dentro de los mismos valores), por lo que se comprueba que los registros semilla no son alterados de manera severa por los pulsos generados. Dado que en el trabajo de [Loyola \(2020\)](#page-84-1) este proceso también tuvo resultados positivos, es posible afirmar que este está bien definido y que, por ejemplo, restricciones como la tolerancia máxima del 30 % se encuentran bien definidas.

Un punto importante a considerar son los casos no optimizados referenciados en el anexo [A.](#page-85-0) En particular, hubo 5 combinaciones en el caso Interplaca de *M<sup>w</sup>* y *Rrup* que no se consideraron para el análisis referente a los errores relativos  $((M_w = 6.75, R_{rup} = 375|km]),$  $(M_w = 7.25, R_{rup} = 125[km]), (M_w = 7.25, R_{rup} = 175[km]), (M_w = 7.75, R_{rup} = 325[km])$ y (*M<sup>w</sup>* = 7*.*75, *Rrup* = 375[*km*])), puesto que el programa de optimización no fue capaz de obtener los *c* <sup>∗</sup> óptimos asociados a cada curva. Esto se puede deber al punto de inicio del proceso de optimización, así como también a un error en alguno de los parámetros del vector *θ* definido desde el Metamodelo Kriging. Ejemplificando lo anterior, puede existir un vector particular *θ<sup>i</sup>* que contenga un valor errado de duración de movimiento fuerte *D*5−95, como valores negativos o de una cantidad de cifras significativas muy grande en comparación a la duración normal de un sismo de este trabajo (400 segundos v/s 40 segundos, por ejemplo). Una posible solución a este problema podría corresponder a ejecutar el Metamodelo Kriging nuevamente, aprovechando también de aumentar los puntos de soporte (*n* = 5000 actualmente) o cambiar el vector de períodos al original correspondiente al GMPE de Montalva. Afortunadamente, como se mencionó en la sección [4.3,](#page-35-0) el problema anterior no es una gran dificultad, puesto que se consideran sismos de mayor intensidad en el análisis del caso Interplaca  $(M_w > 8)$ , por lo que no se utilizan los puntos sin optimizar.

En conclusión, se puede indicar que los registros generados en este trabajo pueden ser utilizados en aplicaciones ingenieriles relevantes, puesto que es posible generar variados registros para distintas condiciones sísmicas. No obstante, se debe tener precaución, ya que este trabajo se apoya en supuestos bastante fuertes, como es el caso del suelo tipo roca o las profundidades hipocentrales asociadas a los casos Interplaca e Intraplaca, por lo que sería positivo expandir el rango de estos parámetros en nuevas rutinas. De esta manera, se define un apartado con elementos que se pueden desarrollar en siguientes trabajos utilizando como base el código y resultados obtenidos.

#### **6.1. Continuación del Trabajo**

- 1. En primer lugar, se ve como una opción la confección de un código que aplique los 2 GMPE's en una misma rutina, en donde, por ejemplo, se defina una variable binaria que sea 0 para el caso de [Idini et al. \(2017\)](#page-83-0) y 1 para el caso de [Montalva et al. \(2017\).](#page-84-0) La función principal de lo mencionado anteriormente es que sea posible realizar comparaciones de manera mucho más rápida y efectiva, sin la necesidad de poner en marcha dos rutinas por separado, ahorrando tiempo y almacenamiento computacional.
- 2. Continuando, también se puede realizar la adición de otro GMPE desarrollado en estudios de sismicidad Chilena, con el fin de contar con más casos de comparación. Un punto importante a considerar es que con esto se podrían generar distintos registros sísmicos para un mismo tipo de evento (Terremoto del Maule 2010, por ejemplo), permitiendo someter variadas estructuras a los diversos tipos de sismos.
- 3. Como se mencionó anteriormente, también sería posible poner en marcha el Metamodelo Kriging con más puntos de soporte (*n* ≥ 5000), con el fin de que se cuente con más combinaciones de *θ* −*S<sup>a</sup>* para el proceso de optimización, lo cual permitiría generar resultados más acertados y eficientes.

# **Bibliografía**

Abrahamson, N., N. Gregor, & K. Addo. 2016. BC Hydro ground motion prediction equations for subduction earthquakes, Earthq. Spectra 32, no. 1, 23–44.

Araujo, M. & Suárez, G. 1994, Geometry and state of stress of the subducted Nazca plate beneath central Chile and Argentina: evidence from teleseismic data, Ceophys. J. Int., 116, 283-303.

Arias, A. 1970. A Measure of Earthquake Intensity, R.J. Hansen, ed. Seismic Design for Nuclear Power Plants, MIT Press, Cambridge, Massachusetts, pp. 438-483.

Centro Sismológico Nacional. Universidad de Chile. 2016. Tipos de Sismos en Chile. [en línea] [<https://www.csn.uchile.cl/tipos-de-sismos-chile/>](https://www.csn.uchile.cl/tipos-de-sismos-chile/)  $\vert$  consulta: 03 enero 2023 ].

Céspedes R., M. 2017. Curvas de Atenuación de Parámetros Sísmicos de Registros de Movimiento Fuerte en Chile. Memoria de Ingeniero Civil. Santiago de Chile. Universidad de Chile. Facultad de Ciencias Físicas y Matemáticas. 164p.

Comte, D., & Suárez, G. 1994. Stress distribution and geometry of the subducting Nazca plate in northern Chile using teleseismically recorded earthquakes. Geophysical Journal International, 122(2), 419–440.

Contreras, V. & Boroschek, R. 2015. Curvas de Atenuación Espectrales para Sismos Chilenos. En: XI CONGRESO CHILENO de Sismología e Ingeniería Sísmica. Santiago, Pontificia Universidad Católica de Chile. Facultad de Ingeniería y ACHISINA.

Delouis, B., Cisternas, A., Dorbath, L., Rivera, L., & Kausel, E. 1994. The Andean subduction zone between 22<sup>o</sup>S and 25<sup>o</sup>S (northern Chile): precise geometry and state of stress. Tectonophysics,  $259(1 - 3)$ ,  $81 - 100$ .

Douglas, J. & Aochi, H. 2008. A Survey of Techniques for Predicting Earthquake Ground Motions for Engineering Purposes. Surveys in Geophysics, 29(3):187–220.

<span id="page-83-0"></span>Idini, B., Rojas, F., Ruiz, S., & Pastén, C. 2017. Ground motion prediction equations for the Chilean subduction zone. Bulletin of Earthquake Engineering, 15(5):1853–1880.

Jorquera V., R. 2014. Catálogo de Terremotos Subductivos Chilenos para la Generación de Curvas de Fragilidad. Memoria de Ingeniero Civil. Santiago de Chile. Universidad de Chile. Facultad de Ciencias Físicas y Matemáticas. 117p.

Kempton, J. J. & Stewart, J. P. 2006. Prediction Equations for Significant Duration of Earthquake Ground Motions Considering Site and Near-Source Effects. Earthquake Spectra, 22(4):985–1013.

Lophaven, S. N. 2002. DACE - A MATLAB Kriging Toolbox – Version 2.0.

<span id="page-84-1"></span>Loyola F., L. 2020. Generación Estocástica de Registros Artificiales Compatibles con la Amenaza Sísmica Chilena. Memoria de Ingeniero Civil. Tesis de Magíster en Ciencias de la Ingeniería, Mención Ingeniería Estructural, Sísmica y Geotécnica. Santiago, Universidad de Chile. Facultad de Ciencias Físicas y Matemáticas..

<span id="page-84-0"></span>Montalva, G., Bastías, N. and Rodriguez-Marek, A. 2017. Ground-Motion Prediction Equation for the Chilean Subduction Zone. Bulletin of the Seismological Society of America 107(2).

Rezaeian, S. & Der Kiureghian, A. 2008. A stochastic ground motion model with separable temporal and spectral nonstationarities. Earthquake Engineering & Structural Dynamics, 37(13):1565–1584.

Travasarou, T., Bray, J. D., & Abrahamson, N. A. 2003. Empirical attenuation relationship for Arias Intensity. Earthquake Engineering & Structural Dynamics, 32(7):1133–1155.

Trifunac, M. D. y Brady, A. G. 1975. On the correlation of seismic intensity scales with the peaks of recorded strong ground motion. BSSA, Vol. 65, pp. 139-162.

Vetter, C. R., Taflanidis, A. A., & Mavroeidis, G. P. 2016. Tuning of stochastic ground motion models for compatibility with ground motion prediction equations: Stochastic Ground Motion Model Development Compatible with GMPEs. Earthquake Engineering & Structural Dynamics, 45(6):893–912.

## **Anexos**

## <span id="page-85-0"></span>**Anexo A. Casos no Optimizados**

### **A.1. Espectros Obtenidos**

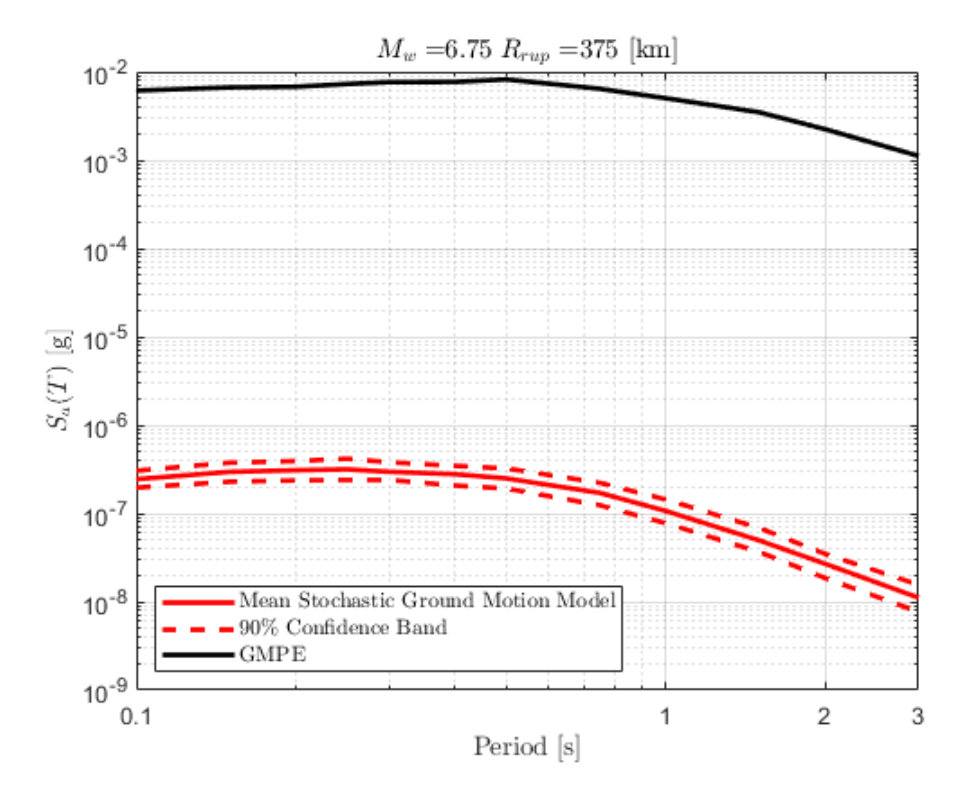

Figura A.1: Resultado de espectro obtenido para caso Interplaca con  $M_w$  = 6.75 y  $R_{rup} = 375$  [km], comparado con GMPE de Montalva.

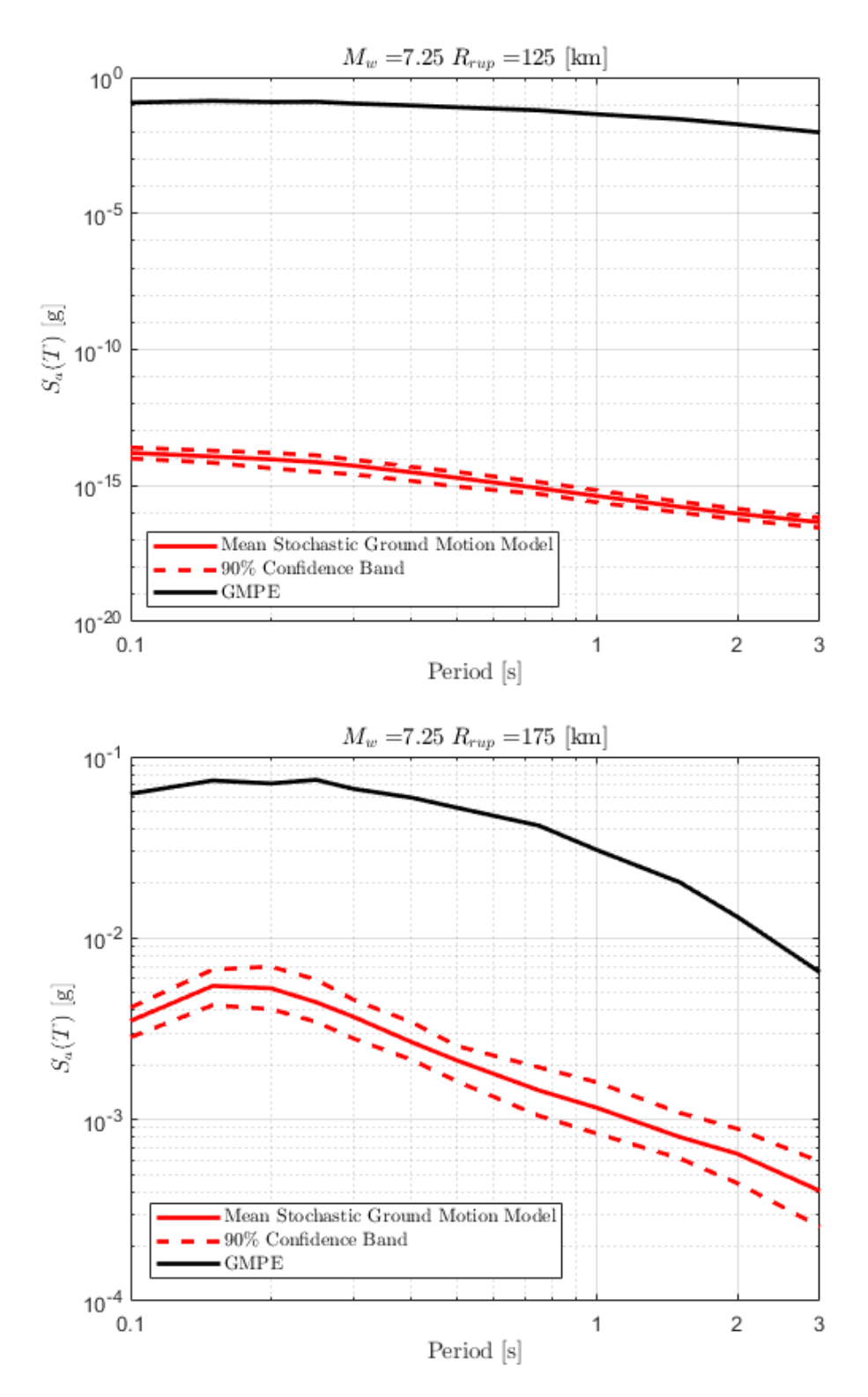

Figura A.2: Resultados de espectros obtenidos para caso Interplaca con  $M_w = 7.25$ , considerando distintas distancias de ruptura, comparados con GMPE de Montalva.

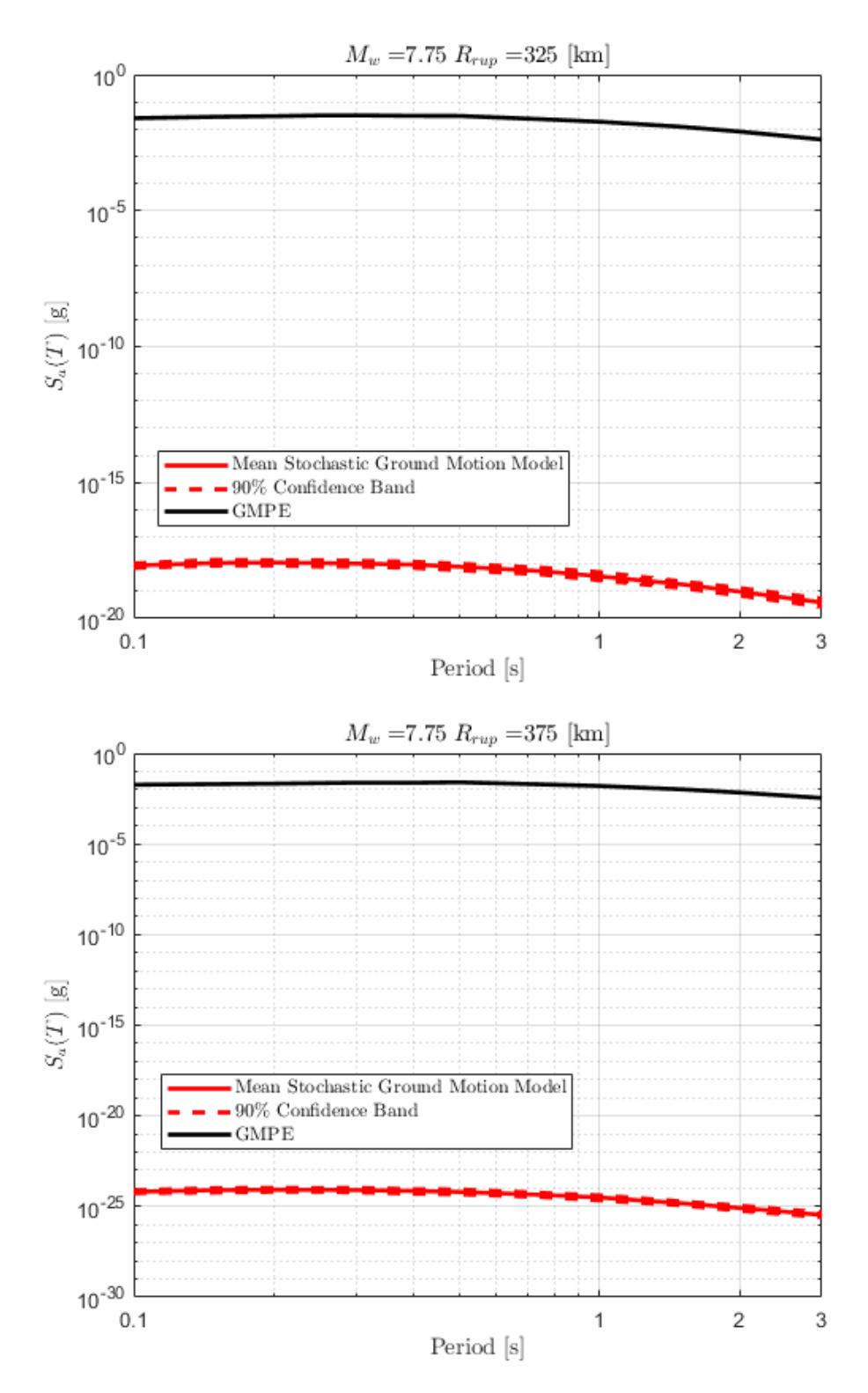

Figura A.3: Resultados de espectros obtenidos para caso Interplaca con  $M_w = 7.75$ , considerando distintas distancias de ruptura, comparados con GMPE de Montalva.

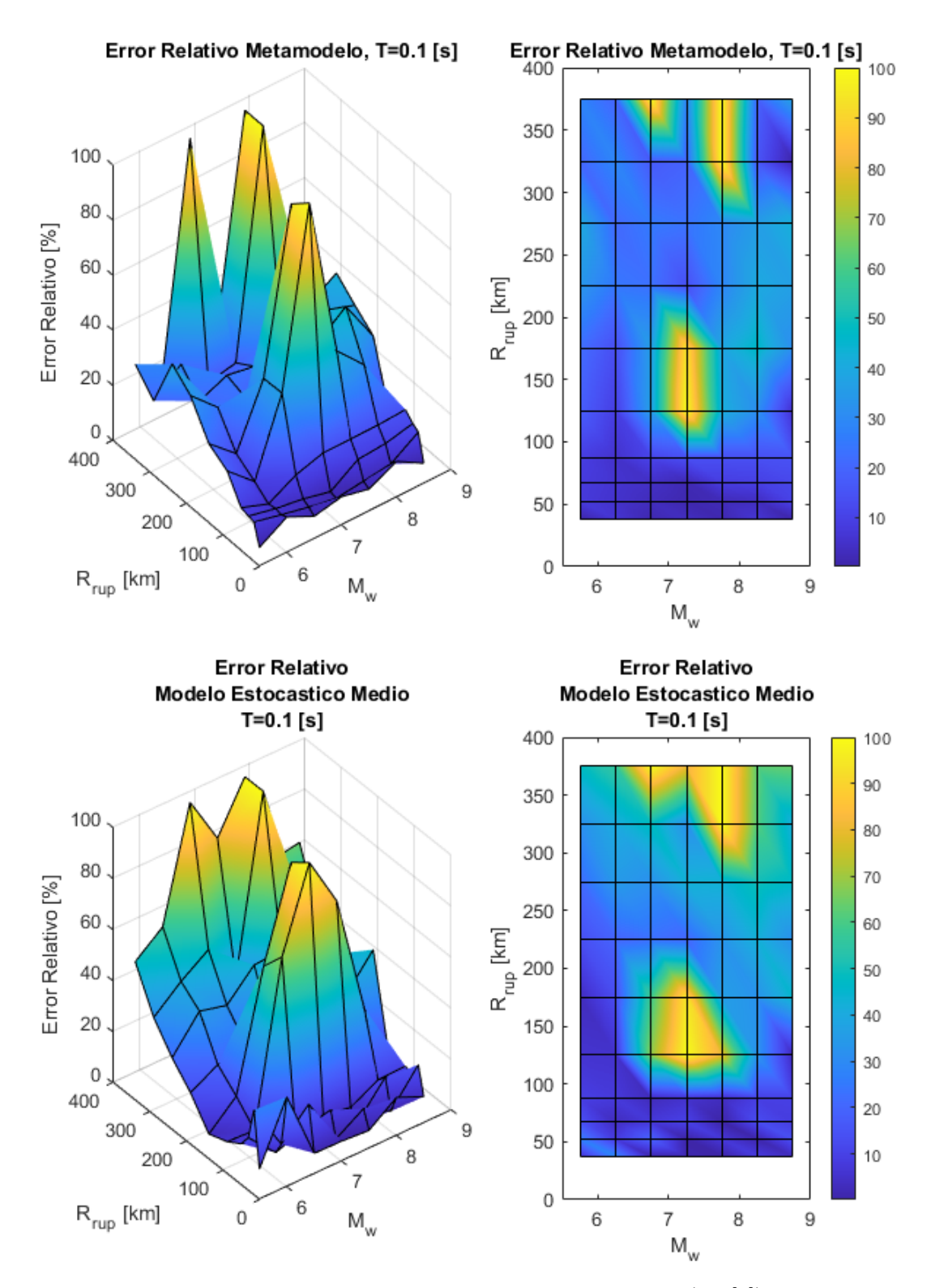

Figura A.4: Error relativo entre espectro de aceleraciones (*S<sup>a</sup>* [g]) entre el GMPE de Montalva y los resultados predichos por el metamodelo y de manera directa, para caso Interplaca con  $T = 0.1$  [s] con los casos no optimizados.

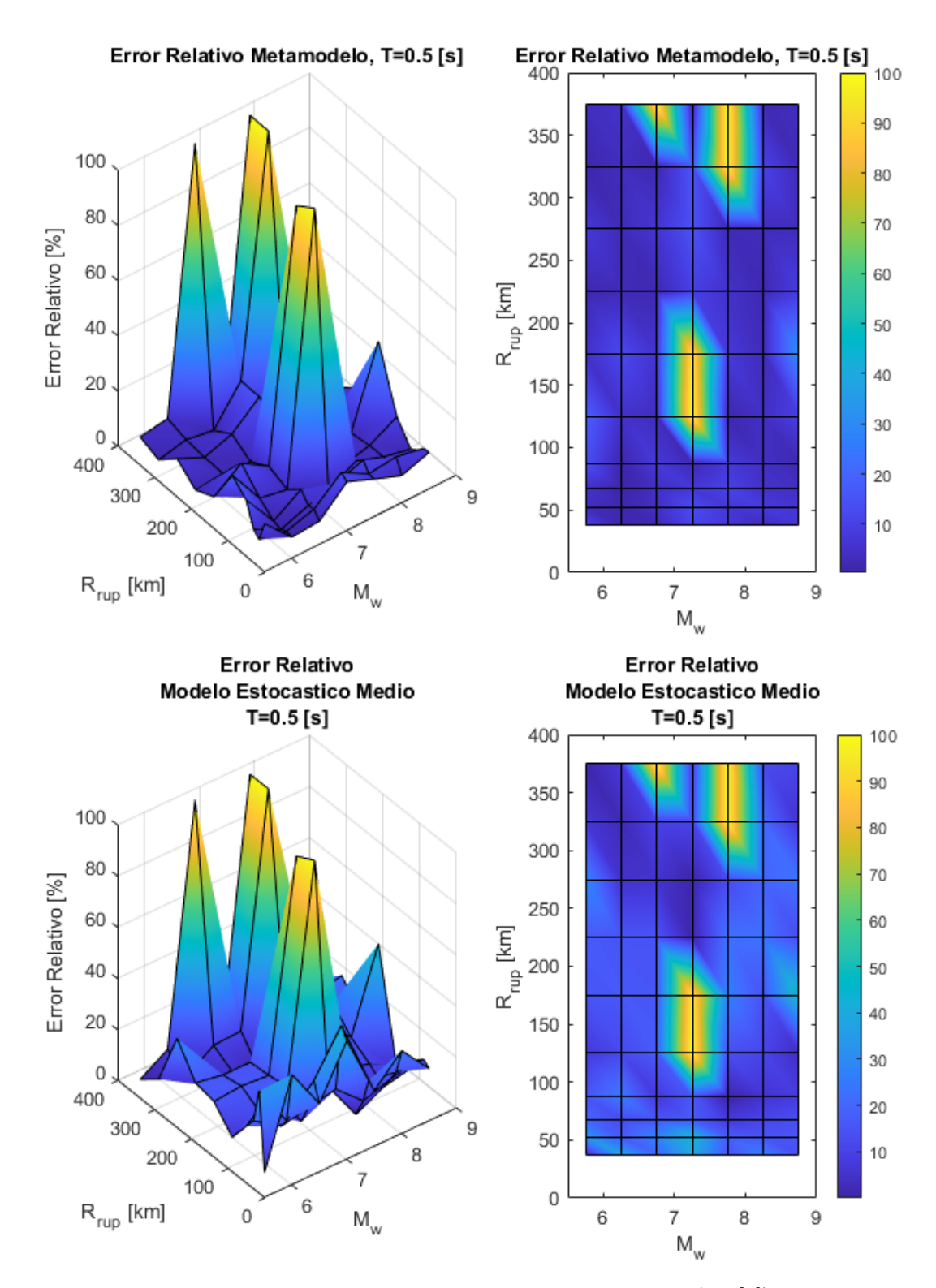

Figura A.5: Error relativo entre espectro de aceleraciones (*S<sup>a</sup>* [g]) entre el GMPE de Montalva y los resultados predichos por el metamodelo y de manera directa, para caso Interplaca con  $T = 0.5$  [s] con los casos no optimizados.

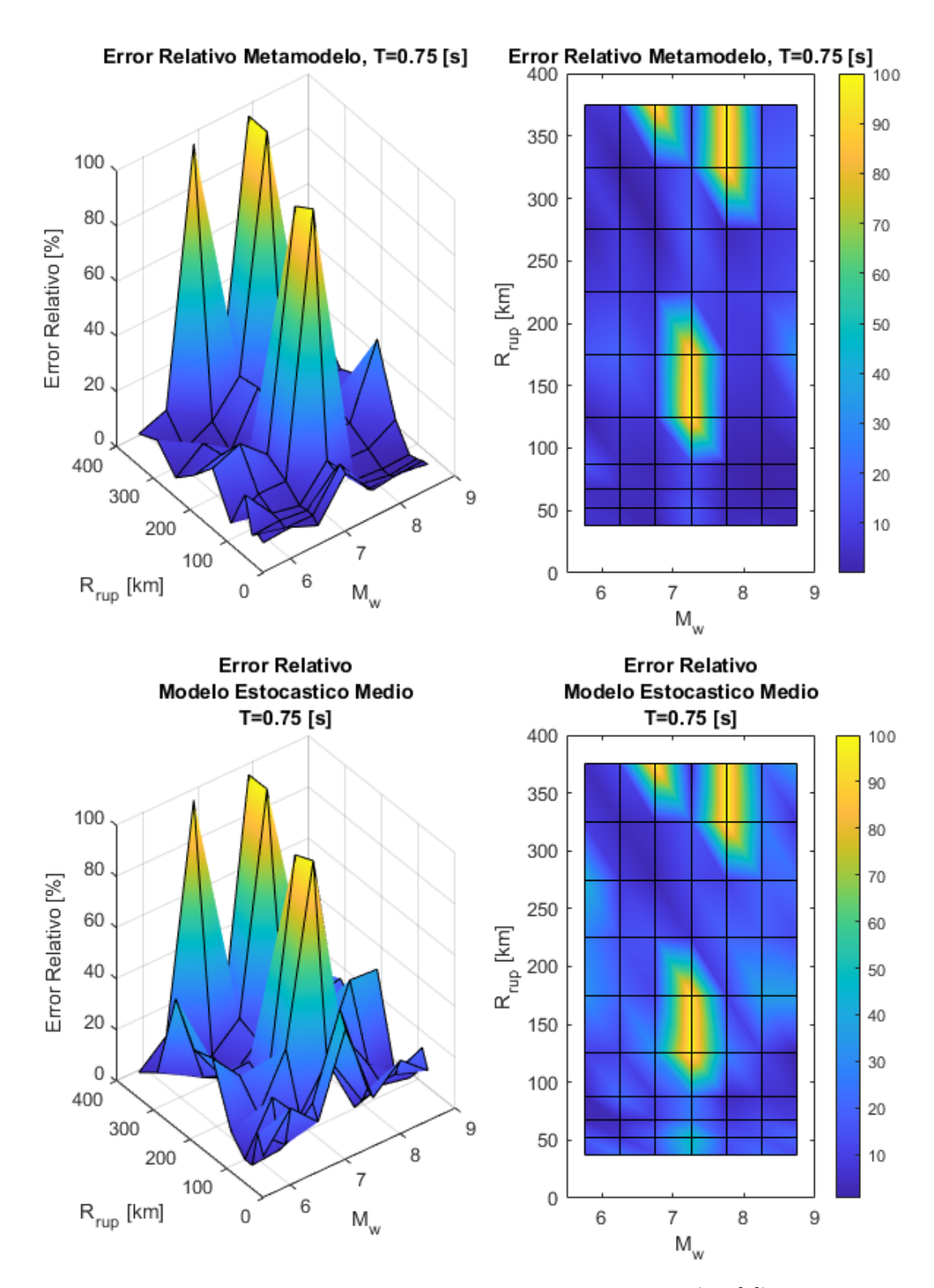

Figura A.6: Error relativo entre espectro de aceleraciones (*S<sup>a</sup>* [g]) entre el GMPE de Montalva y los resultados predichos por el metamodelo y de manera directa, para caso Interplaca con  $T = 0.75$  [s] con los casos no optimizados.

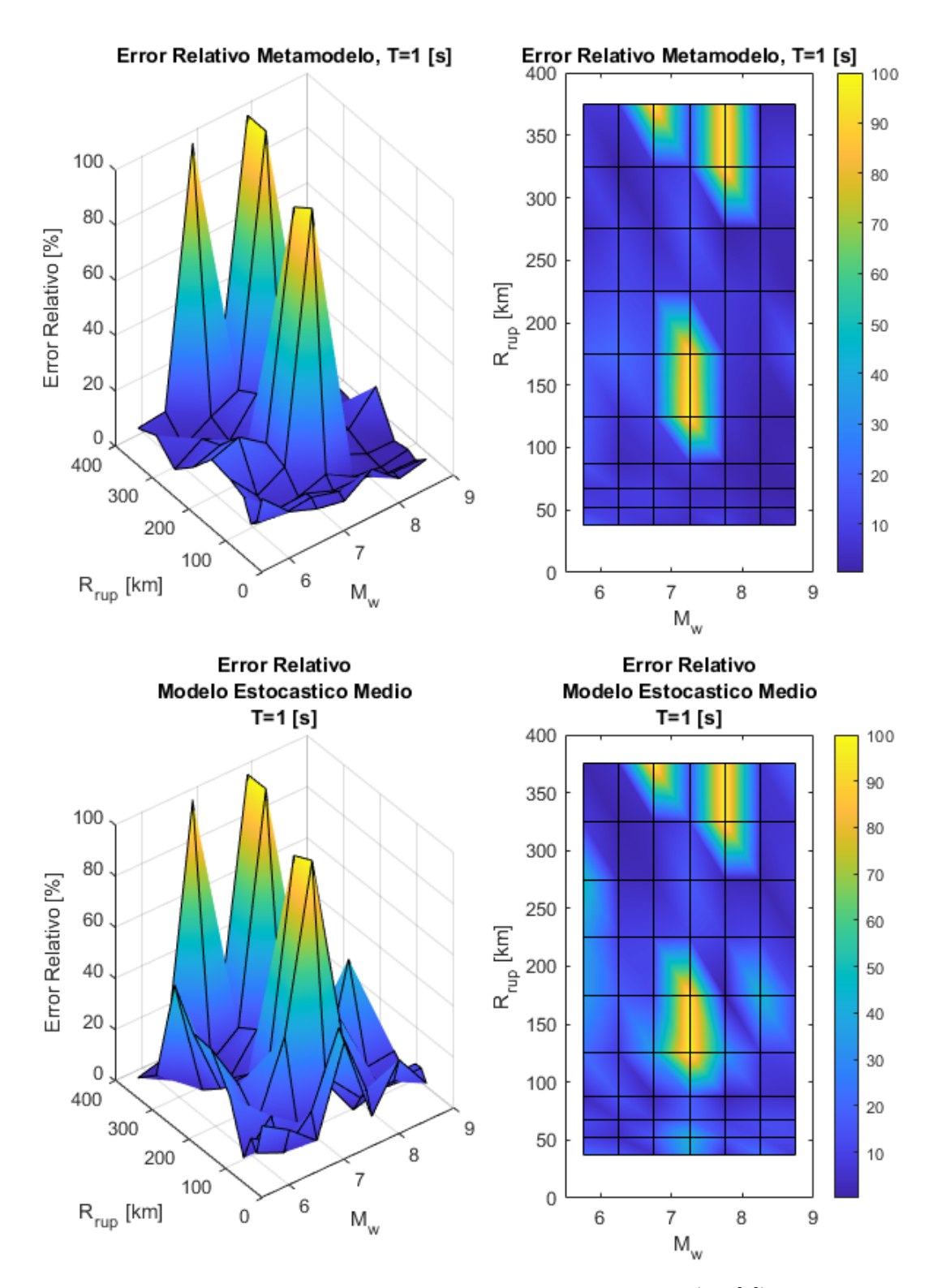

Figura A.7: Error relativo entre espectro de aceleraciones (*S<sup>a</sup>* [g]) entre el GMPE de Montalva y los resultados predichos por el metamodelo y de manera directa, para caso Interplaca con  $T = 1$  [s] con los casos no optimizados.

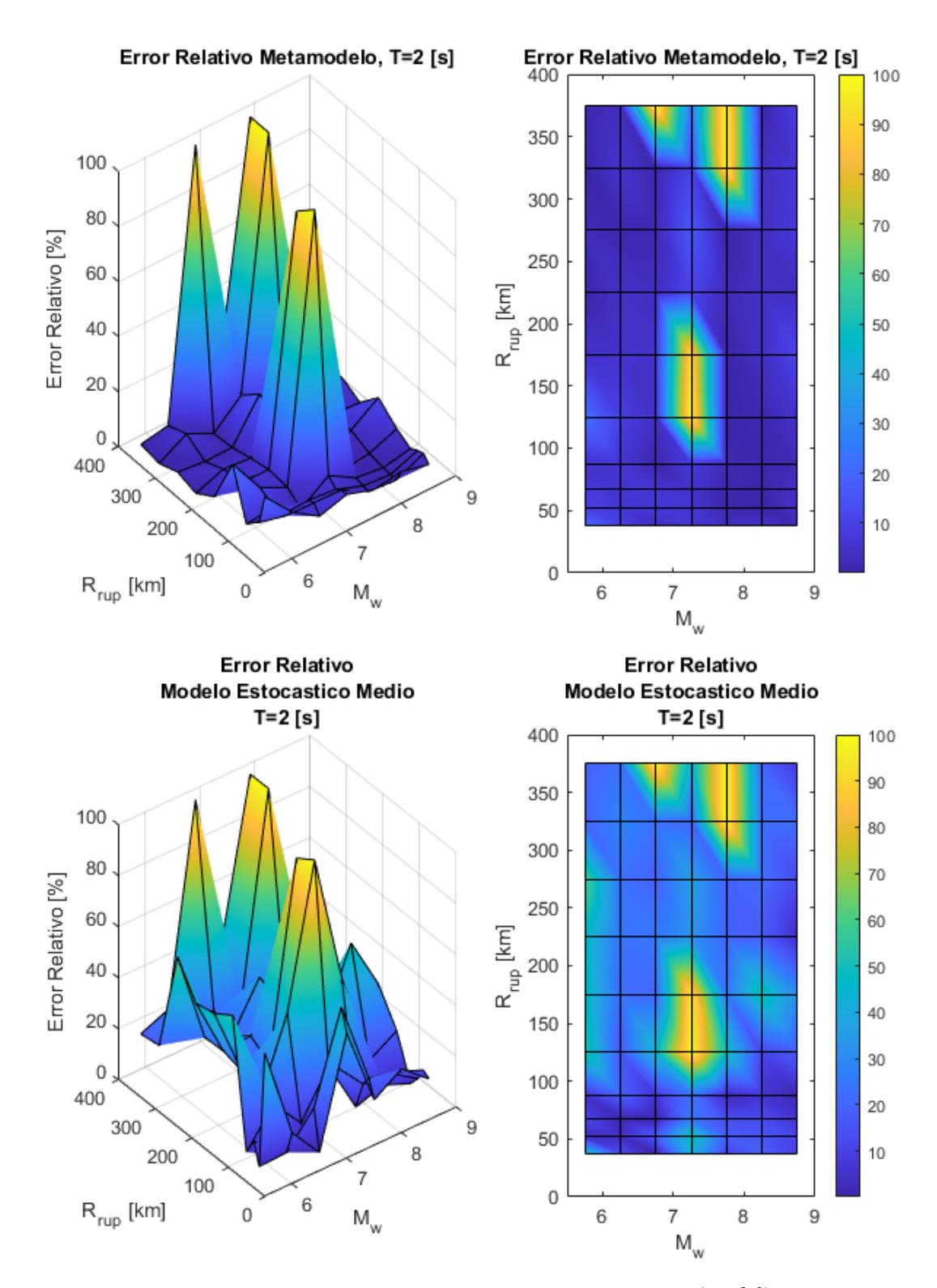

Figura A.8: Error relativo entre espectro de aceleraciones (*S<sup>a</sup>* [g]) entre el GMPE de Montalva y los resultados predichos por el metamodelo y de manera directa, para caso Interplaca con T = 2 [s] con los casos no optimizados.

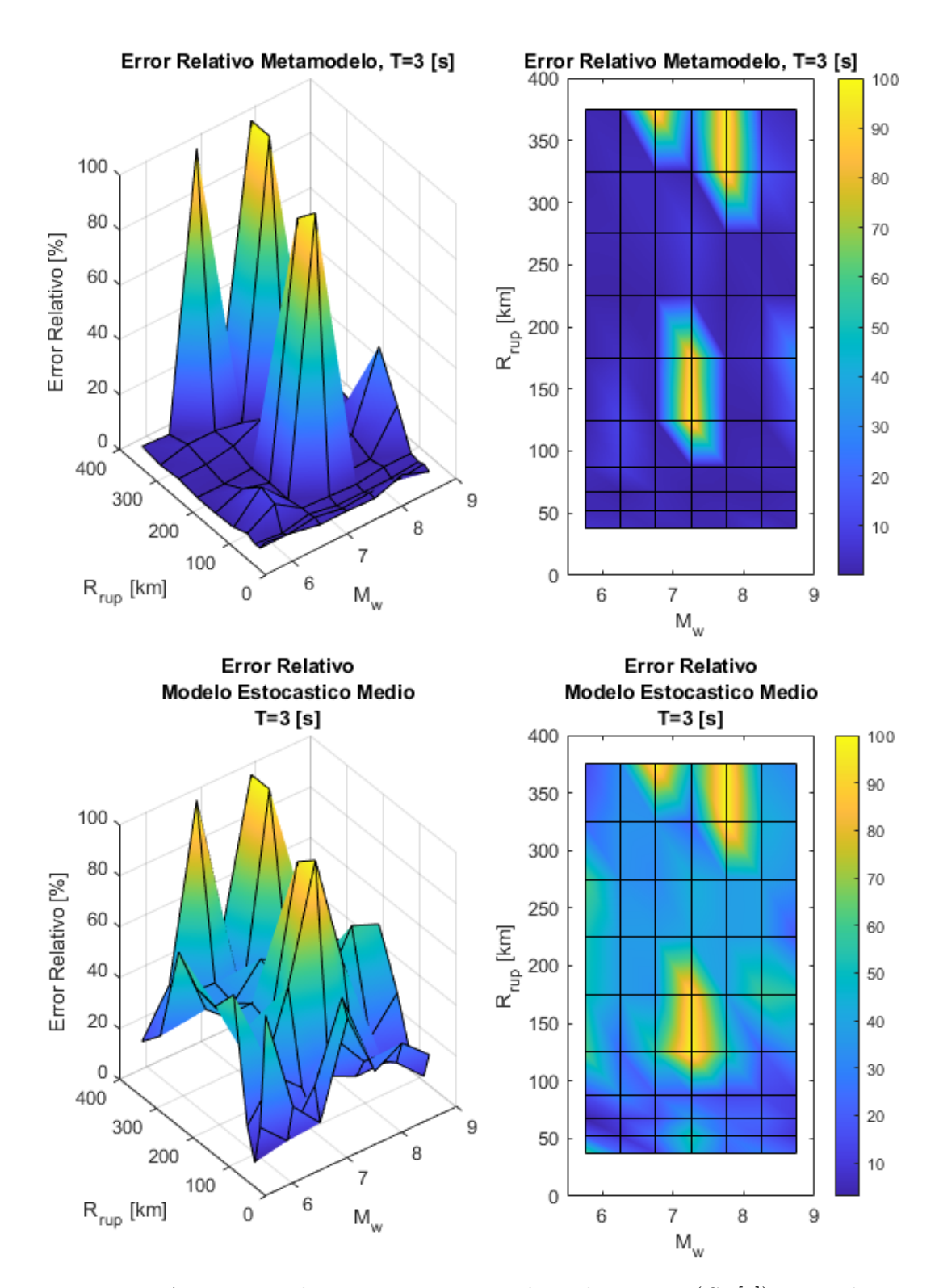

Figura A.9: Error relativo entre espectro de aceleraciones (*S<sup>a</sup>* [g]) entre el GMPE de Montalva y los resultados predichos por el metamodelo y de manera directa, para caso Interplaca con T = 3 [s] con los casos no optimizados.

## **Anexo B. Resultados Luis Loyola**

#### **B.1. Comparación Espectros Obtenidos 2D**

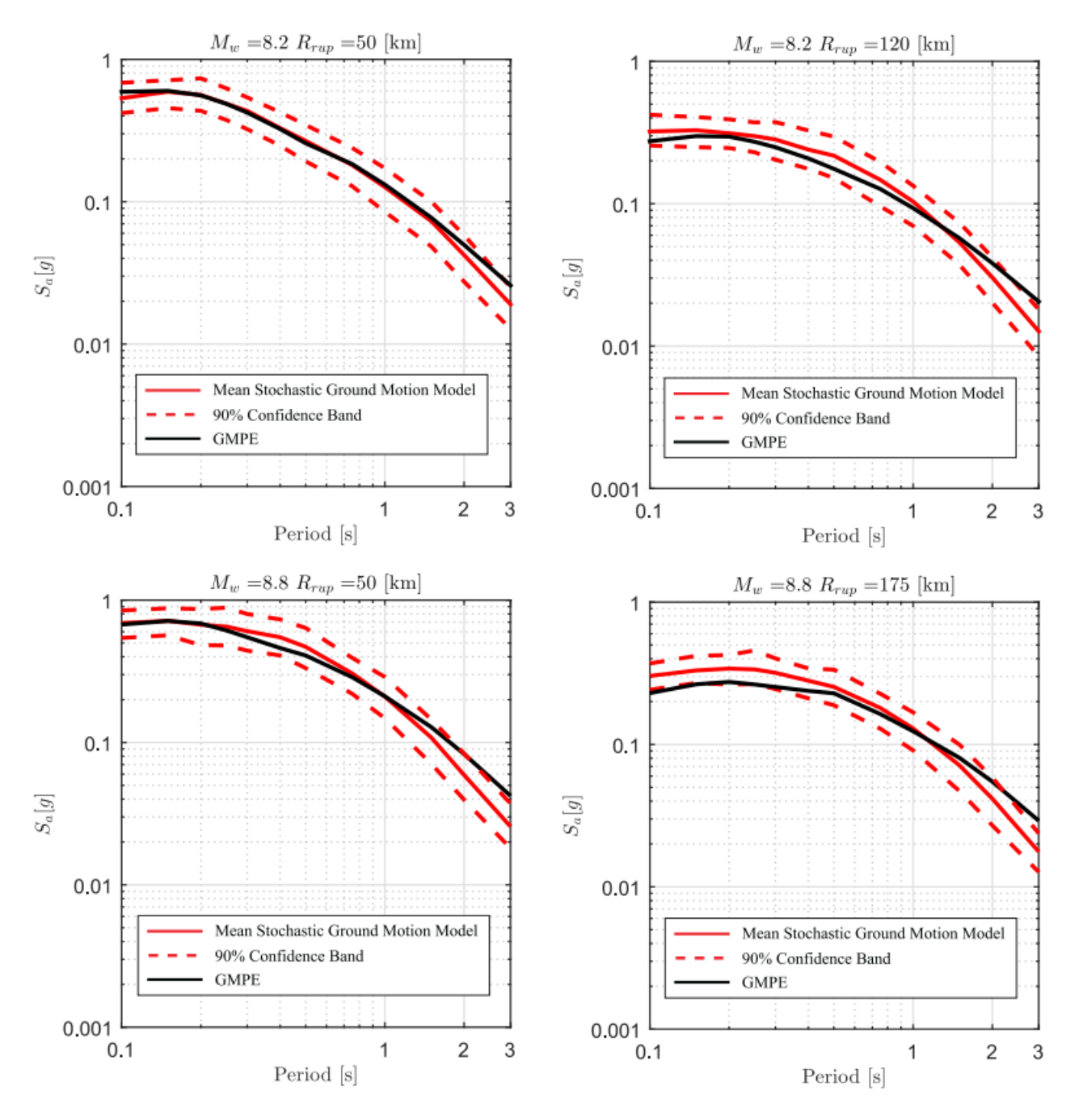

Figura B.1: Resultados de espectros obtenidos para caso Interplaca para  $M_w = 8.2$  y  $M_w = 8.8$ , considerando distintas distancias de ruptura, comparado con GMPE de Idini.

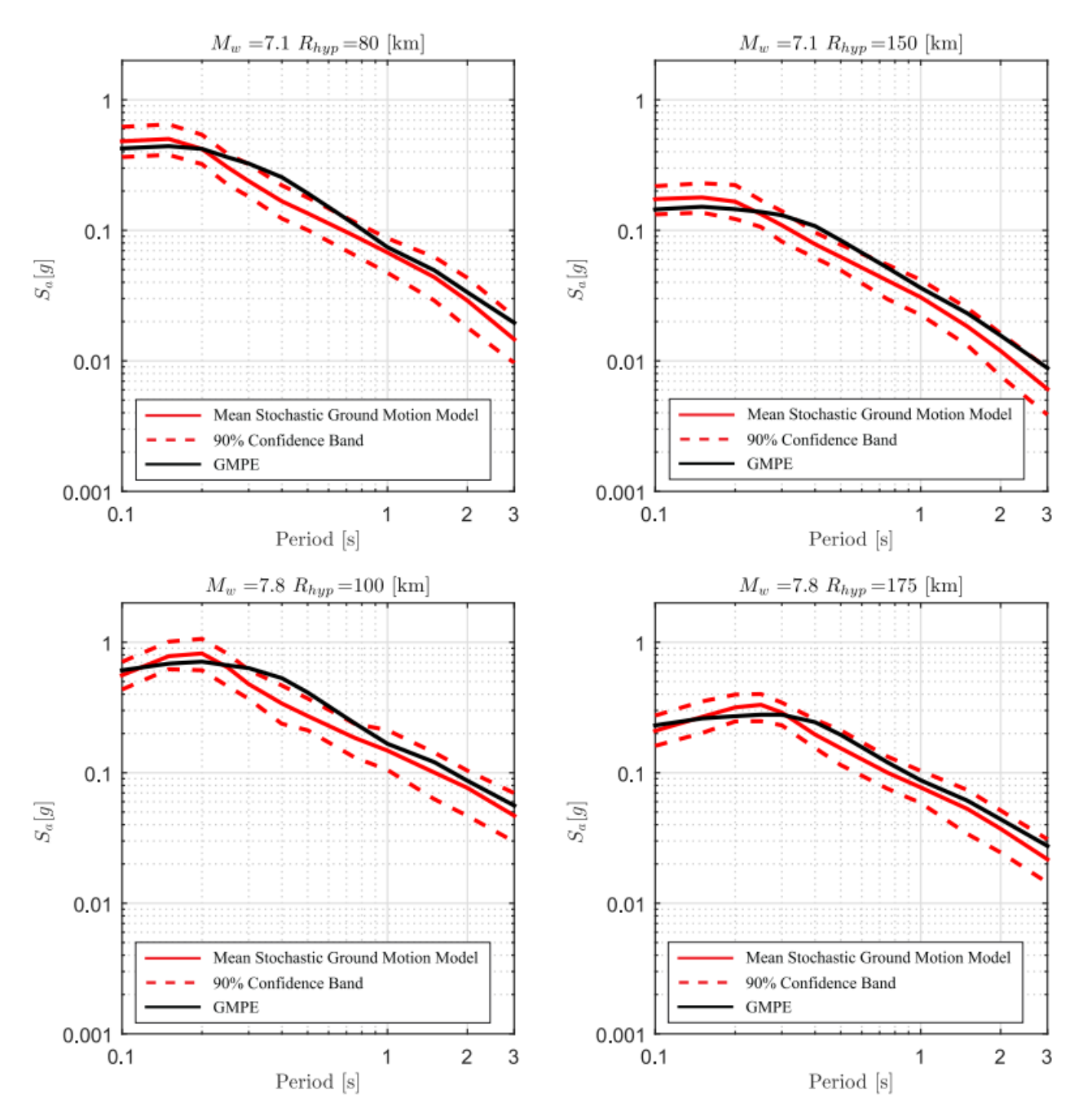

Figura B.2: Resultados de espectros obtenidos para caso Intraplaca para  $\widetilde{M_w}$  = 71. y  $M_w$  = 7.8, considerando distintas distancias hipocentrales, comparado con GMPE de Idini.

#### **B.2. Comparación Espectros Obtenidos 3D**

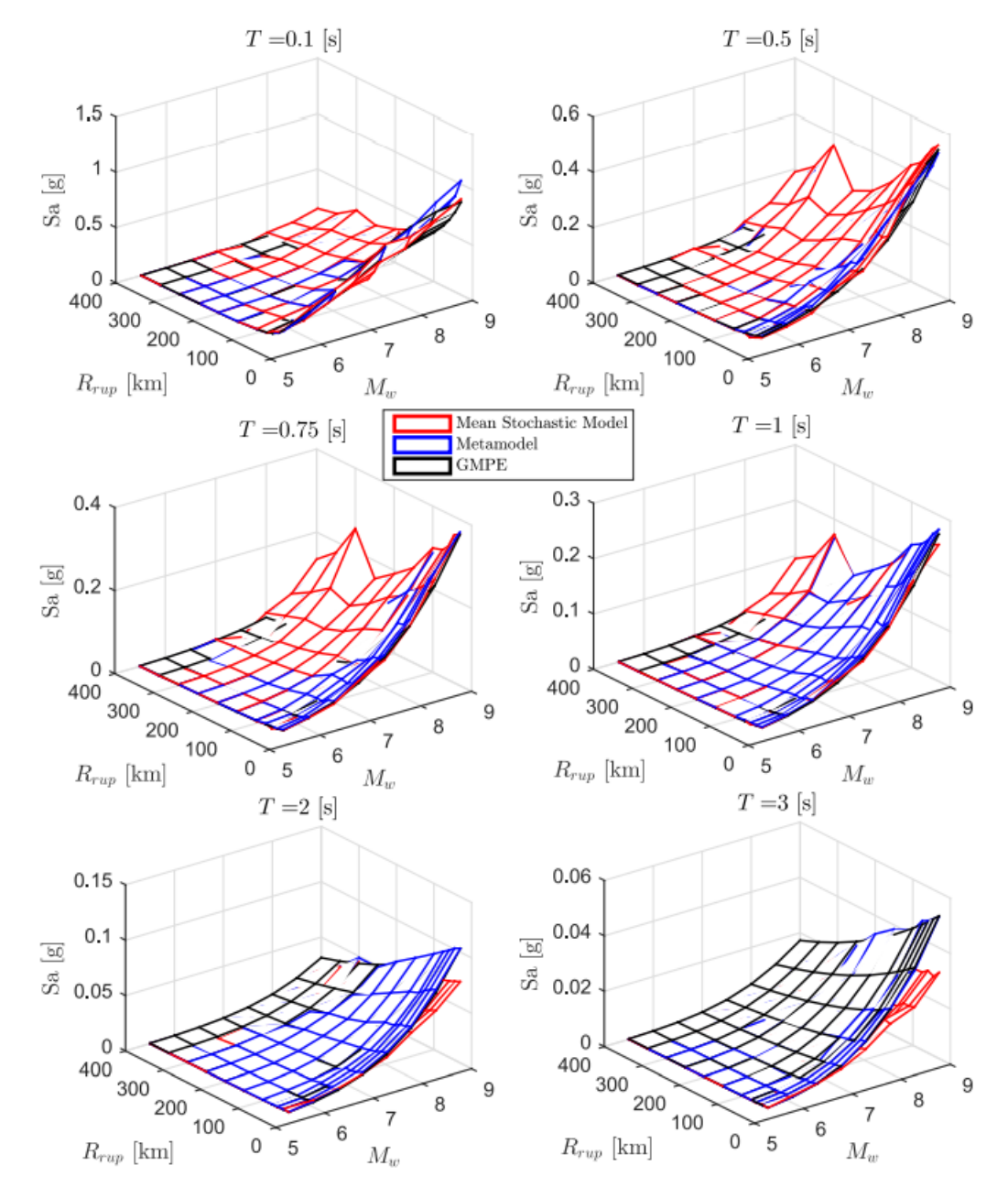

Figura B.3: Comparación del espectro de aceleraciones (*Sa*[g]) predicho por el metamodelo, y de manera directa (utilizando los valores de *c* ∗ en conjunto del modelo estocástico para calcular el espectro medio de *n<sup>w</sup>* = 100 registros) con respecto al GMPE objetivo de Idini, en función de *M<sup>w</sup>* y *Rrup* para el caso Interplaca y los periodos T =  $[0.1 0.5 0.75 1 2 3]$  segundos.

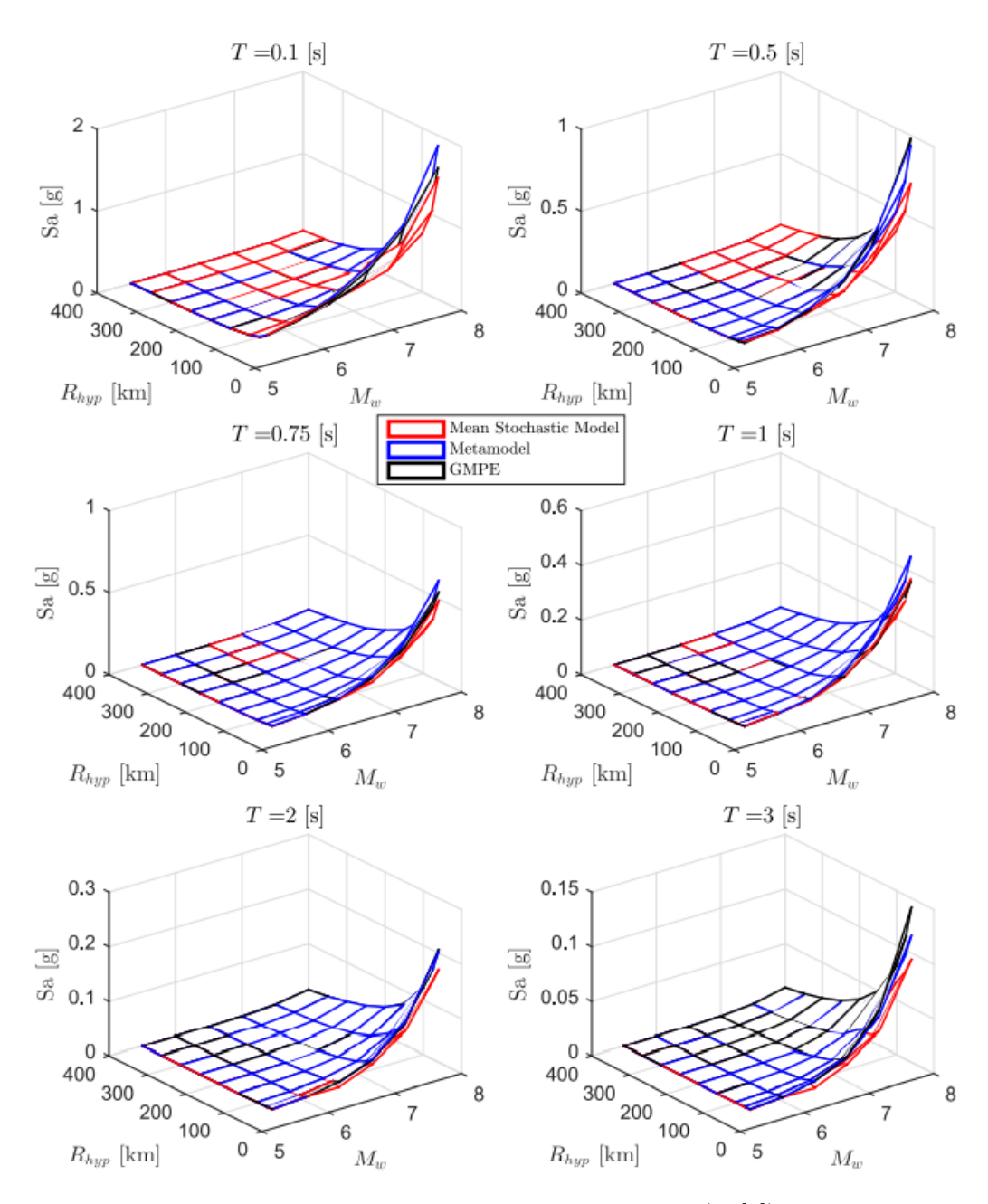

Figura B.4: Comparación del espectro de aceleraciones (*Sa*[g]) predicho por el metamodelo, y de manera directa (utilizando los valores de *c* ∗ en conjunto del modelo estocástico para calcular el espectro medio de *n<sup>w</sup>* = 100 registros) con respecto al GMPE objetivo de Idini, en función de *M<sup>w</sup>* y *Rhyp* para el caso Intraplaca y los periodos  $T = [0.1 0.5 0.75 1 2 3]$  segundos.

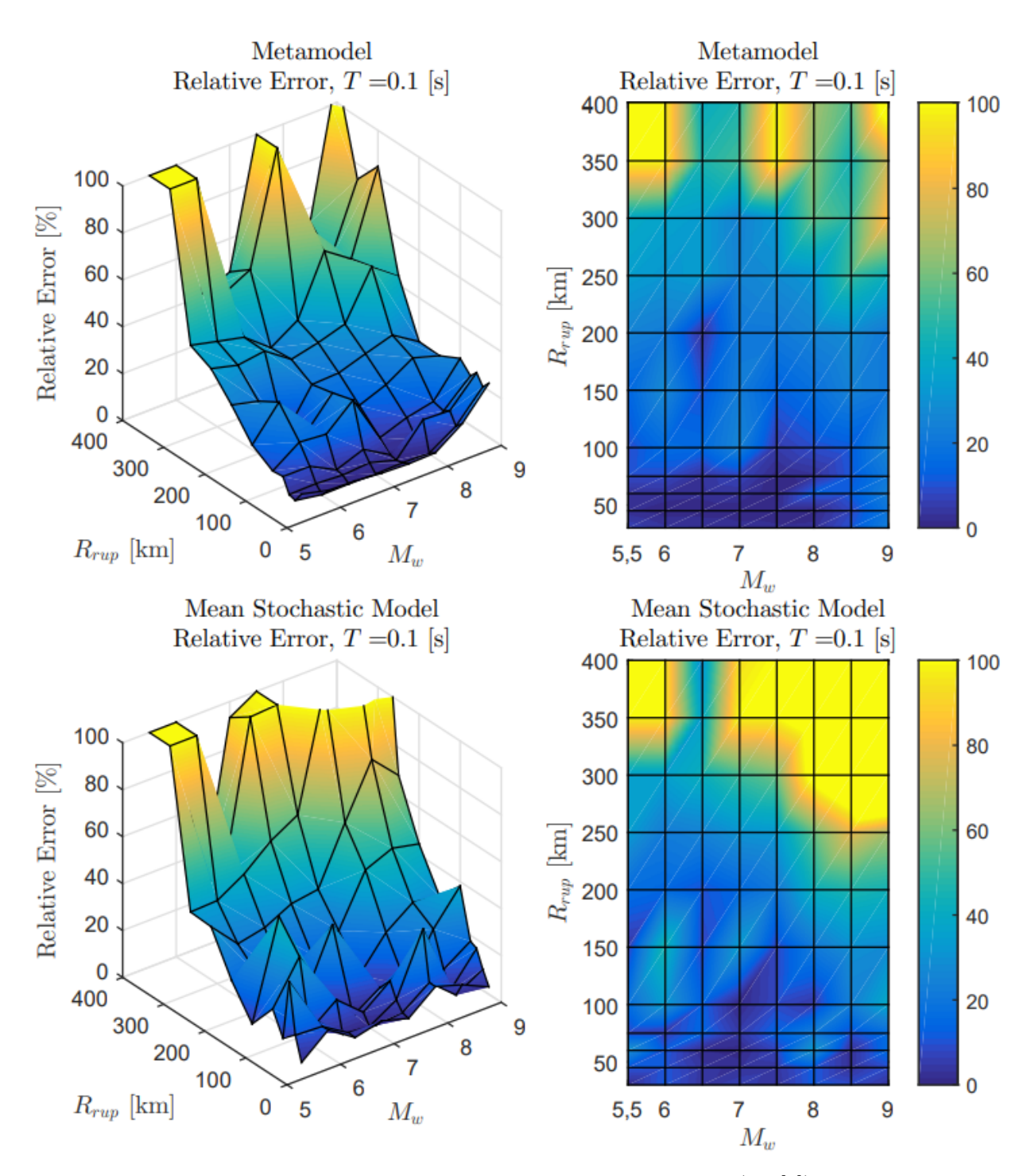

Figura B.5: Error relativo entre espectro de aceleraciones (*S<sup>a</sup>* [g]) entre el GMPE de Idini y los resultados predichos por el metamodelo y de manera directa, para caso Interplaca con  $T = 0.1$  [s].

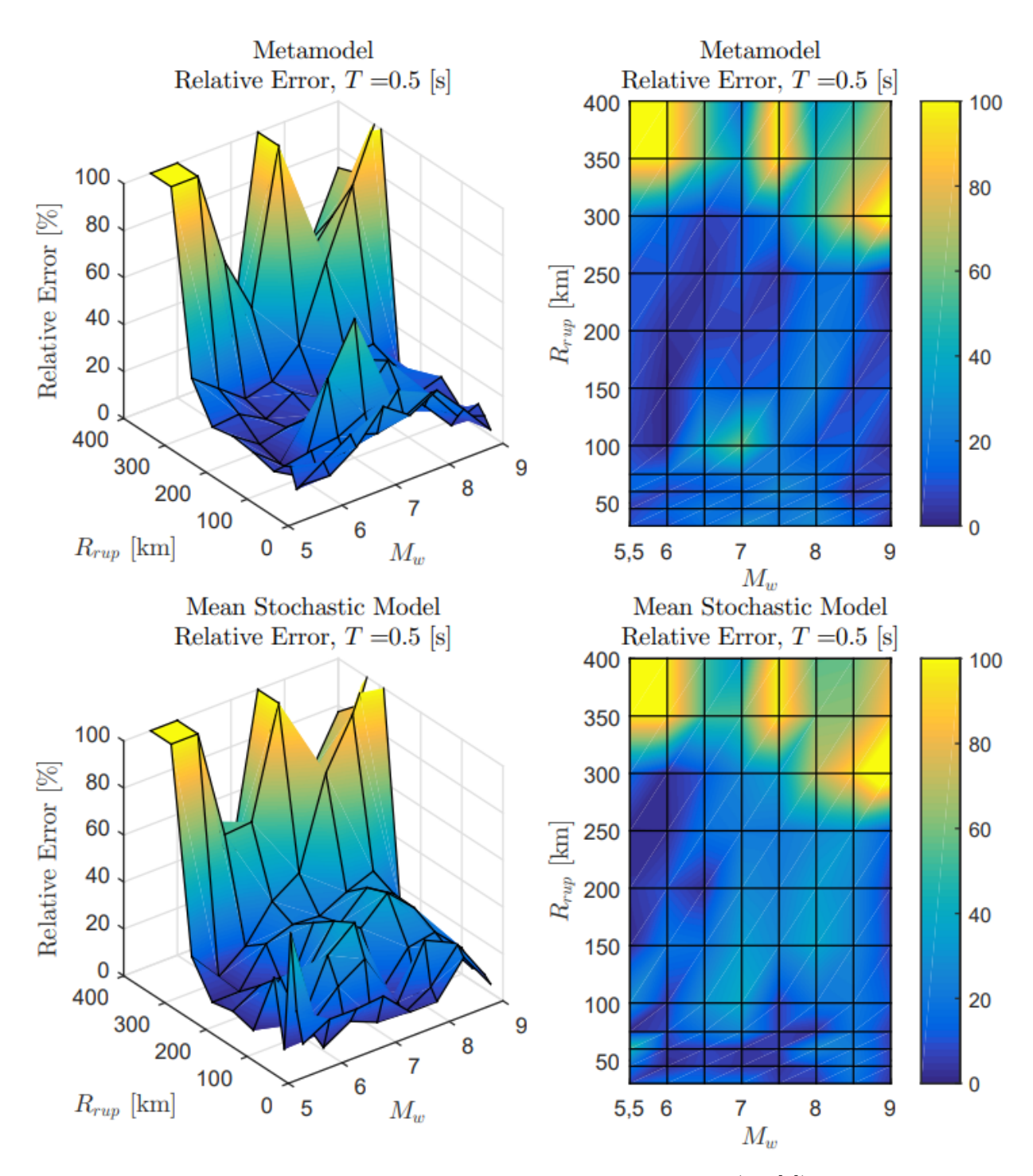

Figura B.6: Error relativo entre espectro de aceleraciones (*S<sup>a</sup>* [g]) entre el GMPE de Idini y los resultados predichos por el metamodelo y de manera directa, para caso Interplaca con  $T = 0.5$  [s].

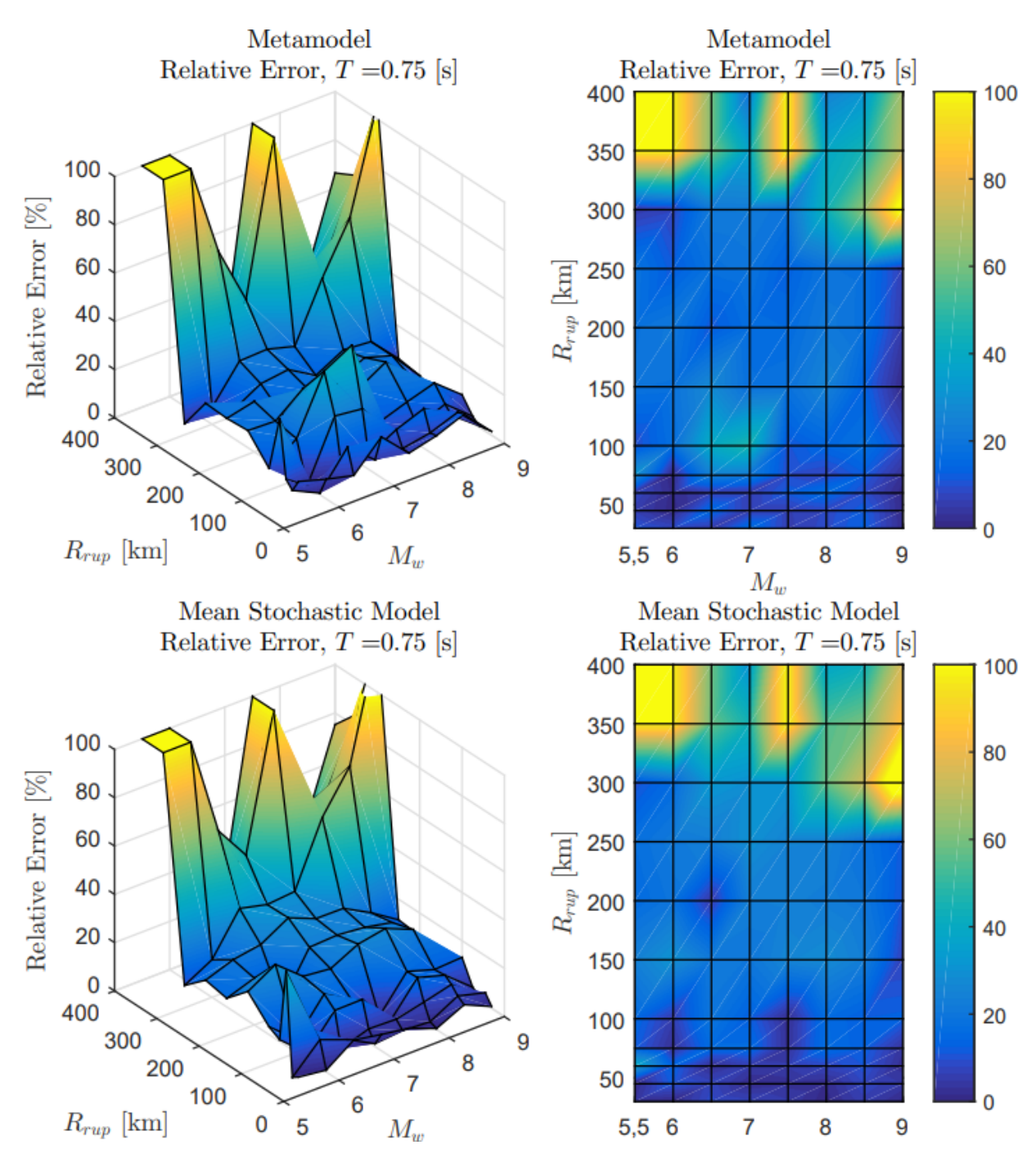

Figura B.7: Error relativo entre espectro de aceleraciones (*S<sup>a</sup>* [g]) entre el GMPE de Idini y los resultados predichos por el metamodelo y de manera directa, para caso Interplaca con  $T = 0.75$  [s].

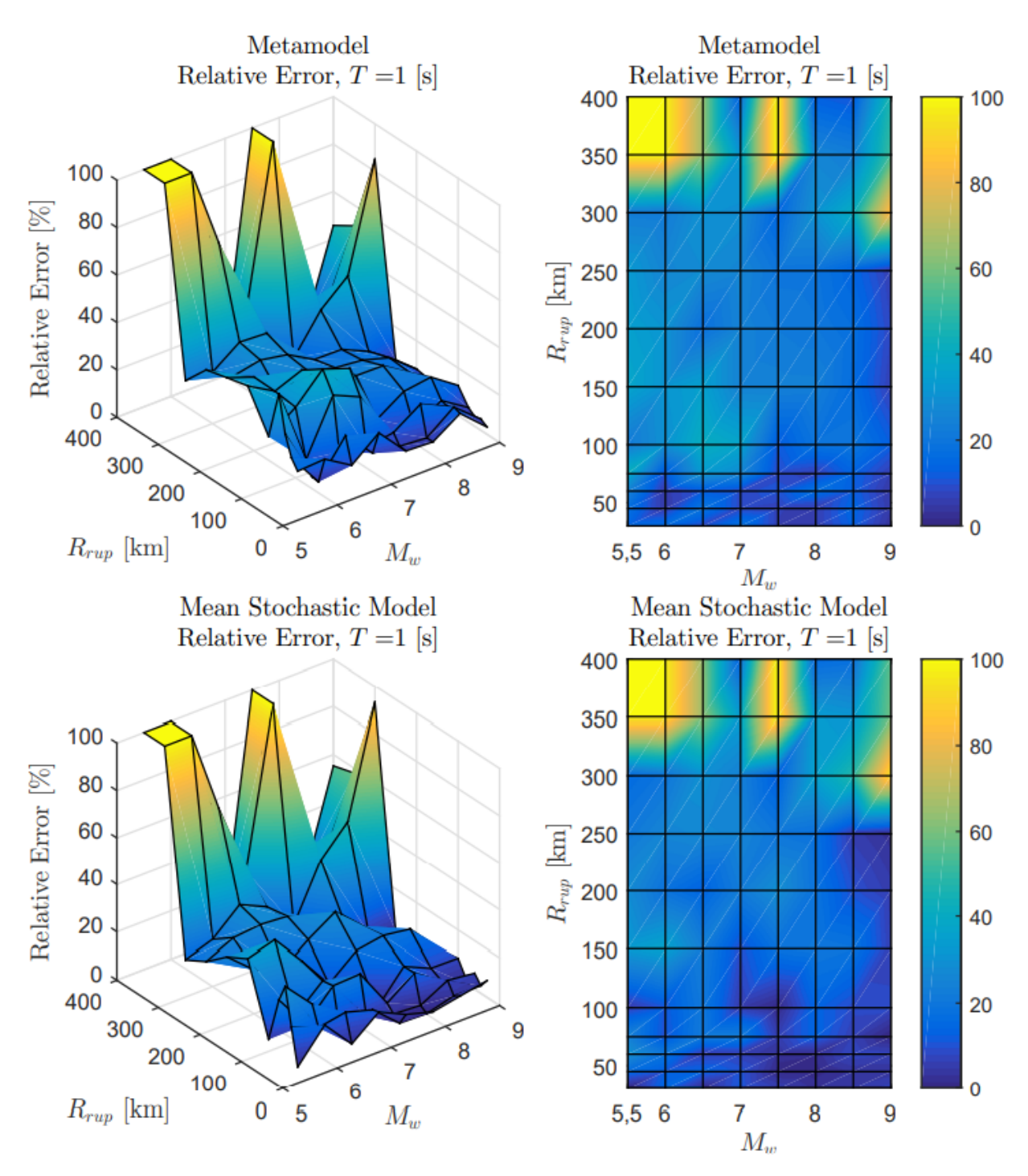

Figura B.8: Error relativo entre espectro de aceleraciones (*S<sup>a</sup>* [g]) entre el GMPE de Idini y los resultados predichos por el metamodelo y de manera directa, para caso Interplaca con T = 1 [s].

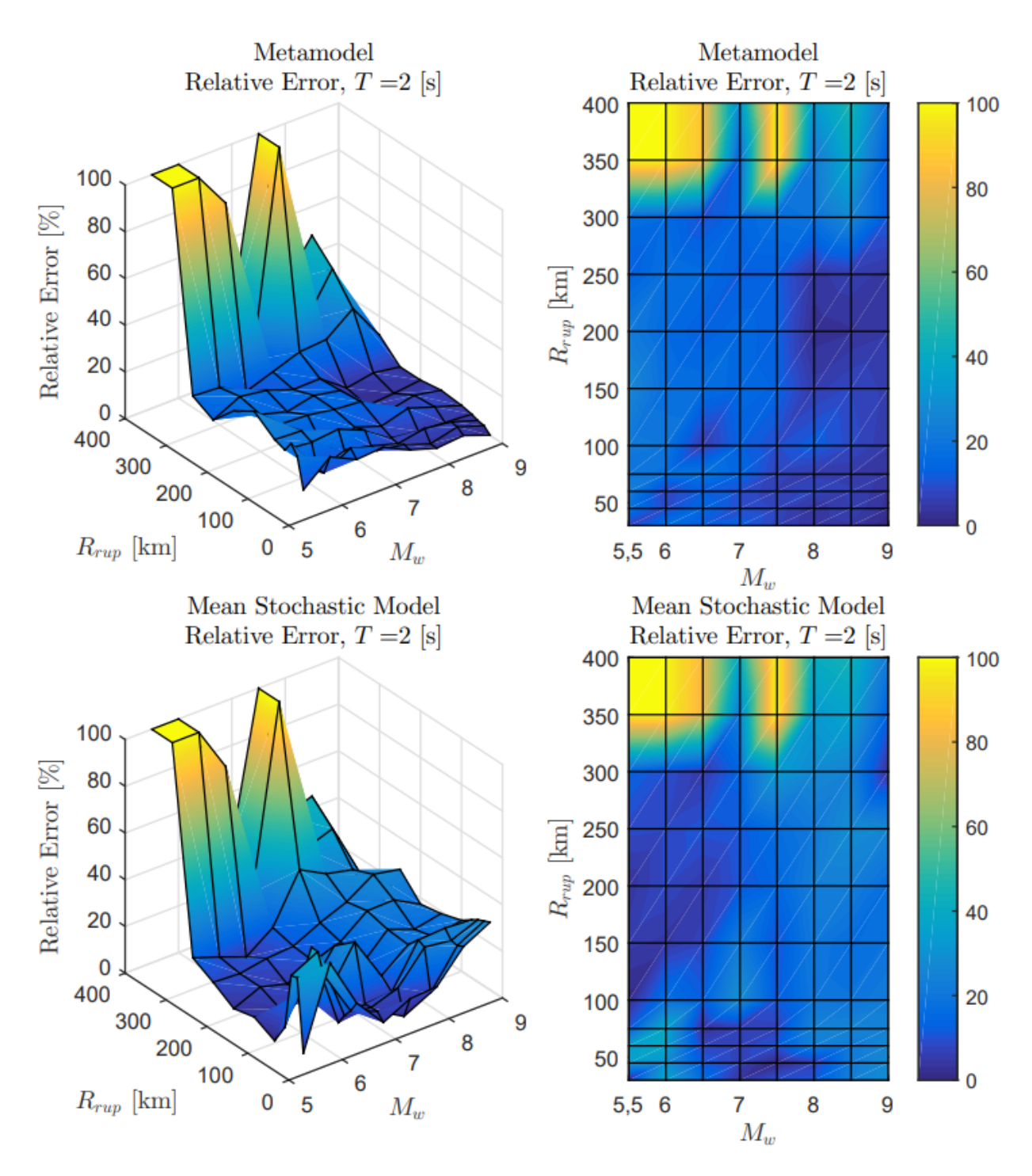

Figura B.9: Error relativo entre espectro de aceleraciones (*S<sup>a</sup>* [g]) entre el GMPE de Idini y los resultados predichos por el metamodelo y de manera directa, para caso Interplaca con  $T = 2$  [s].

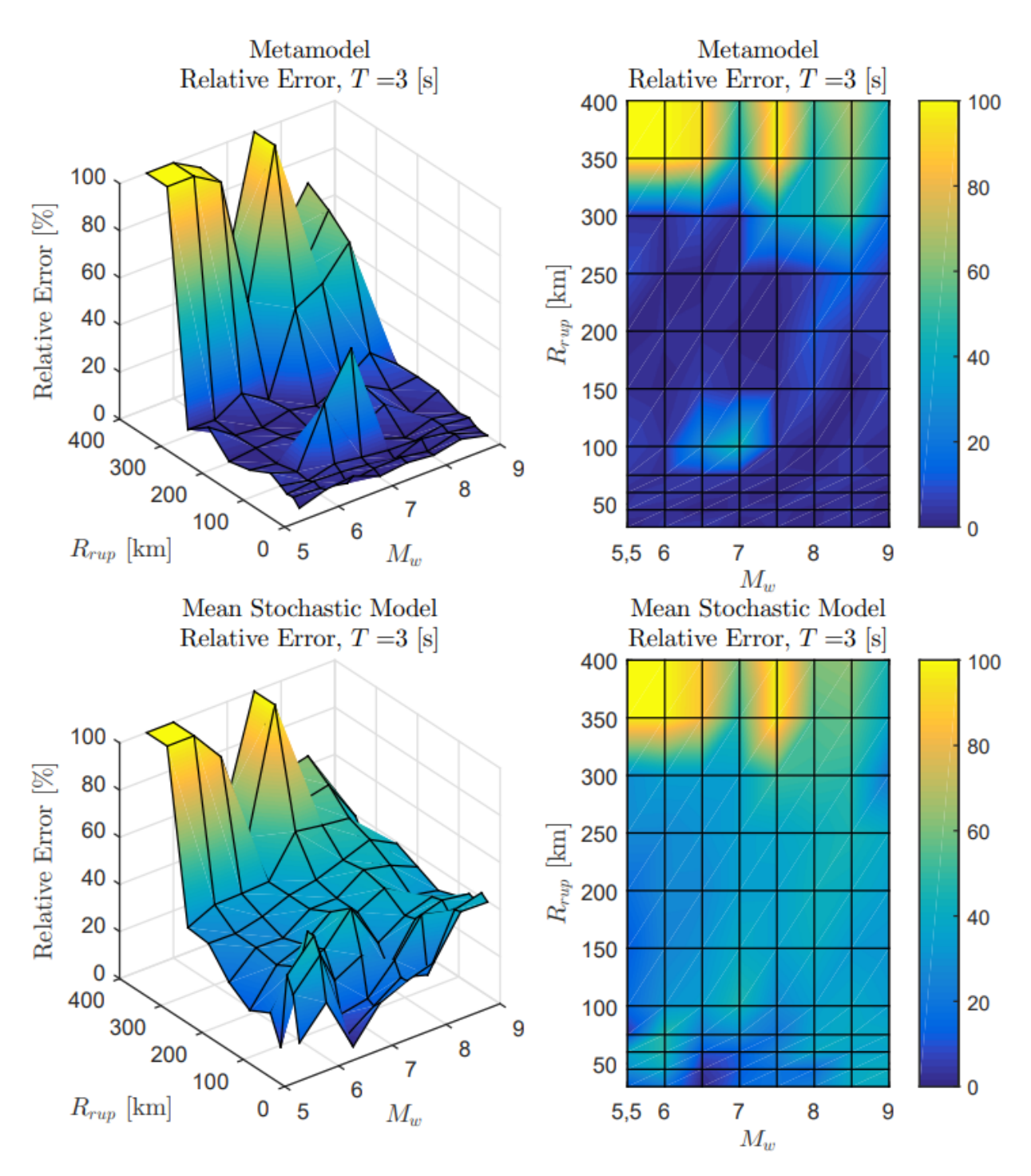

Figura B.10: Error relativo entre espectro de aceleraciones (*S<sup>a</sup>* [g]) entre el GMPE de Idini y los resultados predichos por el metamodelo y de manera directa, para caso Interplaca con  $T = 3$  [s].

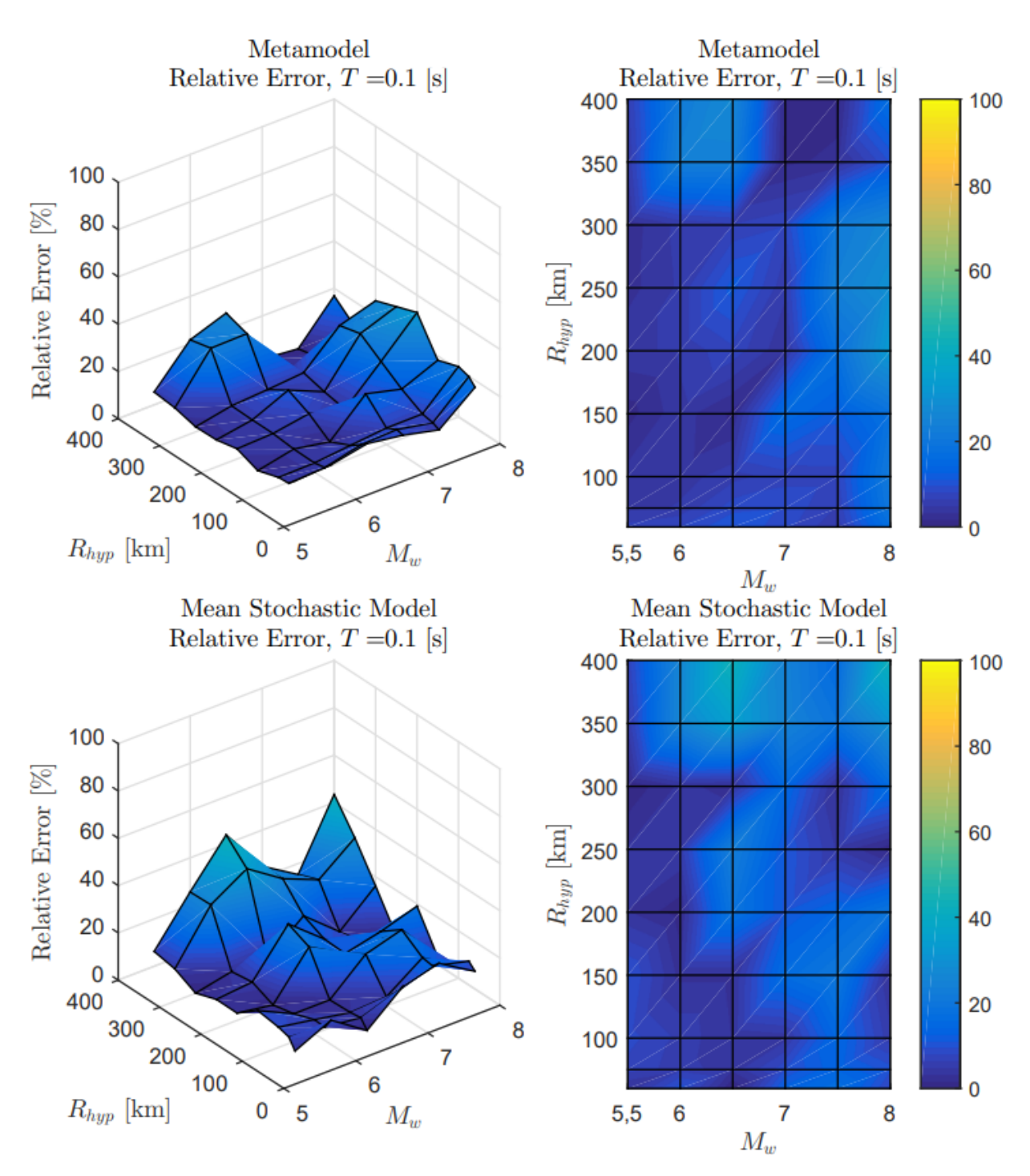

Figura B.11: Error relativo entre espectro de aceleraciones (*S<sup>a</sup>* [g]) entre el GMPE de Idini y los resultados predichos por el metamodelo y de manera directa, para caso Intraplaca con  $T = 0.1$  [s].

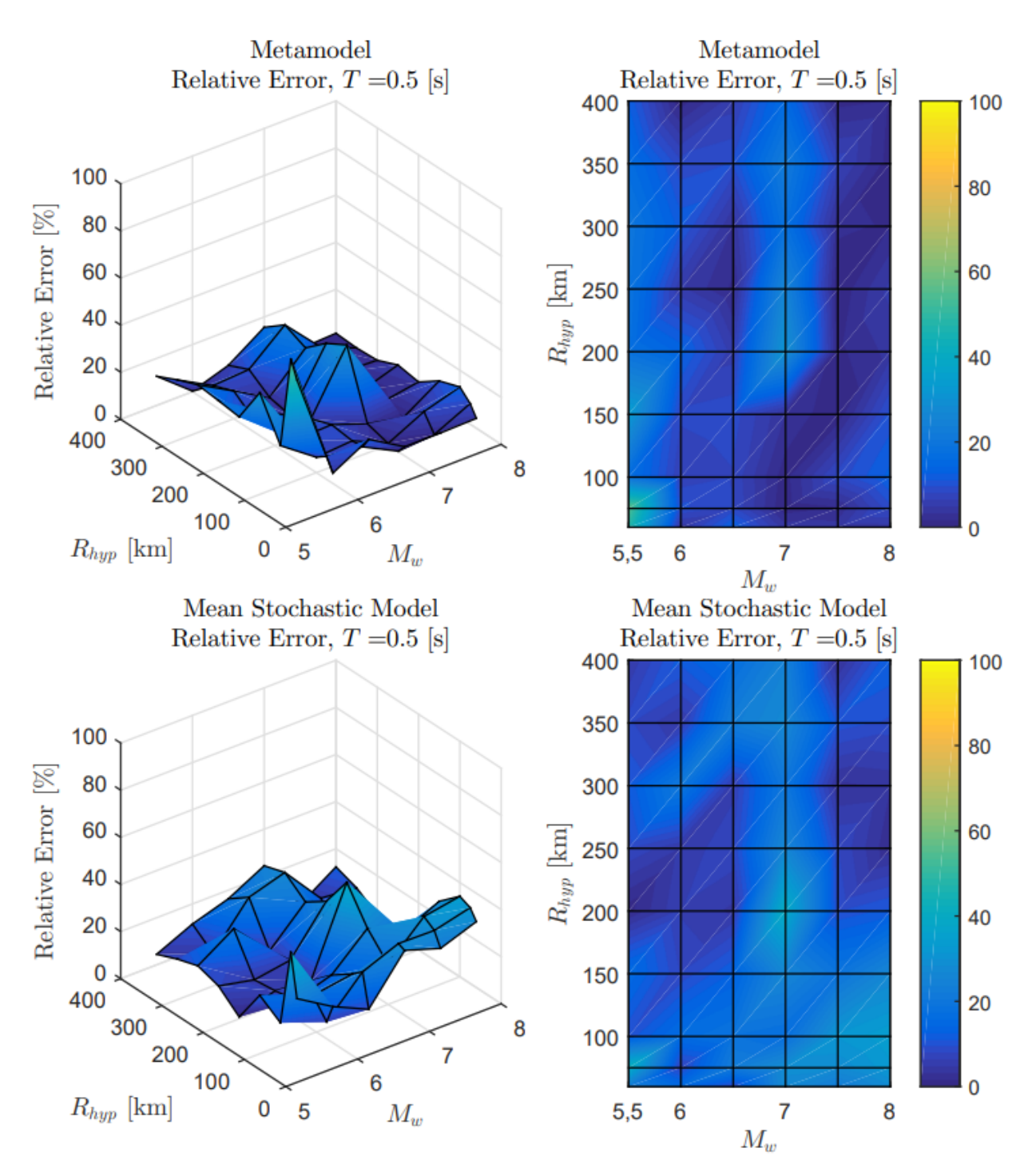

Figura B.12: Error relativo entre espectro de aceleraciones (*S<sup>a</sup>* [g]) entre el GMPE de Idini y los resultados predichos por el metamodelo y de manera directa, para caso Intraplaca con  $T = 0.5$  [s].

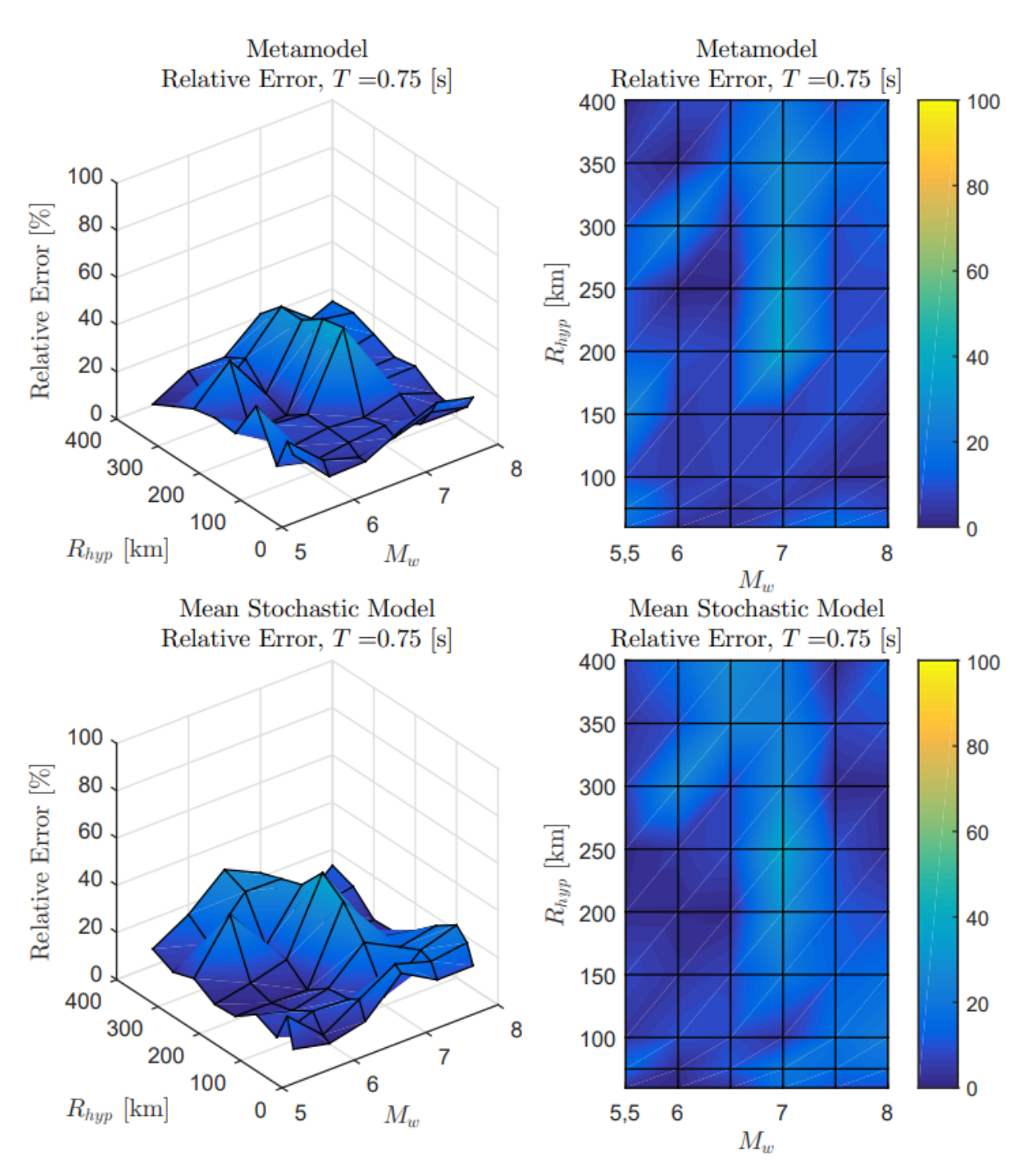

Figura B.13: Error relativo entre espectro de aceleraciones (*S<sup>a</sup>* [g]) entre el GMPE de Idini y los resultados predichos por el metamodelo y de manera directa, para caso Intraplaca con  $T = 0.75$  [s].

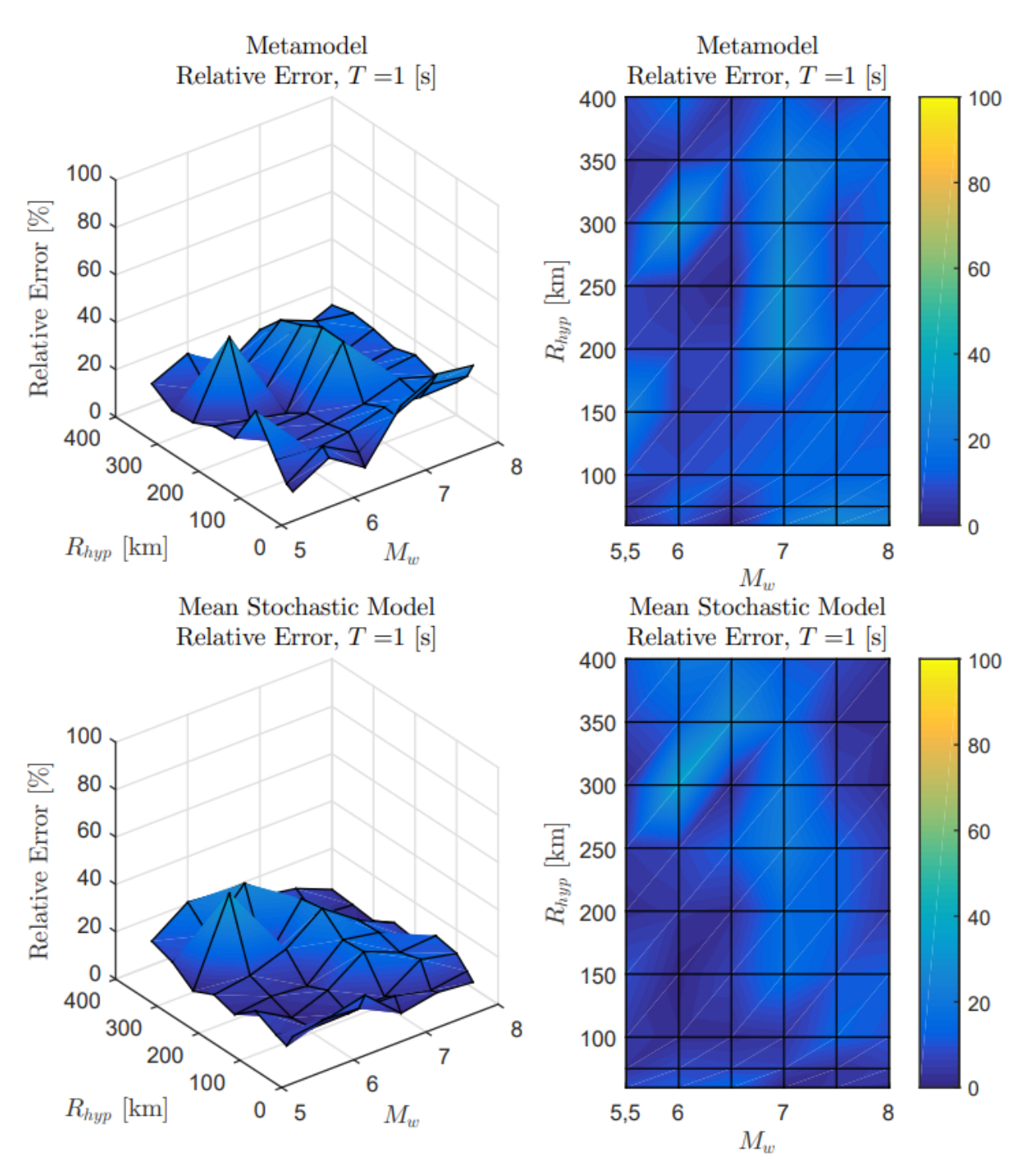

Figura B.14: Error relativo entre espectro de aceleraciones (*S<sup>a</sup>* [g]) entre el GMPE de Idini y los resultados predichos por el metamodelo y de manera directa, para caso Intraplaca con  $T = 1$  [s].
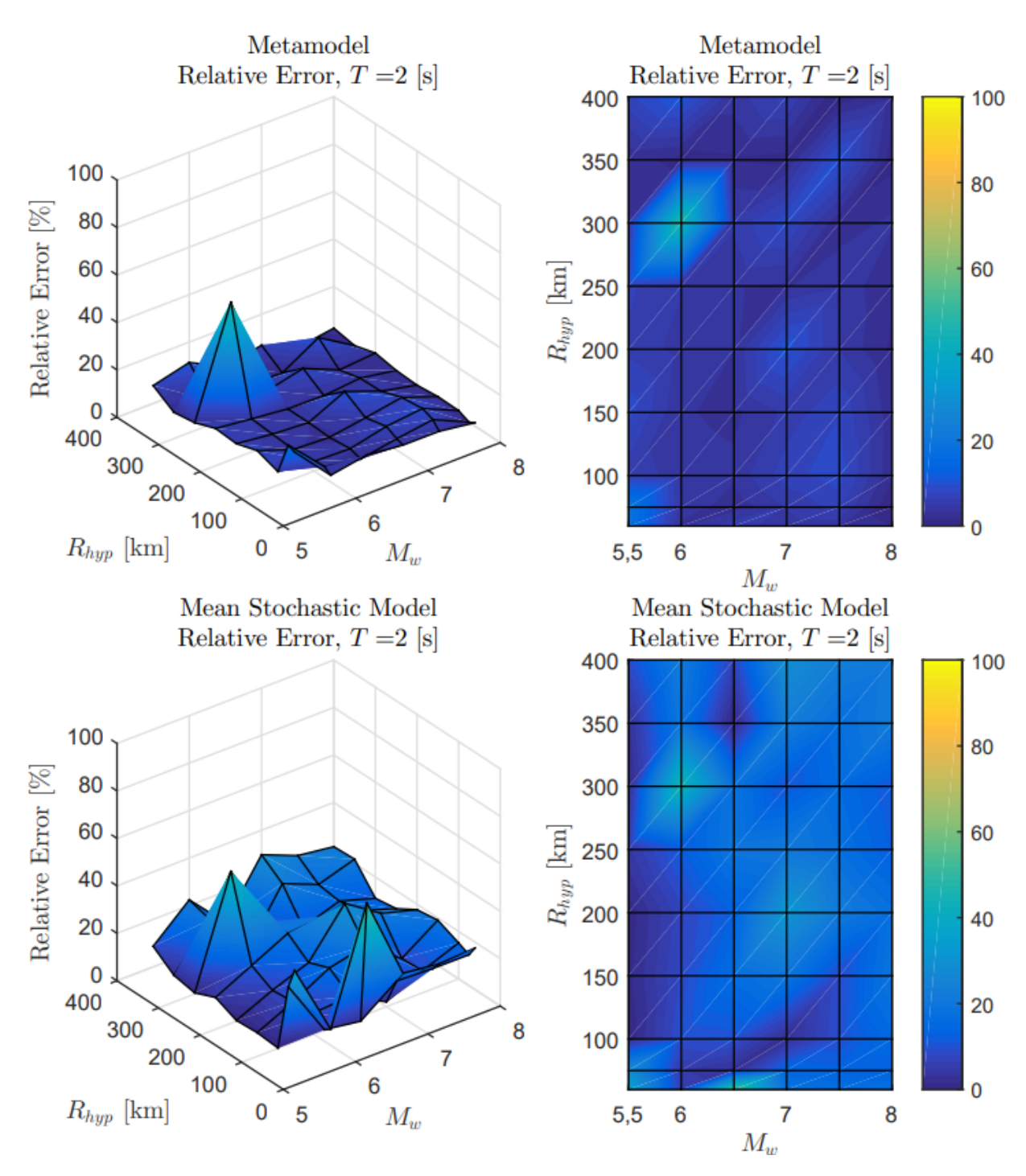

Figura B.15: Error relativo entre espectro de aceleraciones (*S<sup>a</sup>* [g]) entre el GMPE de Idini y los resultados predichos por el metamodelo y de manera directa, para caso Intraplaca con $T$  = 2 [s].

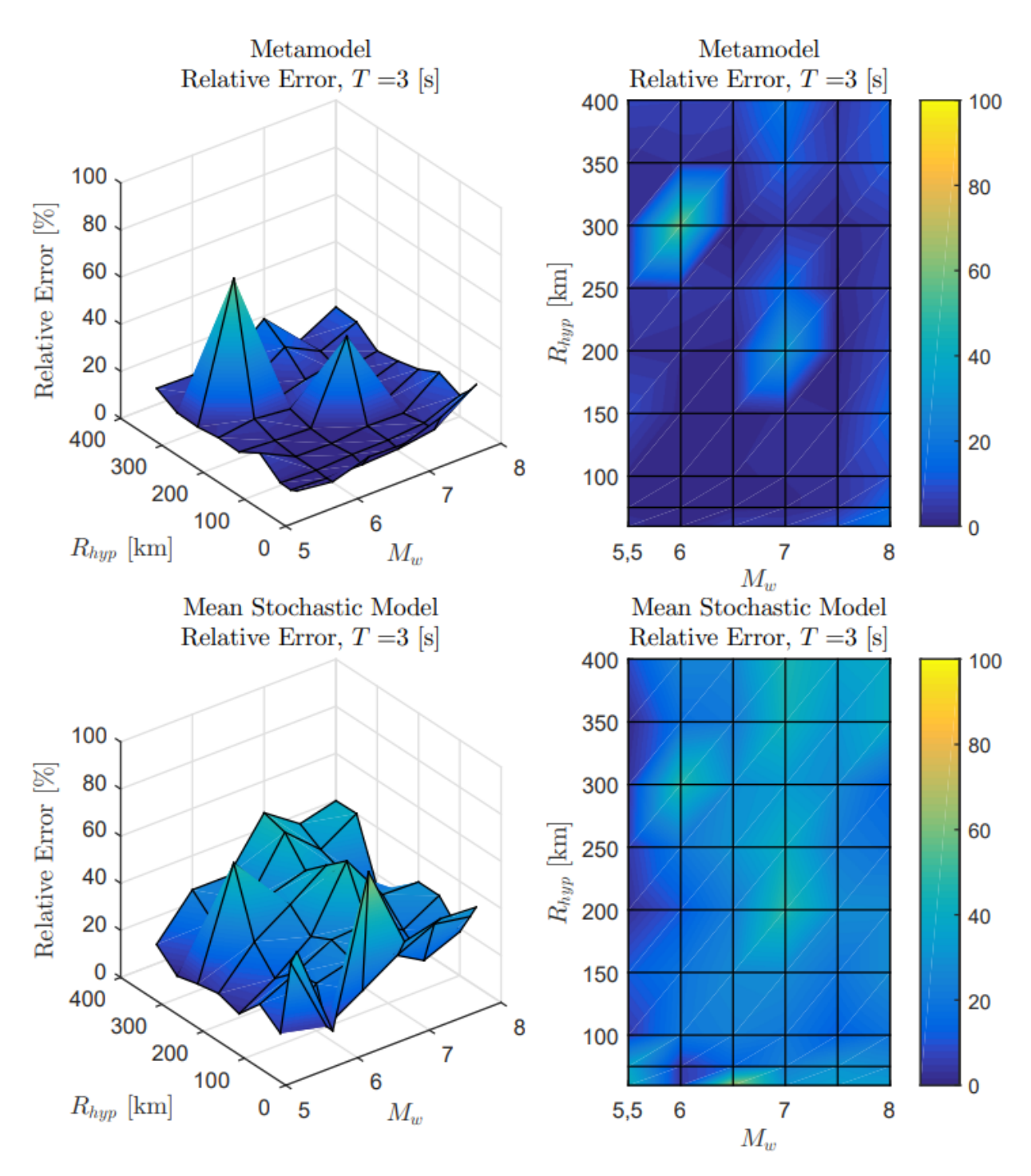

Figura B.16: Error relativo entre espectro de aceleraciones (*S<sup>a</sup>* [g]) entre el GMPE de Idini y los resultados predichos por el metamodelo y de manera directa, para caso Intraplaca con  $T = 3$  [s].

## **Anexo C. Archivos y Códigos a Utilizar**

Esta sección tiene como finalidad especificar con que archivos y programas se debe contar para poner en funcionamiento la metodología de generación de registros artificiales adaptada al caso de [Montalva et al. \(2017\).](#page-84-0) Dicho esto, son necesarias las siguientes carpetas y códigos:

- $\bullet$  +GEN
- $\bullet$  +KRIG
- $\cdot$  +OPT
- $\bullet$  +RSM
- $\bullet$  +SAT
- Kriging
- Filter
- GM\_Generator
- GridValidation
- Optimization
- RS PostProcessingEQs
- RSM\_Plot\_Band
- RSM\_Register\_Match
- ScaleFactors
- SM\_Seeds

donde "+GEN", "+KRIG", "+OPT", "+RSM" y "+SAT" corresponden a carpetas de un paquete definido desde el trabajo de [Loyola \(2020\)](#page-84-1) que contienen funciones necesarias para todos los procesos a realizar. Cabe destacar que en la carpeta "+GEN" se encuentra definido el GMPE de [Montalva et al. \(2017\).](#page-84-0) Sumado a esto, "Filter" es un archivo Matlab asociado al trabajo de [Loyola \(2020\),](#page-84-1) mientras que los componentes "GM\_Generator", "GridValidation", "Optimization", "RS\_PostProcessingEQs", "RSM\_Plot\_Band", "RSM\_Register\_Match", "ScaleFactors" y "SM\_Seeds" son códigos para realizar la metodología de generación de registros artificiales. Luego, tal como se mencionó en la sección [4.2,](#page-34-0) se comienza el proceso de optimización desde el mismo metamodelo Kriging entrenado desde la labor de [Loyola \(2020\),](#page-84-1) por lo que en la carpeta "Kriging" se encuentra definido el archivo Matlab asociado a esta metodología, el cual tiene por nombre "kriging\_model.mat".

Así, se detallará el orden en que se tienen que aplicar los distintos códigos, para después mostrar su sección inicial junto con la explicación de cada uno, pudiéndose apreciar las variables y parámetros iniciales asociadas a cada proceso

- 1. Optimization
- 2. GridValidation
- 3. GM\_Generator
- 4. ScaleFactors
- 5. SM\_Seeds
- 6. RSM\_Register\_Match
	- a) RS\_PostProcessingEQs
	- b) RSM\_Plot\_Band

### **C.1. Optimization.m**

Código C.1: Optimización de parámetros del modelo estocástico para compatibilidad con GMPE de Montalva et al. 2017.

 % CODIGO PARA LA OPTIMIZACIÓN DE PARÁMETROS DEL MODELO % ESTOCÁSTICO PARA LA GENERACIÓN DE REGISTROS ARTIFICIALES % PARA COMPATIBILIDAD CON GMPE % =================================================== % El fin de este codigo es optimizar los parámetros del modelo para la % generación de registros, de manera que estos parametros que dependen de % las condiciones sísmicas, permitan obtener espectros de aceleraciones % compatibles con los del GMPE local % =================================================== % Inputs: -kriging\_model.mat : Metamodelo a  $11 \text{ %}$  utilizar % -T\_all : Periodos del GMPE % -F\_inter;F\_intra;F\_suelo: Mecanismo y tipo de suelo  $14\frac{9}{6}$  1=Si 0=No  $15 \frac{9}{6}$  -Vs30 % -Ts : Periodo del suelo 17 % -r\_hyp/r\_rup : Distancia hypocentral/ruptura  $18\%$  -H  $\cdot$  Profundidad % -M\_malla y r\_malla : Malla utilizada para % entrenamiento <sup>21</sup> % -T\_ajuste : Periodos de ajuste peak  $22\,$  % de malla %---------------------------------------------------------------------------------------------------- % Outputs: -rock.mat : Contiene los c optimos para cada uno de % los casos analizados % =================================================== 27 % % Inputs load('Kriging\kriging\_model.mat') % Todos los periodos del GMPE T\_all=[0.01 0.02 0.03 0.05 0.07 0.1 0.15 0.2 0.25 0.3 0.4 0.5 0.75 1 1.5 2 3 4 5 7.5 10]; % Mecanismos y condición de suelo F\_inter=0; F\_intra=1; F\_suelo=0; % Velocidad en roca Vs30=1400; % Idini roca (No utilizado en caso de Montalva)

Ts=0;

## **C.2. GridValidation.m**

Código C.2: Validación de resultados comparando espectros de aceleración obtenidos por el modelo con respecto al GMPE de Montalva et al. 2017.

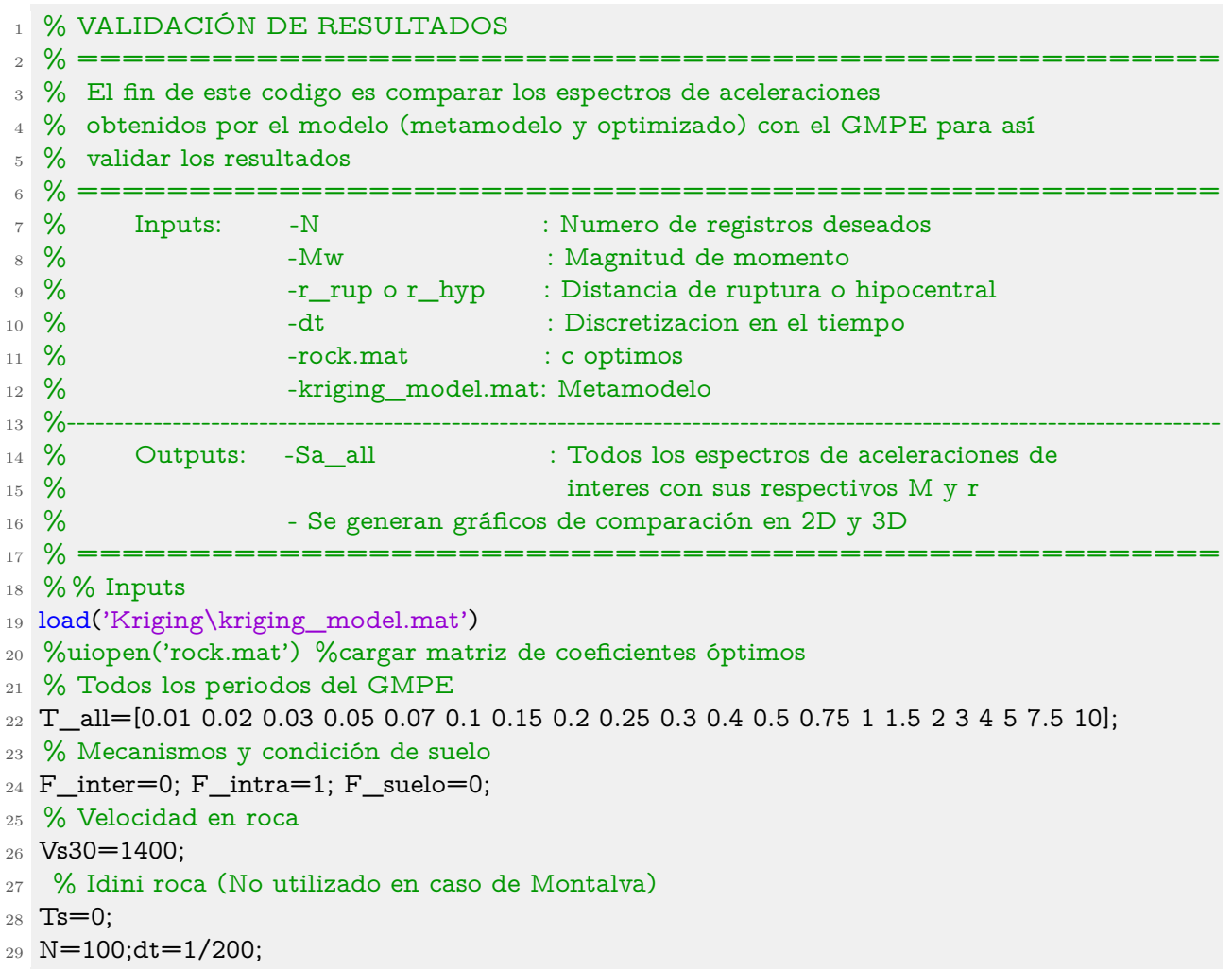

#### **C.3. GM\_Generator.m**

Código C.3: Generación de registros previo a Escalamiento y Spectral Matching.

1 % CODIGO PARA LA GENERACION DE MULTIPLES REGISTROS PARA UN % ESCENARIO SISMICO ESPECIFICO % =================================================== % El fin de este codigo es obtener para un determinado escenario sismico % multiples registros de acceleraciones, estos registros son PREVIO A % ESCALAMIENTO Y SPECTRAL MATCHING % ===================================================  $8\%$  Inputs: -F\_inter;F\_intra;F\_suelo: Mecanismo y tipo de suelo  $9\%$  9 % 1=Si 0=No  $10\frac{9}{6}$  -Vs30  $11\%$  -Ts  $-$ Ts  $\therefore$  Periodo del suelo 12 % -r\_rup o r\_hyp : Distancia de ruptura o hipocentral 13 % -dt -dt : Discretizacion en el tiempo 14 % -N reg : No de registros deseados 15 % -rock.mat : c optimos %---------------------------------------------------------------------------------------------------- 17 % Outputs: -quake : registros de aceleraciones % -M : Magnitud de momento utilizadas % -r : Distancias hyp/rup utilizadas % =================================================== % % Inputs %Carpeta que contiene los registros generados sin escalamiento ni Spectral Matching mkdir GM\_NoSSM %uiopen('rock.mat') %cargar matriz de coeficientes óptimos %Número de registros a generar N\_reg=100; % Mecanismos y condición de suelo F\_inter=0; F\_intra=1; F\_suelo=0; % Velocidad en roca Vs30=1400; % Idini roca (No utilizado en caso de Montalva) Ts=0;  $33 \text{ dt} = 1/200;$  %Muestras de magnitud de momento  $_35$  M = GEN.TruncatedGaussRND $(7.5,1,6,9,N$ <sub>reg</sub>); %Muestras de distancia de ruptura o distancia hipocentral  $37 r = \text{GEN.TruncatedGaussRND}(50, 50, 30, 400, N\_\text{reg});$ 

#### **C.4. ScaleFactors.m**

Código C.4: Escalamiento para la compatibilización de registros.

 % AJUSTE DE ESCALAMIENTO PARA LA COMPATIBILIZACIÓN DE REGISTROS % ARTIFICIALES CON AMENAZA SISMICA CHILENA % =================================================== % Inputs: -Kriging (metamodelo) % -rock.mat % -M\_malla y r\_malla % -Vs30;H;Rhyp,Ts=0 %---------------------------------------------------------------------------------------------------- % Outputs: -ScaleFactors.mat: Nueva IA para cada c\_optimo % -Gráficos de resultados de escalamiento % =================================================== 12 % % Inputs %uiopen('Sa\_all.mat') %cargar matriz Sa\_mean\_k % Todos los periodos del GMPE 15 T\_all=[0.01 0.02 0.03 0.05 0.07 0.1 0.15 0.2 0.25 0.3 0.4 0.5 0.75 1 1.5 2 3 4 5 7.5 10]; % Mecanismos y condición de suelo 17 F\_inter=0; F\_intra=1; F\_suelo=0; % Velocidad en roca Vs30=1400; % Idini roca (No utilizado en caso de Montalva)

 $_{21}$  Ts=0;

N\_reg=100;dt=1/200;

#### **C.5. SM\_Seeds.m**

Código C.5: Generación de registros semilla para Spectral Matching. % CODIGO PARA LA GENERACION DE SEMILLAS SPECTRAL MATCHING % =================================================== % El fin de este codigo es generar las semillas a las cuales se le % aplicara spectral matching % =================================================== % Inputs: -N : Numero de registros deseados  $7 \frac{9}{6}$  -M y r malla % -F\_inter;F\_intra;F\_suelo: Mecanismo y tipo de suelo  $9\%$  1=Si 0=No  $10\frac{9}{6}$  -Vs30 % -Ts : Periodo del suelo 12 % -r\_rup o r\_hyp : Distancia de ruptura o hipocentral % -dt : Discretizacion en el tiempo 14 % -N\_reg : No de registros deseados 15 % -rock.mat : c optimos % -ScaleFactors.mat : Factores de escala %---------------------------------------------------------------------------------------------------- % Outputs: -quake\_scaled : registros de aceleraciones con % escalamiento % -M : Magnitud de momento utilizadas % -r : Distancias hyp/rup utilizadas % =================================================== % % Inputs %Carpeta que contiene los registros generados sin escalamiento ni Spectral Matching mkdir SpectralMatching %uiopen('ScaleFac.mat') %cargar matriz de coeficientes óptimos %uiopen('rock.mat') %cargar matriz de coeficientes óptimos %Número de registros a generar N\_reg=100; % Mecanismos y condición de suelo F\_inter=0; F\_intra=1; F\_suelo=0; % Velocidad en roca 33 Vs30=1400; % Idini roca (No utilizado en caso de Montalva)

- Ts=0;
- dt=1/200;

# **C.6. RSM\_Register\_Match.m**

Código C.6: Generación de registros artificiales con Spectral Matching.

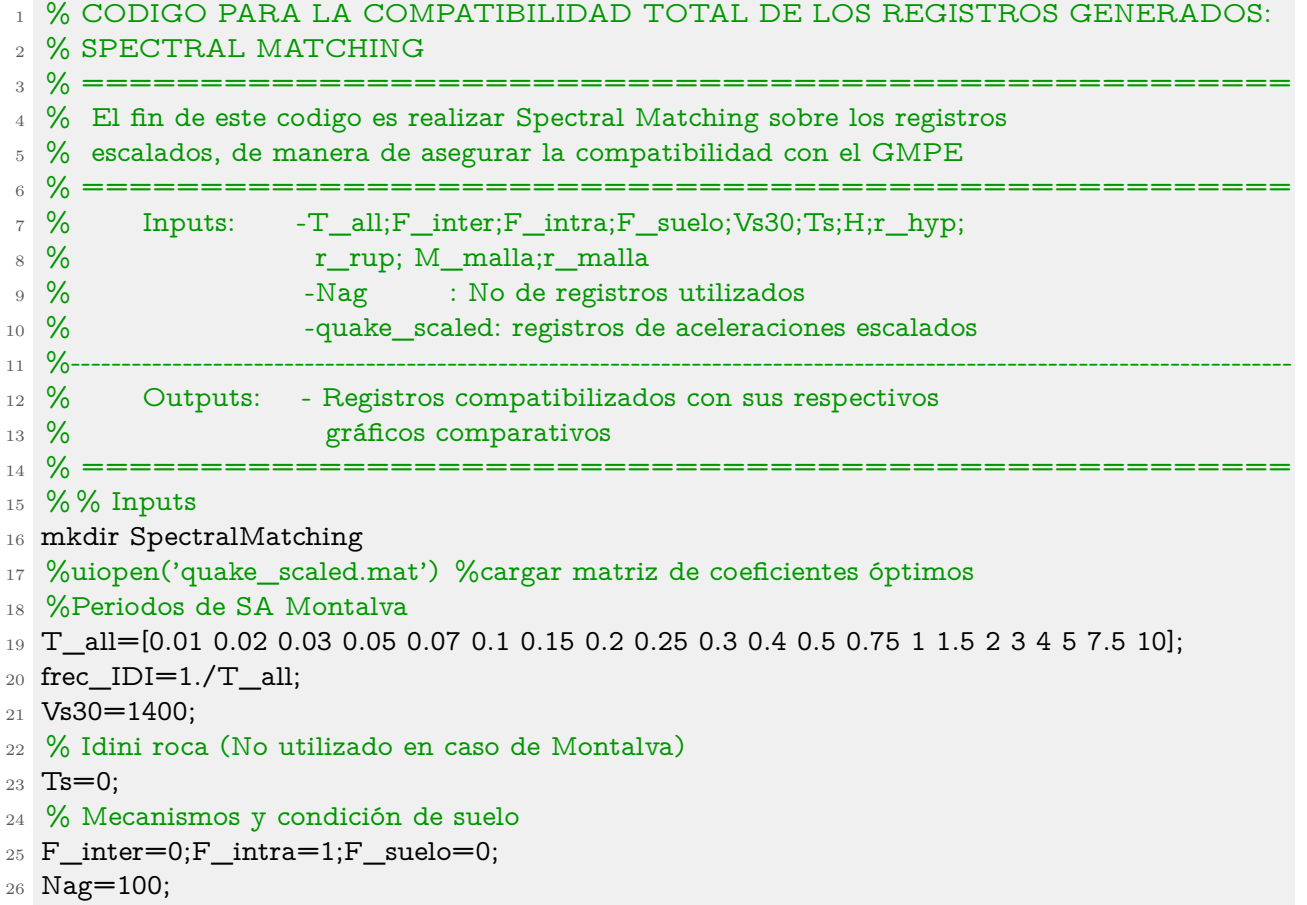

Código C.7: Gráficos de los registros generados por Spectral Matching.

```
1 % GRÁFICOS DE RESULTADOS SPECTRAL MATCHING
2 % ===================================================
3 % El fin de este codigo es plotear los resultados de RSM_Register_Match
4 % ===================================================
5 close all;
6 clear all;
7 % % Inputs
8 %uiopen('quake_scaled.mat')
9 %Periodos de SA Montalva
10 T all=[0.01 0.02 0.03 0.05 0.07 0.1 0.15 0.2 0.25 0.3 0.4 0.5 0.75 1 1.5 2 3 4 5 7.5 10];
11 T_target=0.01:0.01:3;
12 frec_IDI=1./T_all;
13 Vs30=1400;
14 % Idini roca (No utilizado en caso de Montalva)
15 Ts=0;
16 % Mecanismos y condición de suelo
17 F_inter=0;F_intra=1;F_suelo=0;
18 Nag=100;
```
#### **C.6.2. RSM\_Plot\_Band.m**

Código C.8: Gráficos del espectro promedio junto a su banda de confianza con respecto al GMPE de Montalva et al. 2017.

- 1 % GRÁFICOS DE RESULTADOS SPECTRAL MATCHING
- % ===================================================
- % El fin de este codigo es plotear la banda resultante del RSM\_Register\_Match
- % comparado con el GMPE
- $5\%$  ===================

- close all;
- clear all;
- % % Inputs

```
10 %uiopen('quake_scaled.mat') %cargar matriz de coeficientes óptimos
```

```
11 %Periodos de SA Montalva
```

```
12 T_all=[0.01 0.02 0.03 0.05 0.07 0.1 0.15 0.2 0.25 0.3 0.4 0.5 0.75 1 1.5 2 3 4 5 7.5 10];
```

```
13 T_target=0.01:0.01:3;
```

```
_{14} frec_IDI=1./T_all;
```

```
15 Vs30=1400:
```

```
16 % Idini roca (No utilizado en caso de Montalva)
```
- Ts=0;
- % Mecanismos y condición de suelo
- F\_inter=0;F\_intra=1;F\_suelo=0;

```
20 Nag=100;
```